# Package 'Pi'

October 16, 2018

<span id="page-0-0"></span>Type Package

Title Leveraging Genetic Evidence to Prioritise Drug Targets at the Gene and Pathway Level

Version 1.8.0

Date 2018-4-27

Author Hai Fang, the ULTRA-DD Consortium, Julian C Knight

Maintainer Hai Fang <hfang@well.ox.ac.uk>

Depends XGR, igraph, dnet, ggplot2, graphics

- Imports Matrix, MASS, ggbio, GenomicRanges, GenomeInfoDb, supraHex, scales, grDevices, ggrepel, ROCR, randomForest, glmnet, Gviz, lattice, caret, plot3D, stats
- Suggests foreach, doParallel, BiocStyle, knitr, rmarkdown, png, GGally, gridExtra, ExpressionAtlas, ggforce, fgsea, pathview, tidyr
- Description Priority index or Pi is developed as a genomic-led target prioritisation system, with the focus on leveraging human genetic data to prioritise potential drug targets at the gene, pathway and network level. The long term goal is to use such information to enhance early-stage target validation. Based on evidence of disease association from genomewide association studies (GWAS), this prioritisation system is able to generate evidence to support identification of the specific modulated genes (seed genes) that are responsible for the genetic association signal by utilising knowledge of linkage disequilibrium (co-inherited genetic variants), distance of associated variants from the gene, evidence of independent genetic association with gene expression in disease-relevant tissues, cell types and states, and evidence of physical interactions between disease-associated genetic variants and gene promoters based on genome-wide capture HiC-generated promoter interactomes in primary blood cell types. Seed genes are scored in an integrative way, quantifying the genetic influence. Scored seed genes are subsequently used as baits to rank seed genes plus additional (nonseed) genes; this is achieved by iteratively exploring the global connectivity of a gene interaction network. Genes with the highest priority are further used to identify/prioritise pathways that are significantly enriched with highly prioritised genes. Prioritised genes are also used to identify a gene network interconnecting highly prioritised genes and a minimal number of less prioritised genes (which act as linkers bringing together highly prioritised genes).

URL <http://pi314.r-forge.r-project.org>

BugReports <https://github.com/hfang-bristol/Pi/issues>

Collate 'ClassMethod-Pi.r' 'xRWR.r' 'xPier.r' 'xPierGenes.r' 'xPierSNPs.r' 'xPierPathways.r' 'xPierManhattan.r' 'xPierSubnet.r' 'xPierMatrix.r' 'xPierEvidence.r' 'xSNPeqtl.r' 'xSNP2eGenes.r' 'xPierSNPsConsensus.r' 'xPredictROCR.r' 'xPredictCompare.r' 'xContour.r' 'xSNPhic.r' 'xPCHiCplot.r' 'xSNP2cGenes.r' 'xMLrandomforest.r' 'xPierSNPsAdv.r' 'xGSsimulator.r' 'xMLdotplot.r' 'xMLdensity.r' 'xMLzoom.r' 'xPierGSEA.r' 'xGSEAdotplot.r' 'xGSEAbarplot.r' 'xPierTrack.r' 'xPierTrackAdv.r' 'xGSEAconciser.r' 'xPierAnno.r' 'xMLglmnet.r' 'xMLfeatureplot.r' 'xMLparameters.r' 'xMLcaret.r' 'xMLcompare.r' 'xPierCross.r' 'xVisEvidence.r' 'xPierROCR.r' 'xMLrename.r' 'xPierKEGG.r' 'xVisEvidenceAdv.r' 'xPieplot.r' 'xPierCor.r' 'xPierGRs.r'

#### License GPL-3

# VignetteBuilder knitr

biocViews Software, Genetics, GraphAndNetwork, Pathways, GeneExpression, GeneTarget, GenomeWideAssociation, LinkageDisequilibrium, Network, HiC

git\_url https://git.bioconductor.org/packages/Pi

git\_branch RELEASE\_3\_7

git\_last\_commit 8ec9d0c

git\_last\_commit\_date 2018-04-30

Date/Publication 2018-10-15

# R topics documented:

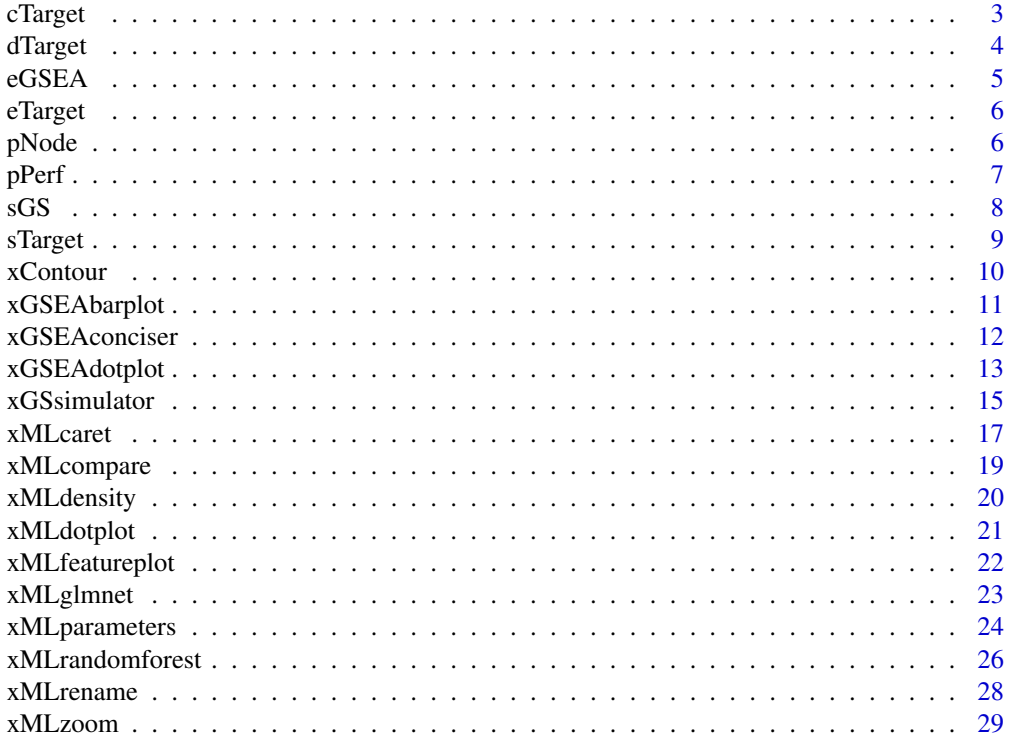

#### <span id="page-2-0"></span>cTarget 3

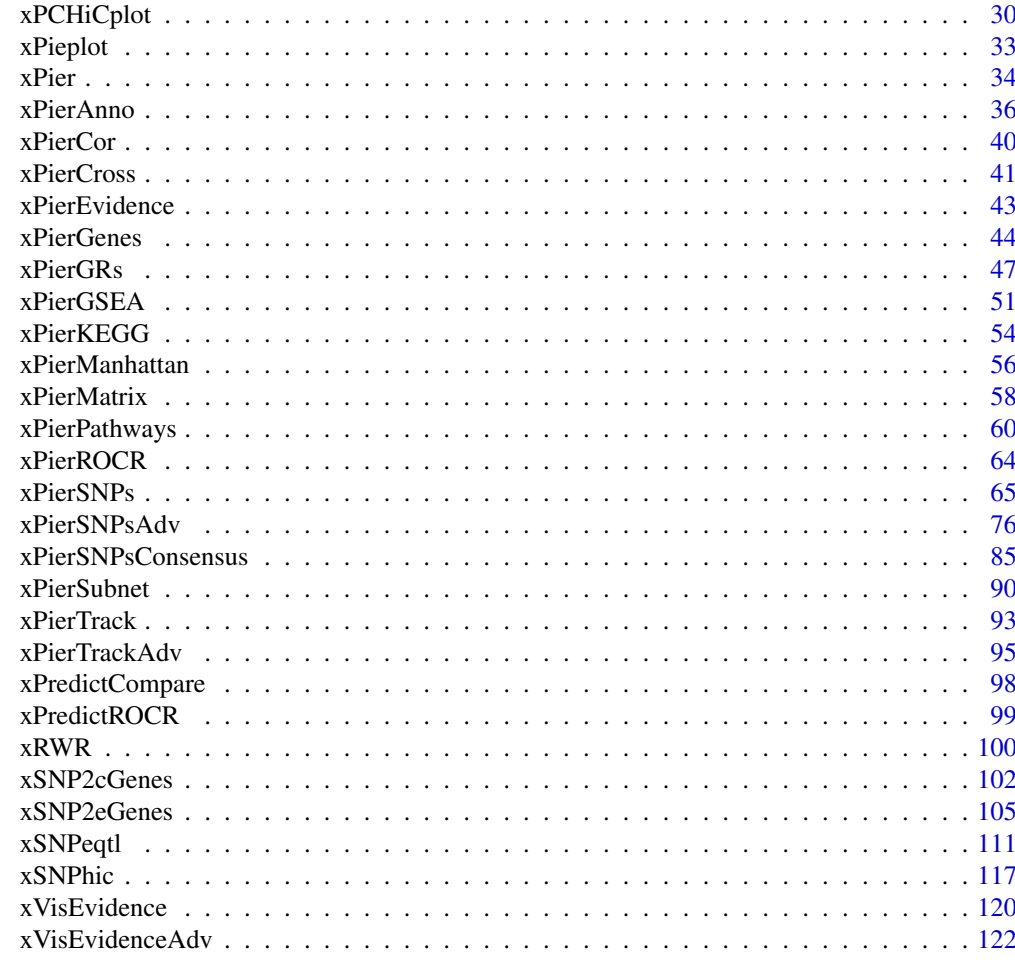

#### **Index** the contract of the contract of the contract of the contract of the contract of the contract of the contract of the contract of the contract of the contract of the contract of the contract of the contract of the co

cTarget *Definition for S3 class* cTarget

# Description

cTarget has 2 components: priority and predictor.

# Usage

cTarget(priority, predictor)

## S3 method for class 'cTarget'  $print(x, \ldots)$ 

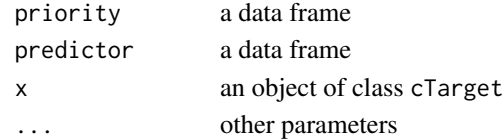

4 dTarget and the contract of the contract of the contract of the contract of the contract of the contract of the contract of the contract of the contract of the contract of the contract of the contract of the contract of

# Value

an object of S3 class cTarget

# Examples

```
## Not run:
# Load the library
library(Pi)
## End(Not run)
RData.location <- "http://galahad.well.ox.ac.uk/bigdata_dev"
## Not run:
cTarget(priority, predictor)
## End(Not run)
```
dTarget *Definition for S3 class* dTarget

#### Description

dTarget has 3 components: priority, predictor and metag.

# Usage

dTarget(priority, predictor, metag)

```
## S3 method for class 'dTarget'
print(x, \ldots)
```
# Arguments

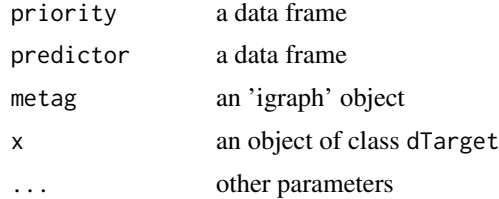

# Value

an object of S3 class dTarget

#### Examples

```
## Not run:
# Load the library
library(Pi)
## End(Not run)
RData.location <- "http://galahad.well.ox.ac.uk/bigdata_dev"
## Not run:
```
<span id="page-3-0"></span>

#### <span id="page-4-0"></span> $e$ GSEA 5

```
dTarget(priority, predictor, metag)
```
## End(Not run)

eGSEA *Definition for S3 class* eGSEA

# Description

eGSEA mush have following components: df\_summary, leading, full, cross.

# Usage

eGSEA(df\_summary, leading, full, cross)

## S3 method for class 'eGSEA'  $print(x, \ldots)$ 

# Arguments

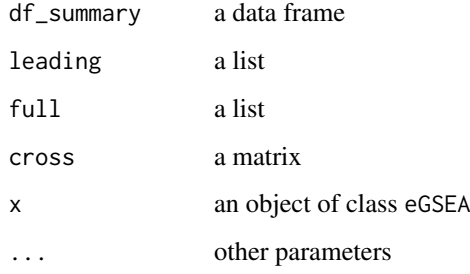

# Value

an object of S3 class eGSEA

# Examples

```
## Not run:
# Load the library
library(Pi)
## End(Not run)
RData.location <- "http://galahad.well.ox.ac.uk/bigdata_dev"
## Not run:
eGSEA(df_summary, leading, full, cross)
## End(Not run)
```
<span id="page-5-0"></span>

eTarget has 2 components: evidence and metag.

# Usage

```
eTarget(evidence, metag)
```

```
## S3 method for class 'eTarget'
print(x, \ldots)
```
#### Arguments

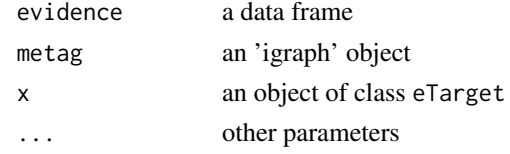

#### Value

an object of S3 class eTarget

# Examples

```
## Not run:
# Load the library
library(Pi)
## End(Not run)
```

```
RData.location <- "http://galahad.well.ox.ac.uk/bigdata_dev"
## Not run:
eTarget(evidence, metag)
```
## End(Not run)

pNode *Definition for S3 class* pNode

#### Description

pNode has 7 components: priority, g, SNP, Gene2SNP, nGenes, eGenes and cGenes.

# Usage

```
pNode(priority, g, SNP, Gene2SNP, nGenes, eGenes, cGenes)
## S3 method for class 'pNode'
print(x, ...)
```
#### <span id="page-6-0"></span>pPerf 7

# Arguments

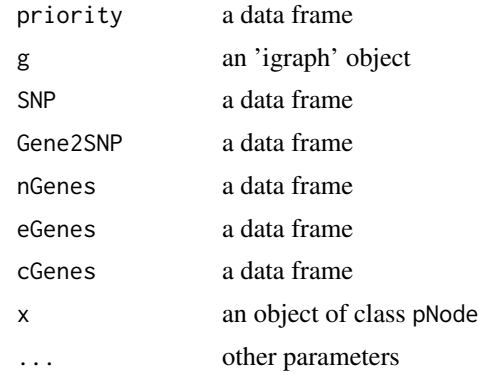

# Value

an object of S3 class pNode

# Examples

```
## Not run:
# Load the library
library(Pi)
## End(Not run)
RData.location <- "http://galahad.well.ox.ac.uk/bigdata_dev"
## Not run:
pNode(evidence, metag)
## End(Not run)
```
pPerf *Definition for S3 class* pPerf

# Description

pPerf mush have following components: PRS, AUROC, Fmax, ROC\_perf, PR\_perf, Pred\_obj.

# Usage

```
pPerf(PRS, AUROC, Fmax, ROC_perf, PR_perf, Pred_obj)
```

```
## S3 method for class 'pPerf'
print(x, \ldots)
```
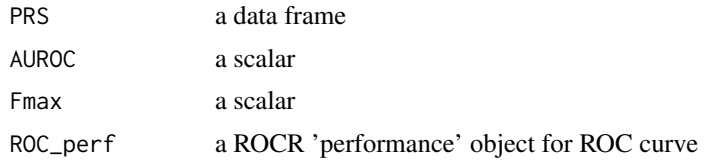

<span id="page-7-0"></span>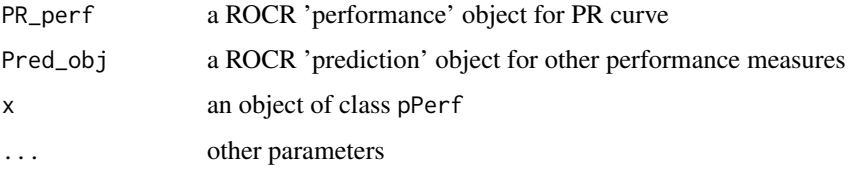

an object of S3 class pPerf

# Examples

```
## Not run:
# Load the library
library(Pi)
## End(Not run)
RData.location <- "http://galahad.well.ox.ac.uk/bigdata_dev"
## Not run:
pPerf(PRS, AUROC, Fmax, ROC_perf, PR_perf, Pred_obj)
## End(Not run)
```
# sGS *Definition for S3 class* sGS

# Description

sGS mush have following components: GSN, GSP, g.

# Usage

```
sGS(GSN, GSP, g)
## S3 method for class 'sGS'
print(x, \ldots)
```
# Arguments

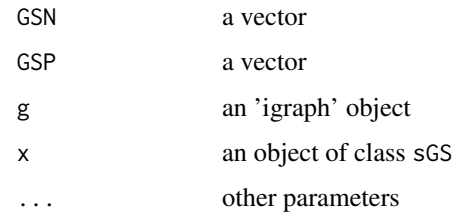

# Value

an object of S3 class sGS

#### <span id="page-8-0"></span>sTarget 9

# Examples

```
## Not run:
# Load the library
library(Pi)
## End(Not run)
RData.location <- "http://galahad.well.ox.ac.uk/bigdata_dev"
## Not run:
sGS(GSN, GSP, g)
## End(Not run)
```
sTarget *Definition for S3 class* sTarget

# Description

sTarget mush have following components: priority, predictor, performance, importance, evidence.

# Usage

sTarget(priority, predictor, performance, importance, evidence)

```
## S3 method for class 'sTarget'
print(x, \ldots)
```
# Arguments

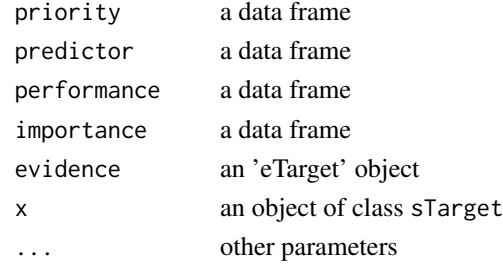

# Value

an object of S3 class sTarget

# Examples

```
## Not run:
# Load the library
library(Pi)
## End(Not run)
RData.location <- "http://galahad.well.ox.ac.uk/bigdata_dev"
## Not run:
sTarget(priority, predictor, performance, importance, evidence)
## End(Not run)
```
<span id="page-9-1"></span><span id="page-9-0"></span>xContour is supposed to visualise a numeric matrix as a contour plot.

#### Usage

```
xContour(data, main = "", xlab = "", ylab = "", key = "",nlevels = 50, colormap = c("darkblue-lightblue-lightyellow-darkorange",
"bwr", "jet", "gbr", "wyr", "br", "yr", "rainbow", "wb"),
highlight = c("none", "min", "max"), highlight.col = "white",
x.\text{label.cex} = 0.95, x.\text{label.srt} = 30, \text{signature} = \text{FALSE}, \dots)
```
# Arguments

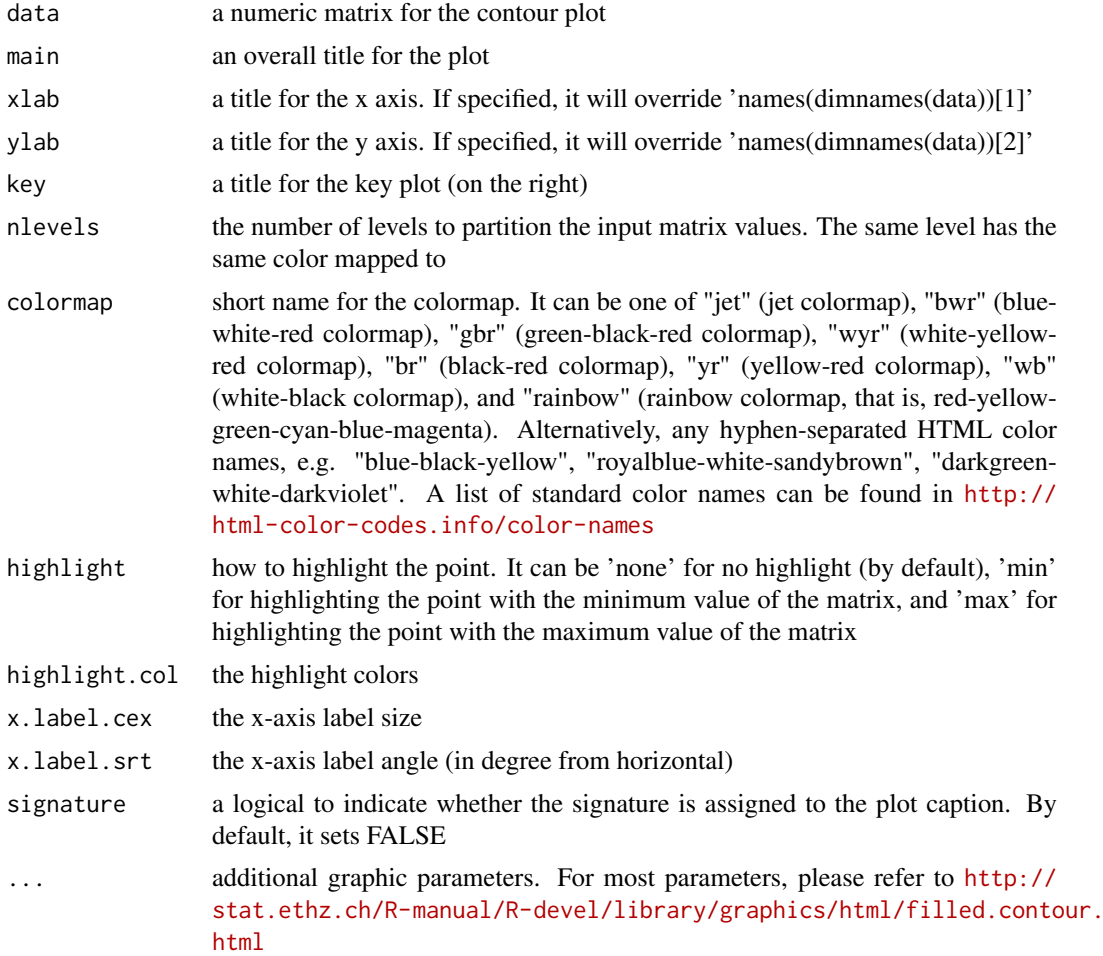

#### Value

invisible

#### <span id="page-10-0"></span>xGSEAbarplot 11

#### Note

none

# See Also

[xContour](#page-9-1)

# Examples

```
x <- y <- seq(-4*pi, 4*pi, len=10)
r \leftarrow sqrt(out(x^2, y^2, "+")data <- cos(r^2)*exp(-r/(2*pi))
xContour(data)
#xContour(data, signature=TRUE)
```
xGSEAbarplot *Function to visualise GSEA results using a barplot*

#### Description

xGSEAbarplot is supposed to visualise GSEA results using a barplot. It returns an object of class "ggplot".

#### Usage

```
xGSEAbarplot(eGSEA, top_num = 10, displayBy = c("nes", "adjp", "fdr",
"pvalue"), FDR.cutoff = 0.05, bar.label = TRUE, bar.label.size = 3,
bar.color = "lightyellow-orange", bar.width = 0.8, wrap.width = NULL,
font.family = "sans", signature = TRUE)
```
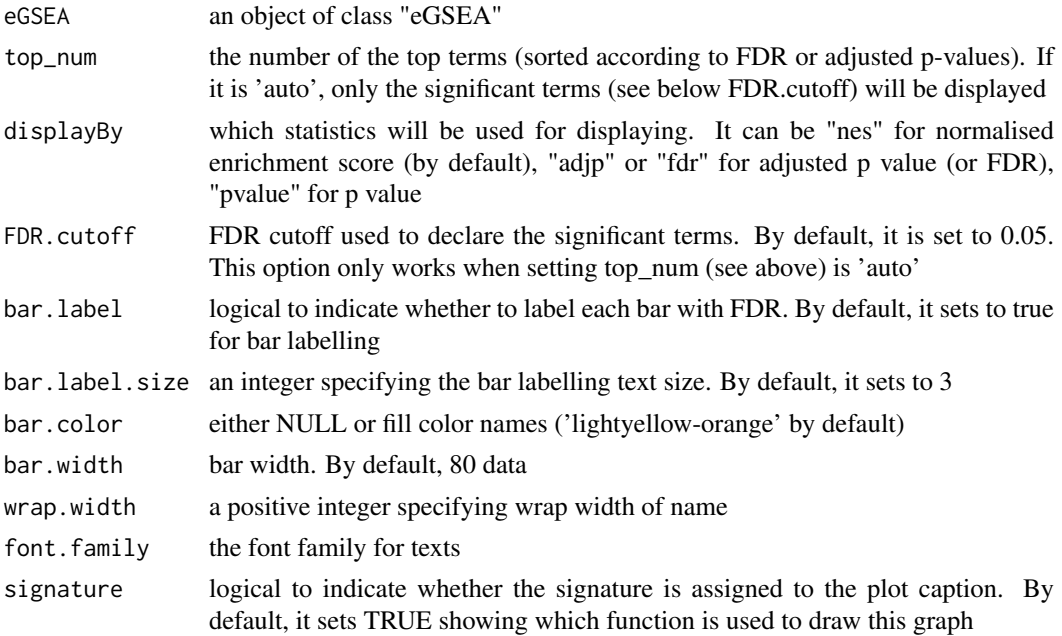

an object of class "ggplot"

#### Note

none

# See Also

[xPierGSEA](#page-50-1)

#### Examples

```
## Not run:
# Load the library
library(Pi)
## End(Not run)
RData.location <- "http://galahad.well.ox.ac.uk/bigdata_dev"
## Not run:
bp <- xGSEAbarplot(eGSEA, top_num="auto", displayBy="nes")
#pdf(file="GSEA_barplot.pdf", height=6, width=12, compress=TRUE)
print(bp)
#dev.off()
```
## End(Not run)

xGSEAconciser *Function to make GSEA results conciser by removing redundant terms*

#### Description

xGSEAconciser is supposed to make GSEA results conciser by removing redundant terms. A redundant term (called 'B') is claimed if its overlapped part (A&B) with a more significant term (called 'A') meets both criteria: 1)  $|A&B| > 0.9*|B|$ ; and 2)  $|A&B| > 0.5*|A|$ .

#### Usage

```
xGSEAconciser(eGSEA, cutoff = c(0.9, 0.5), verbose = TRUE)
```
# Arguments

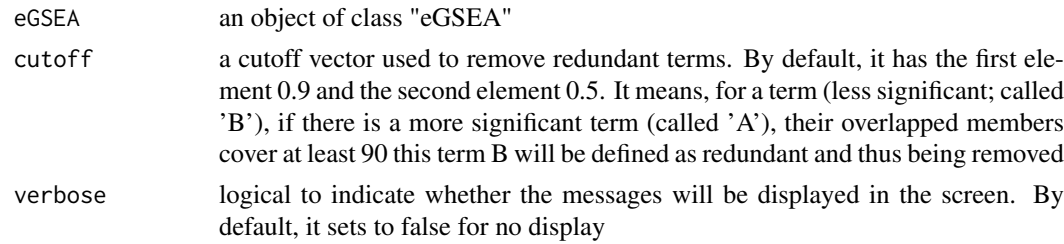

# Value

an object of class "eGSEA", after redundant terms being removed.

<span id="page-11-0"></span>

#### <span id="page-12-0"></span>xGSEAdotplot 13

#### Note

none

# See Also

[xPierGSEA](#page-50-1)

#### Examples

```
RData.location <- "http://galahad.well.ox.ac.uk/bigdata_dev"
## Not run:
eGSEA_concise <- xGSEAconciser(eGSEA)
```
## End(Not run)

xGSEAdotplot *Function to visualise GSEA results using dot plot*

#### Description

xGSEAdotplot is supposed to visualise GSEA results using dot plot. It returns an object of class "ggplot" or a list of "ggplot" objects.

# Usage

```
xGSEAdotplot(eGSEA, top = 1, colormap = "lightblue-darkblue", zlim =
NULL,
ncolors = 64, xlab = NULL, title = NULL, subtitle = c("leading",
"enrichment", "both", "none"), clab = "5-star\nrating",
x.scale = c("normal", "sqrt", "log"), peak = TRUE, peak.color = "red",
leading = FALSE, leading.size = 2, leading.color = "black",
leading.alpha = 0.6, leading.padding = 0.2, leading.arrow = 0.01,
leading.force = 0.01, leading.query = NULL, leading.query.only = FALSE,
leading.edge.only = FALSE, compact = FALSE, font.family = "sans",
signature = TRUE, ...)
```
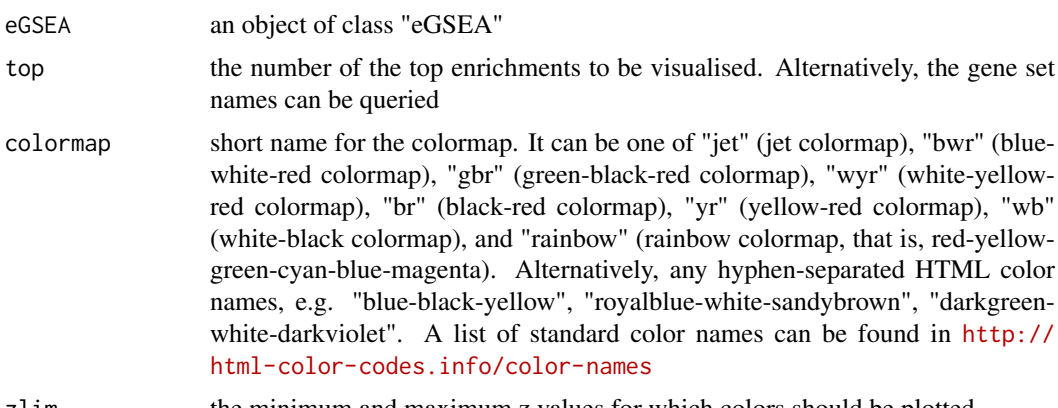

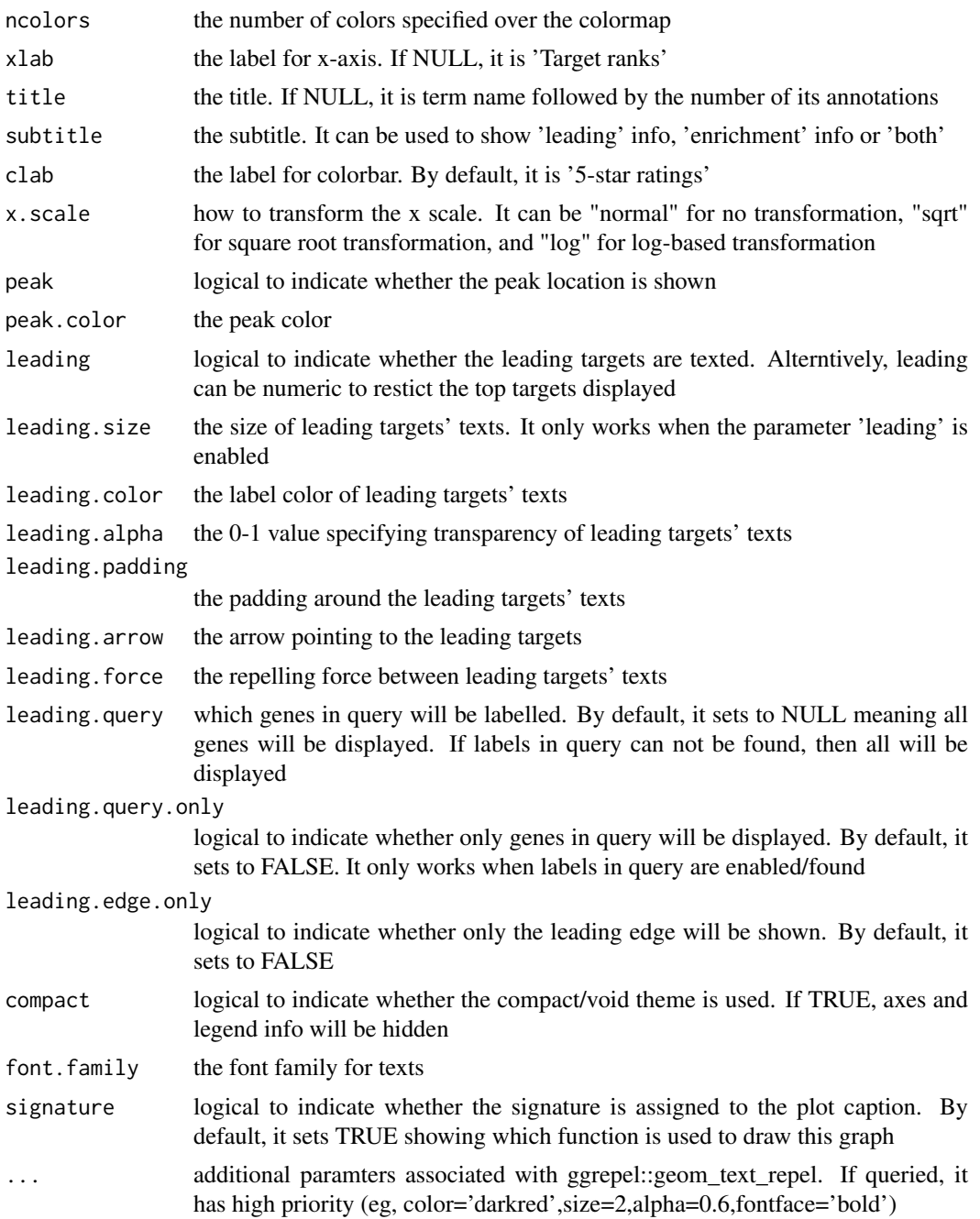

an object of class "ggplot" or a list of "ggplot" objects.

# Note

none

# See Also

[xPierGSEA](#page-50-1)

#### <span id="page-14-0"></span>xGSsimulator 15

#### Examples

```
## Not run:
# Load the library
library(Pi)
## End(Not run)
RData.location <- "http://galahad.well.ox.ac.uk/bigdata_dev"
## Not run:
gp <- xGSEAdotplot(eGSEA, top=1)
#gp <- xGSEAdotplot(eGSEA, top=1, peak=FALSE, compact=TRUE, signature=FALSE)
gp
ls_gp <- xGSEAdotplot(eGSEA, top=1:4, signature=FALSE)
library(gridExtra)
grid.arrange(grobs=ls_gp, ncol=2)
## End(Not run)
```
xGSsimulator *Function to simulate gold standard negatives (GSN) given gold standard positives (GSP) and a gene network*

# Description

xGSsimulator is supposed to simulate gold standard negatives (GSN) given gold standard positives (GSP) and an input gene network. GSN targets are those after excluding GSP targets and their 1 order (by default) neighbors in the gene network.

#### Usage

```
xGSsimulator(GSP, population = NULL, network = c("STRING_medium",
"STRING_low", "STRING_high", "STRING_highest", "PCommonsUN_high",
"PCommonsUN_medium")[c(1, 6)], network.customised = NULL,
neighbor.order = 1, verbose = TRUE,
RData.location = "http://galahad.well.ox.ac.uk/bigdata")
```
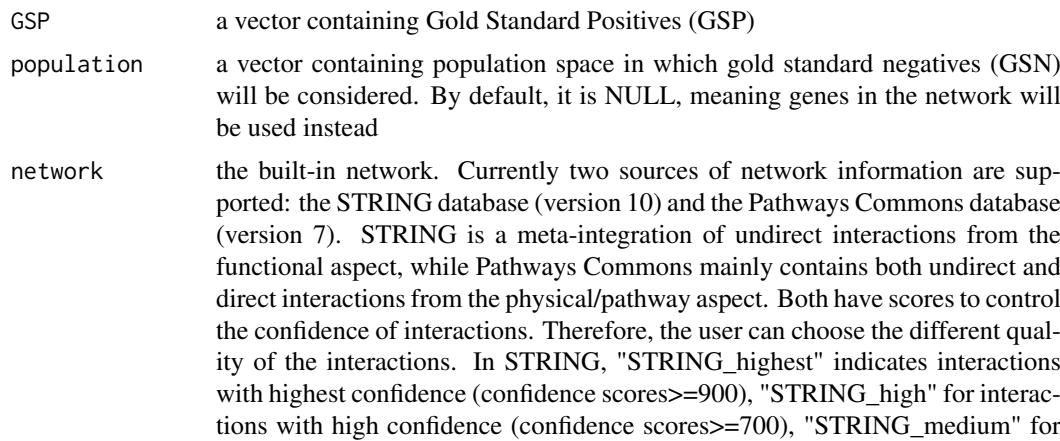

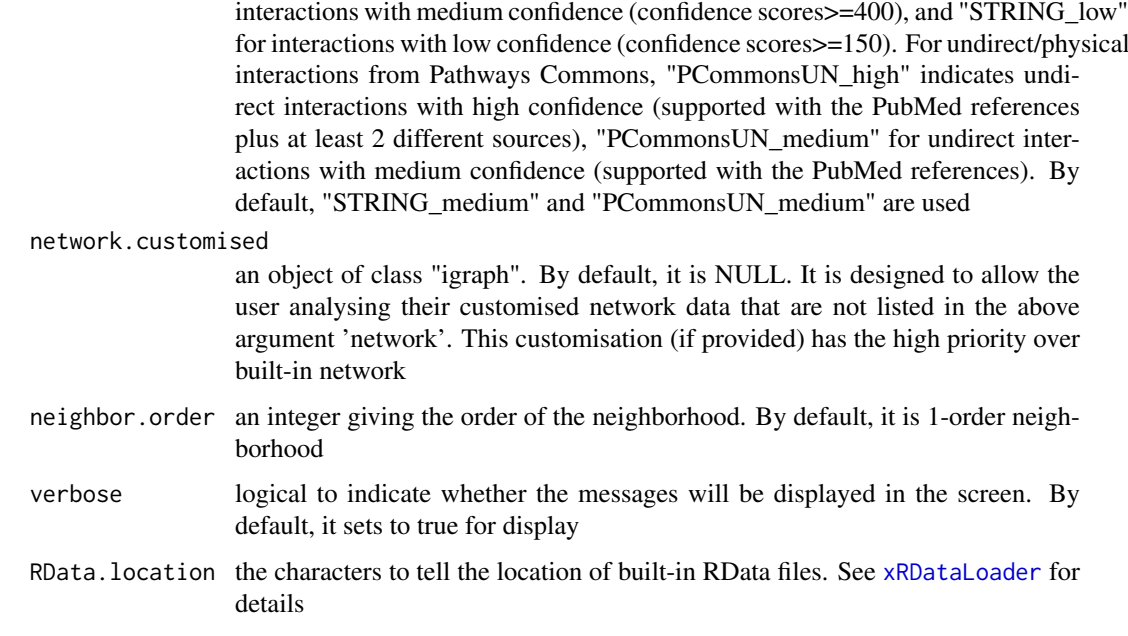

a list with following components:

- GSN: a vector containing simulated GSN
- GSP: a vector containing GSP after considering the population space
- g: an "igraph" object

#### Note

If multiple graphs are provided, they will be unionised for use.

#### See Also

[xRDataLoader](#page-0-0), [xPredictROCR](#page-98-1), [xMLrandomforest](#page-25-1)

# Examples

```
## Not run:
# Load the library
library(Pi)
```

```
## End(Not run)
RData.location <- "http://galahad.well.ox.ac.uk/bigdata_dev"
## Not run:
sGS <- xGSsimulator(GSP, population=NULL,
network=c("STRING_medium","PCommonsUN_medium"),
RData.location=RData.location)
```
<span id="page-16-0"></span>xMLcaret *Function to integrate predictor matrix in a supervised manner via machine learning algorithms using caret.*

# Description

xMLcaret is supposed to integrate predictor matrix in a supervised manner via machine learning algorithms using caret. The caret package streamlines model building and performance evaluation. It requires three inputs: 1) Gold Standard Positive (GSP) targets; 2) Gold Standard Negative (GSN) targets; 3) a predictor matrix containing genes in rows and predictors in columns, with their predictive scores inside it. It returns an object of class 'sTarget'.

# Usage

```
xMLcaret(list_pNode = NULL, df_predictor = NULL, GSP, GSN,
method = c("gbm", "svmRadial", "rda", "knn", "pls", "nnet", "rf",
"myrf",
"cforest", "glmnet", "glm", "bayesglm", "LogitBoost", "xgbLinear",
"xgbTree"),
nfold = 3, nrepeat = 10, seed = 825, aggregateBy = c("none","logistic", "Ztransform", "fishers", "orderStatistic"), verbose = TRUE,
RData.location = "http://galahad.well.ox.ac.uk/bigdata")
```
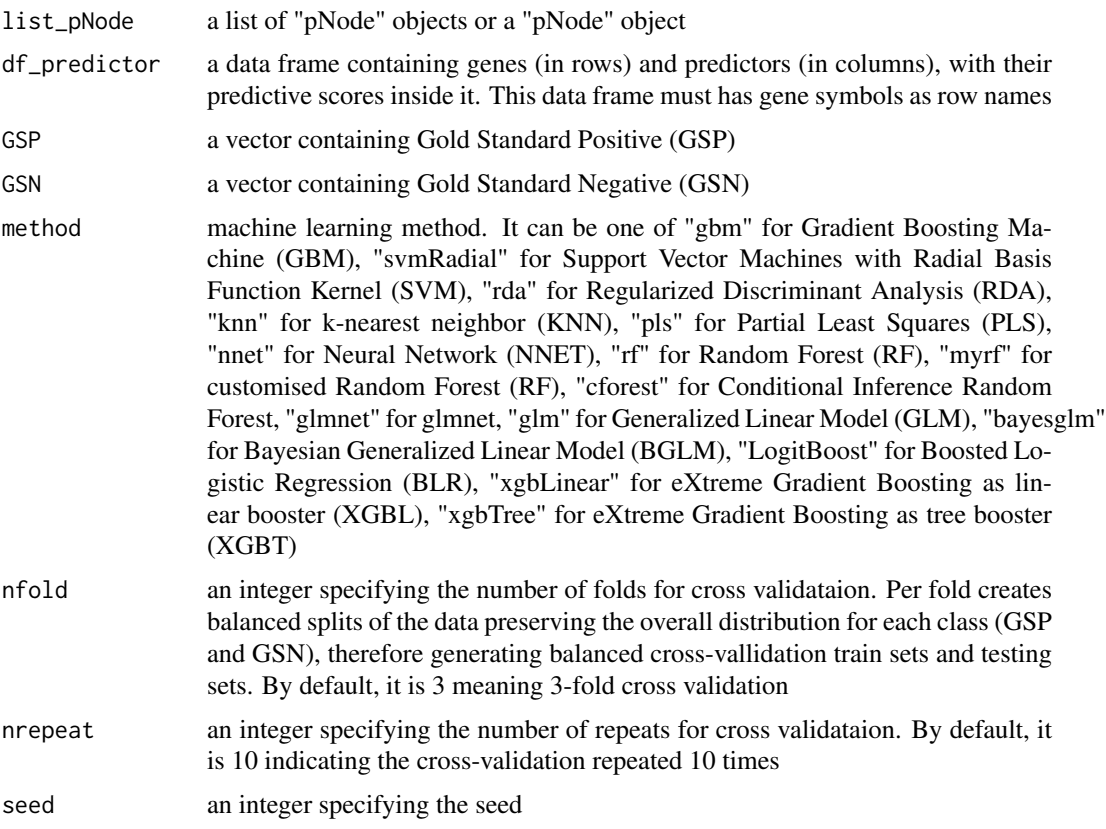

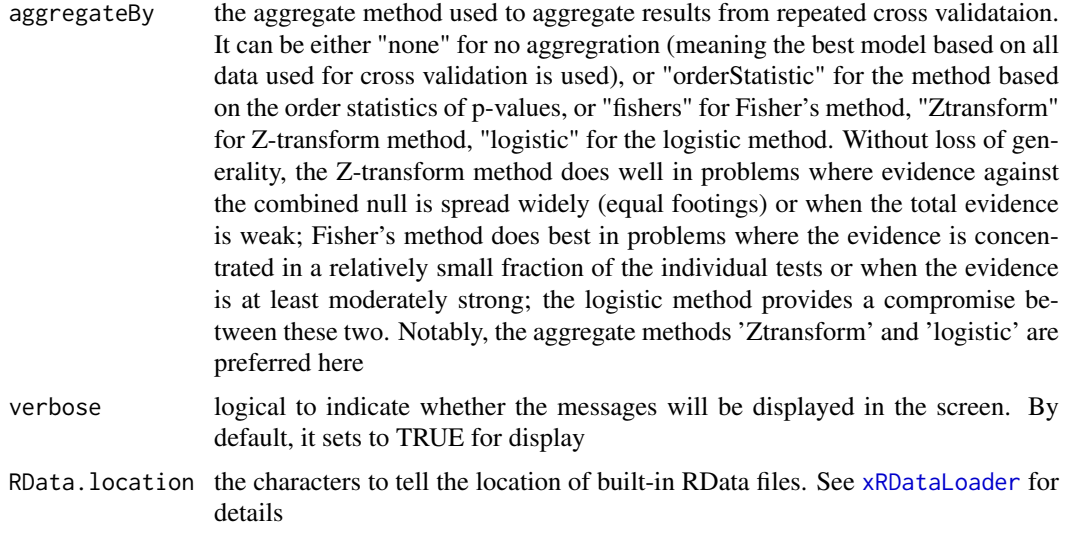

an object of class "sTarget", a list with following components:

- model: an object of class "train" as a best model
- ls\_model: a list of best models from repeated cross-validation
- priority: a data frame of nGene X 6 containing gene priority information, where nGene is the number of genes in the input data frame, and the 6 columns are "GS" (either 'GSP', or 'GSN', or 'Putative'), "name" (gene names), "rank" (ranks of the priority scores), "priority" (5-star priority score), and "description" (gene description)
- predictor: a data frame, which is the same as the input data frame but inserting two additional columns ('GS' in the first column, 'name' in the second column)
- performance: a data frame of 1+nPredictor X 2 containing the supervised/predictor performance info, where nPredictor is the number of predictors, two columns are "ROC" (AUC values) and "Fmax" (F-max values)
- performance\_cv: a data frame of nfold\*nrepeat X 2 containing the repeated cross-validation performance, where two columns are "ROC" (AUC values) and "Fmax" (F-max values)
- importance: a data frame of nPredictor X 1 containing the predictor importance info
- gp: a ggplot object for the ROC curve
- gp\_cv: a ggplot object for the ROC curves from repeated cross-validation
- evidence: an object of the class "eTarget", a list with following components "evidence" and "metag"

#### Note

It will depend on whether a package "caret" and its suggested packages have been installed. It can be installed via: source("http://bioconductor.org/biocLite.R"); biocLite(c("caret","e1071","gbm","kernl

#### Examples

```
## Not run:
# Load the library
library(Pi)
```
# <span id="page-18-0"></span>xMLcompare 19

```
## End(Not run)
RData.location <- "http://galahad.well.ox.ac.uk/bigdata_dev"
## Not run:
sTarget <- xMLcaret(df_prediction, GSP, GSN, method="myrf")
## End(Not run)
```
<span id="page-18-1"></span>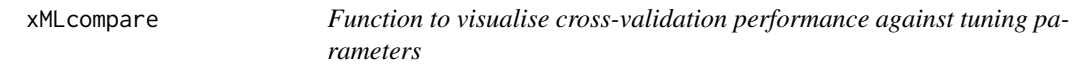

#### Description

xMLcompare is supposed to visualise cross-validation performance against tuning parameters.

# Usage

```
xMLcompare(list_ML, metric = c("ROC", "Sens", "Spec"), xlab = NA,
xlimits = c(0.5, 1), fontfamily = "sans")
```
#### Arguments

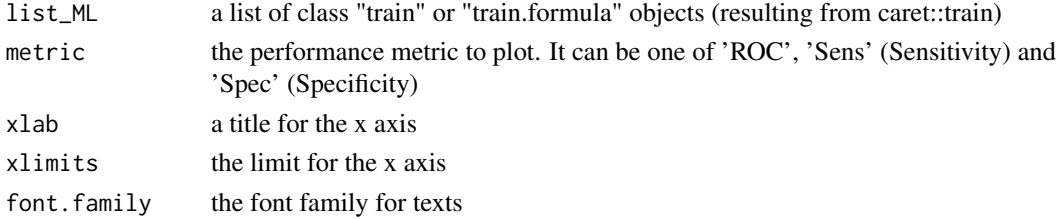

# Value

an object of class "ggplot"

# Note

none

#### See Also

[xMLcompare](#page-18-1)

#### Examples

```
## Not run:
library(Pi)
## End(Not run)
RData.location <- "http://galahad.well.ox.ac.uk/bigdata_dev"
## Not run:
gp <- xMLcompare(ls_ML, xlimits=c(0.5,1))
## End(Not run)
```
<span id="page-19-0"></span>xMLdensity is supposed to visualise machine learning results using density plot. It returns an object of class "ggplot".

# Usage

```
xMLdensity(xTarget, displayBy = c("All", "GS", "GSN", "GSP", "NEW"),
x.scale = c("sqrt", "normal"), font.family = "sans", signature = TRUE)
```
#### Arguments

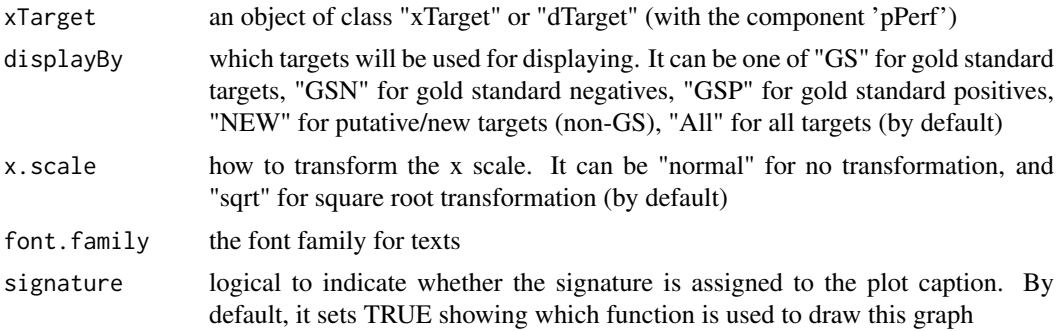

# Value

an object of class "ggplot"

#### Note

none

#### See Also

[xMLrandomforest](#page-25-1)

# Examples

```
## Not run:
# Load the library
library(Pi)
## End(Not run)
RData.location <- "http://galahad.well.ox.ac.uk/bigdata_dev"
## Not run:
gp <- xMLdensity(xTarget, displayBy="All")
gp
```
<span id="page-20-0"></span>

xMLdotplot is supposed to visualise machine learning results using dot plot. It returns an object of class "ggplot".

#### Usage

```
xMLdotplot(sTarget, displayBy = c("importance2fold", "roc2fold",
"fmax2fold",
"importance_accurancy", "importance_gini", "ROC", "Fmax"),
font.family = "sans", signature = TRUE)
```
# Arguments

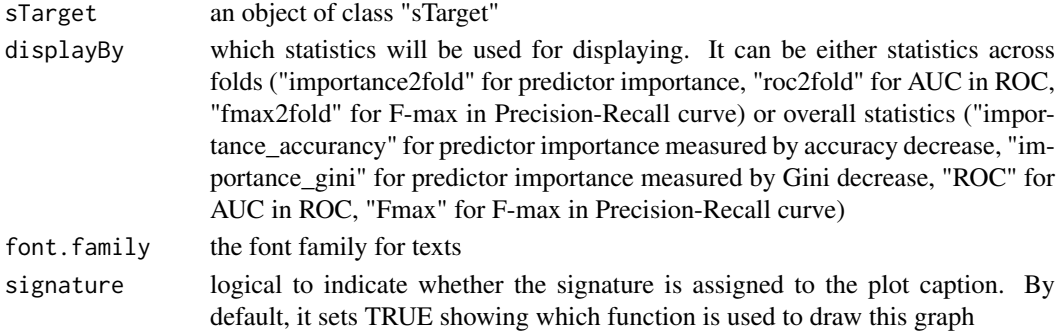

# Value

an object of class "ggplot"

#### Note

none

# See Also

[xMLrandomforest](#page-25-1)

#### Examples

```
## Not run:
# Load the library
library(Pi)
## End(Not run)
RData.location <- "http://galahad.well.ox.ac.uk/bigdata_dev"
## Not run:
gp <- xMLdotplot(sTarget, displayBy="importance_accurancy")
gp
```
xMLfeatureplot is supposed to visualise/assess features used for machine learning. Visualisation can be made using either boxplot or dot plot for AUC and F-max. It returns an object of class "ggplot" for AUC and F-max, and an object of class "trellis" for boxplot.

# Usage

```
xMLfeatureplot(df_predictor, GSP, GSN, displayBy = c("boxplot", "ROC",
"Fmax"), font.family = "sans", \dots)
```
#### Arguments

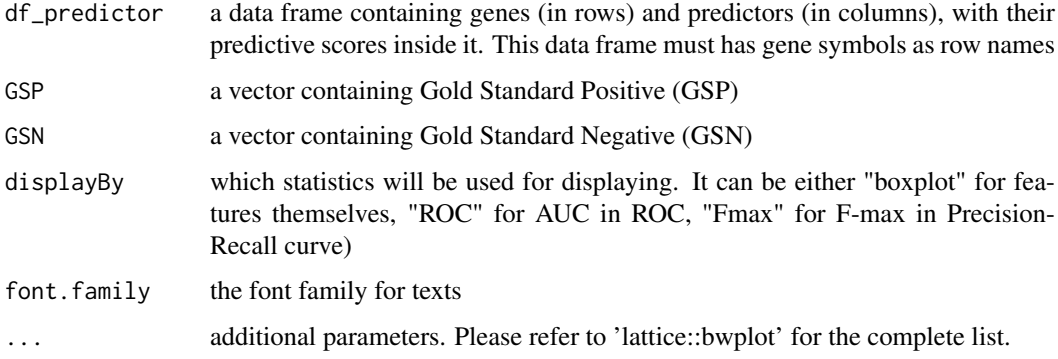

#### Value

an object of class "ggplot" for AUC and F-max, and an object of class "trellis" for boxplot

#### Note

none

# Examples

```
## Not run:
# Load the library
library(Pi)
## End(Not run)
RData.location <- "http://galahad.well.ox.ac.uk/bigdata_dev"
## Not run:
gp <- xMLfeatureplot(df_predictor, GSP, GSN, displayBy="ROC")
```
<span id="page-22-0"></span>xMLglmnet *Function to integrate predictor matrix in a supervised manner via machine learning algorithm glmnet.*

# Description

xMLglmnet is supposed to integrate predictor matrix in a supervised manner via machine learning algorithm glmnet. It requires three inputs: 1) Gold Standard Positive (GSP) targets; 2) Gold Standard Negative (GSN) targets; 3) a predictor matrix containing genes in rows and predictors in columns, with their predictive scores inside it. It returns an object of class 'pTarget'.

# Usage

```
xMLglmnet(df_predictor, GSP, GSN, family = c("binomial", "gaussian"),
type.measure = c("auc", "mse"), nfold = 3, alphas = seq(0, 1, 0.1),standardize = TRUE, lower.limits = -Inf, verbose = TRUE,
RData.location = "http://galahad.well.ox.ac.uk/bigdata", ...)
```
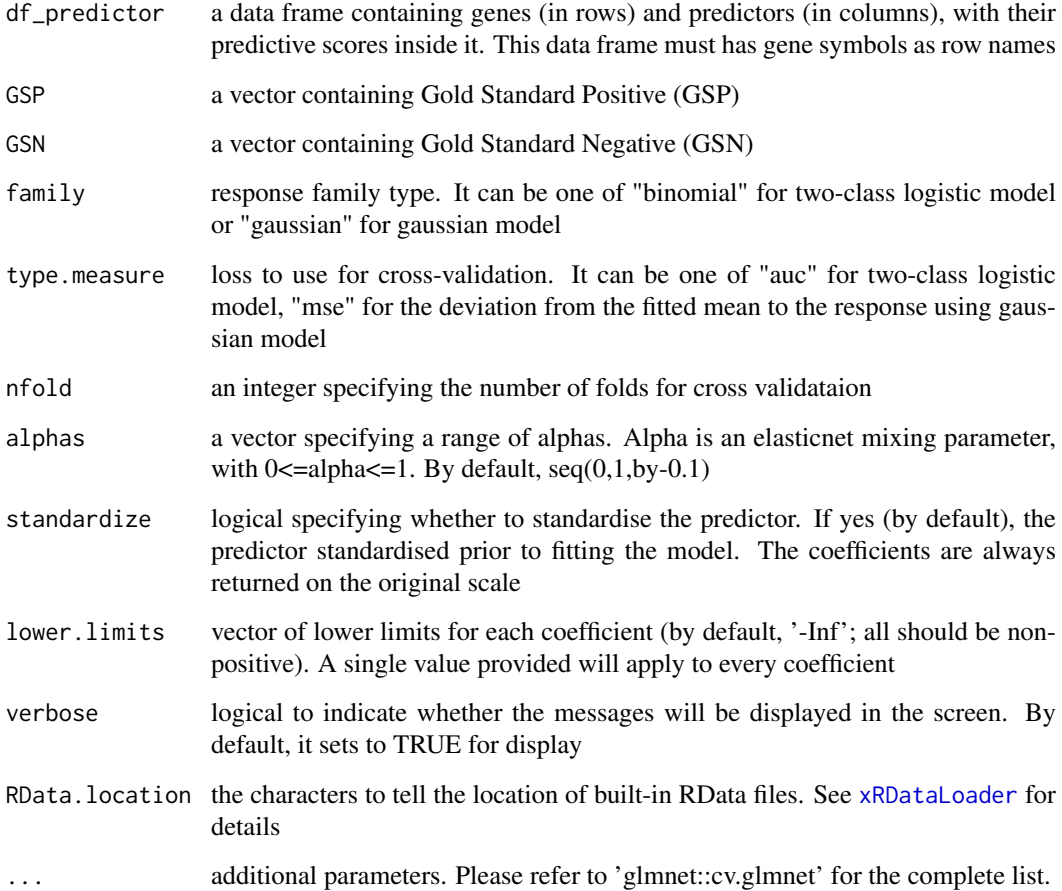

<span id="page-23-0"></span>an object of class "pTarget", a list with following components:

- model: an object of class "cv.glmnet" as a best model
- priority: a data frame of nGene X 5 containing gene priority information, where nGene is the number of genes in the input data frame, and the 5 columns are "GS" (either 'GSP', or 'GSN', or 'NEW'), "name" (gene names), "rank" (ranks of the priority scores), "priority" (priority score; rescaled into the 5-star ratings), and "description" (gene description)
- predictor: a data frame, which is the same as the input data frame but inserting an additional column 'GS' in the first column
- cvm2alpha: a data frame of nAlpha X 2 containing mean cross-validated error, where nAlpha is the number of alpha and the two columns are "min" (lambda.min) and "1se" (lambda.1se)
- nonzero2alpha: a data frame of nAlpha X 2 containing the number of non-zero coefficients, where nAlpha is the number of alpha and the two columns are "min" (lambda.min) and "1se" (lambda.1se)
- importance: a data frame of nPredictor X 1 containing the predictor importance/coefficient info
- performance: a data frame of 1+nPredictor X 2 containing the supervised/predictor performance info predictor importance info, where nPredictor is the number of predictors, two columns are "ROC" (AUC values) and "Fmax" (F-max values)
- gp: a ggplot object for the ROC curve
- call: the call that produced this result

#### Note

none

#### Examples

```
## Not run:
# Load the library
library(Pi)
## End(Not run)
RData.location <- "http://galahad.well.ox.ac.uk/bigdata_dev"
## Not run:
pTarget <- xMLglmnet(df_prediction, GSP, GSN)
```
## End(Not run)

<span id="page-23-1"></span>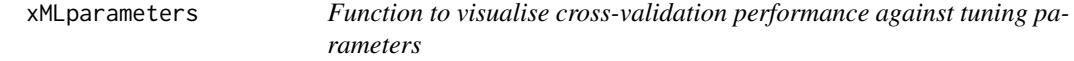

#### Description

xMLparameters is supposed to visualise cross-validation performance against tuning parameters.

# xMLparameters 25

# Usage

```
xMLparameters(data, nD = c("auto", "1D", "2D", "3D"), contour = TRUE,
main = "Repeated cross-validation", xlab = NA, ylab = NA, zlab = NA,
clab = "AUC (repeated CV)", nlevels = 50,
colormap = c("lightblue-lightyellow-darkorange-darkred", "bwr", "jet",
"gbr", "wyr", "br", "yr", "rainbow", "wb"), highlight = TRUE,
x.label.cex = 0.8, x.label.srt = 30, theta.3D = 40, phi.3D = 25)
```
# Arguments

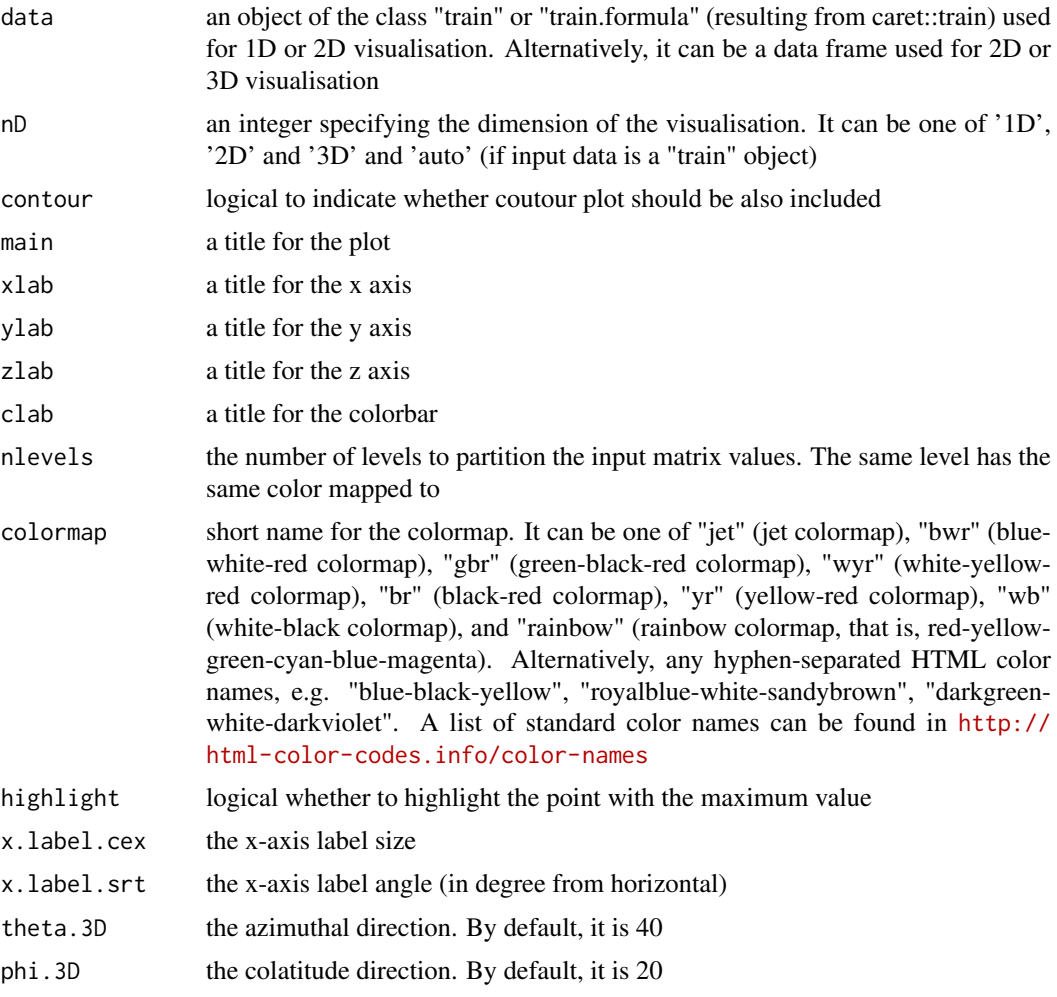

# Value

invisible

# Note

none

#### See Also

[xMLparameters](#page-23-1)

#### Examples

```
## Not run:
library(Pi)
## End(Not run)
RData.location <- "http://galahad.well.ox.ac.uk/bigdata_dev"
## Not run:
xMLparameters(df_fit, nD="2D")
xMLparameters(df_fit, nD="3D", theta.3D=40, phi.3D=60)
## End(Not run)
```
<span id="page-25-1"></span>

xMLrandomforest *Function to integrate predictor matrix in a supervised manner via machine learning algorithm random forest.*

#### Description

xMLrandomforest is supposed to integrate predictor matrix in a supervised manner via machine learning algorithm random forest. It requires three inputs: 1) Gold Standard Positive (GSP) targets; 2) Gold Standard Negative (GSN) targets; 3) a predictor matrix containing genes in rows and predictors in columns, with their predictive scores inside it. It returns an object of class 'sTarget'.

#### Usage

```
xMLrandomforest(list_pNode = NULL, df_predictor = NULL, GSP, GSN,
nfold = 3, nrepeat = 10, seed = 825, mtry = NULL, ntree = 1000,
fold.aggregateBy = c("logistic", "Ztransform", "fishers",
"orderStatistic"),
verbose = TRUE, RData.location =
"http://galahad.well.ox.ac.uk/bigdata",
...)
```
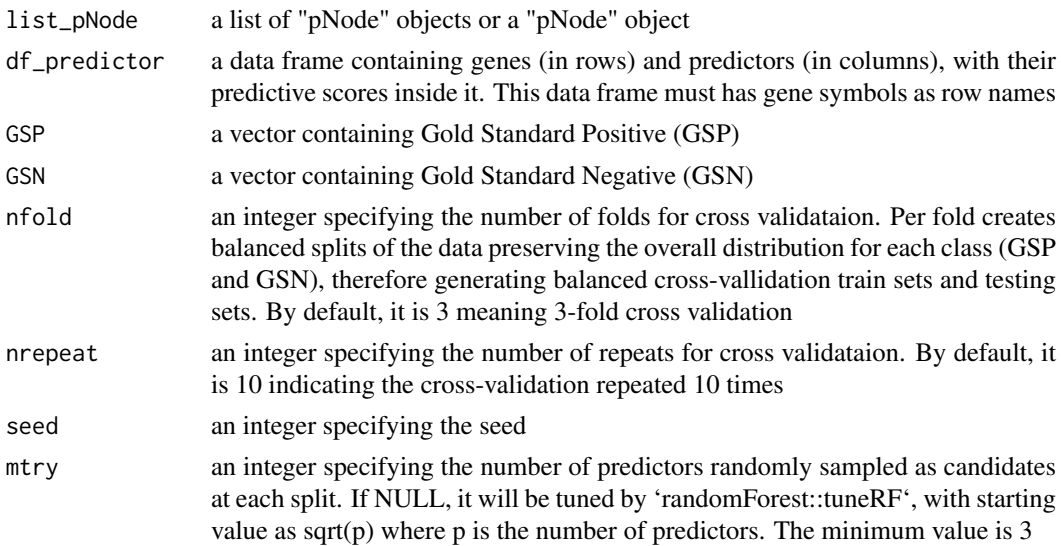

<span id="page-25-0"></span>

ntree an integer specifying the number of trees to grow. By default, it sets to 2000 fold.aggregateBy

the aggregate method used to aggregate results from k-fold cross validataion. It can be either "orderStatistic" for the method based on the order statistics of pvalues, or "fishers" for Fisher's method, "Ztransform" for Z-transform method, "logistic" for the logistic method. Without loss of generality, the Z-transform method does well in problems where evidence against the combined null is spread widely (equal footings) or when the total evidence is weak; Fisher's method does best in problems where the evidence is concentrated in a relatively small fraction of the individual tests or when the evidence is at least moderately strong; the logistic method provides a compromise between these two. Notably, the aggregate methods 'Ztransform' and 'logistic' are preferred here verbose logical to indicate whether the messages will be displayed in the screen. By default, it sets to TRUE for display RData.location the characters to tell the location of built-in RData files. See [xRDataLoader](#page-0-0) for details ... additional parameters. Please refer to 'randomForest::randomForest' for the complete list.

#### Value

an object of class "sTarget", a list with following components:

- model: a list of models, results from per-fold train set
- priority: a data frame of nGene X 7 containing gene priority information, where nGene is the number of genes in the input data frame, and the 7 columns are "GS" (either 'GSP', or 'GSN', or 'NEW'), "name" (gene names), "rank" (ranks of the priority scores), "pvalue" (the cross-fold aggregated p-value of being GSP, per-fold p-value converted from empirical cumulative distribution of the probability of being GSP), "fdr" (fdr adjusted from the aggregated pvalue), "priority" (-log10(pvalue) but rescaled into the 5-star ratings), and "description" (gene description)
- predictor: a data frame, which is the same as the input data frame but inserting an additional column 'GS' in the first column
- pred2fold: a list of data frame, results from per-fold test set
- prob2fold: a data frame of nGene X 2+nfold containing the probability of being GSP, where nGene is the number of genes in the input data frame, nfold is the number of folds for cross validataion, and the first two columns are "GS" (either 'GSP', or 'GSN', or 'NEW'), "name" (gene names), and the rest columns storing the per-fold probability of being GSP
- importance2fold: a data frame of nPredictor X 4+nfold containing the predictor importance info per fold, where nPredictor is the number of predictors, nfold is the number of folds for cross validataion, and the first 4 columns are "median" (the median of the importance across folds), "mad" (the median of absolute deviation of the importance across folds), "min" (the minimum of the importance across folds), "max" (the maximum of the importance across folds), and the rest columns storing the per-fold importance
- roc2fold: a data frame of 1+nPredictor X 4+nfold containing the supervised/predictor ROC info (AUC values), where nPredictor is the number of predictors, nfold is the number of folds for cross validataion, and the first 4 columns are "median" (the median of the AUC values across folds), "mad" (the median of absolute deviation of the AUC values across folds), "min" (the minimum of the AUC values across folds), "max" (the maximum of the AUC values across folds), and the rest columns storing the per-fold AUC values
- <span id="page-27-0"></span>• fmax2fold: a data frame of 1+nPredictor X 4+nfold containing the supervised/predictor PR info (F-max values), where nPredictor is the number of predictors, nfold is the number of folds for cross validataion, and the first 4 columns are "median" (the median of the F-max values across folds), "mad" (the median of absolute deviation of the F-max values across folds), "min" (the minimum of the F-max values across folds), "max" (the maximum of the F-max values across folds), and the rest columns storing the per-fold F-max values
- importance: a data frame of nPredictor X 2 containing the predictor importance info, where nPredictor is the number of predictors, two columns for two types ("MeanDecreaseAccuracy" and "MeanDecreaseGini") of predictor importance measures. "MeanDecreaseAccuracy" sees how worse the model performs without each predictor (a high decrease in accuracy would be expected for very informative predictors), while "MeanDecreaseGini" measures how pure the nodes are at the end of the tree (a high score means the predictor was important if each predictor is taken out)
- performance: a data frame of 1+nPredictor X 2 containing the supervised/predictor performance info predictor performance info, where nPredictor is the number of predictors, two columns are "ROC" (AUC values) and "Fmax" (F-max values)
- evidence: an object of the class "eTarget", a list with following components "evidence" and "metag"

#### Note

none

#### Examples

```
## Not run:
# Load the library
library(Pi)
## End(Not run)
RData.location <- "http://galahad.well.ox.ac.uk/bigdata_dev"
## Not run:
sTarget <- xMLrandomforest(df_prediction, GSP, GSN)
```
## End(Not run)

xMLrename *Function to rename predictors used in machine learning*

#### Description

xMLrename is supposed to rename predictors used in machine learning. It returns an object of class "sTarget".

#### Usage

xMLrename(sTarget, old\_names, new\_names)

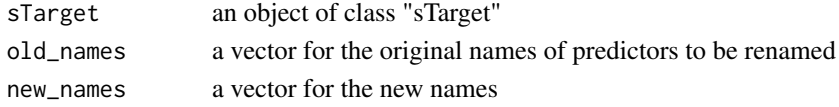

<span id="page-28-0"></span>xMLzoom 29

#### Value

an object of class "sTarget"

#### Note

none

# See Also

[xMLrandomforest](#page-25-1)

#### Examples

```
## Not run:
# Load the library
library(Pi)
## End(Not run)
RData.location <- "http://galahad.well.ox.ac.uk/bigdata_dev"
## Not run:
old_names <- colnames(sTarget$predictor)[-c(1,2)]
new_names <- c('Annotation_disease genes (dGenes)',
'Annotation_phenotype genes (pGenes)', 'Annotation_function genes
(fGenes)', 'nearbyGenes_nearby genes (nGenes)', 'eQTL_eQTL: resting
state (CD14+)', 'eQTL_eQTL: activating state (CD14+ by LPS2h)',
'eQTL_eQTL: activating state (CD14+ by LPS24h)', 'eQTL_eQTL: activating
state (CD14+ by IFN24h)', 'eQTL_eQTL: B cells', 'eQTL_eQTL: monocytes',
'eQTL_eQTL: CD4+ T cells', 'eQTL_eQTL: CD8+ T cells', 'eQTL_eQTL:
neutrophils', 'eQTL_eQTL: NK cells','eQTL_eQTL: peripheral blood',
'HiC_Hi-C: monocytes', 'HiC_Hi-C: macrophages (M0)', 'HiC_Hi-C:
macrophages (M1)', 'HiC_Hi-C: macrophages (M2)', 'HiC_Hi-C:
neutrophils', 'HiC_Hi-C: CD4+ T cells (naive)', 'HiC_Hi-C: CD4+ T cells
(total)', 'HiC_Hi-C: CD8+ T cells (naive)', 'HiC_Hi-C: CD8+ T cells
(total)', 'HiC_Hi-C: B cells (naive)', 'HiC_Hi-C: B cells (total)')
sTarget_rename <- xMLrename(sTarget, old_names, new_names)
```
## End(Not run)

xMLzoom *Function to visualise machine learning results using zoom plot*

#### Description

xMLzoom is supposed to visualise machine learning results using zoom plot. It returns an object of class "ggplot".

#### Usage

```
xMLzoom(xTarget, top = 20, top.label.type = c("box", "text"),
top.label.size = 3, top.label.query = NULL, point.shape = 3,
font.family = "sans", signature = TRUE)
```
# Arguments

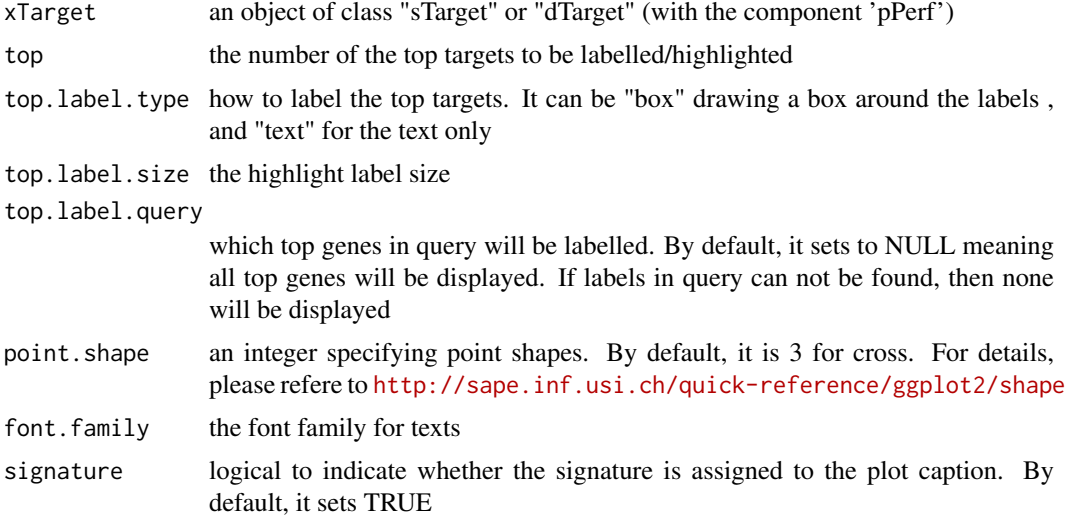

# Value

an object of class "ggplot"

# Note

none

# See Also

[xMLrandomforest](#page-25-1)

# Examples

```
## Not run:
# Load the library
library(Pi)
## End(Not run)
RData.location <- "http://galahad.well.ox.ac.uk/bigdata_dev"
## Not run:
gp <- xMLzoom(sTarget)
gp
## End(Not run)
```
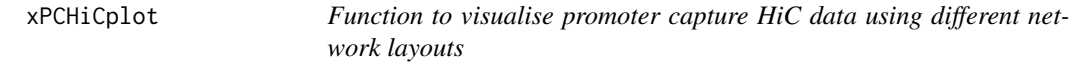

# Description

xPCHiCplot is supposed to visualise promoter capture HiC data using different network layouts.

<span id="page-29-0"></span>

# xPCHiCplot 31

# Usage

```
xPCHiCplot(g, node.info = c("smart", "none", "GR", "GR_SNP",
"GR_SNP_target",
"SNP_target"), node.colors = c("skyblue", "pink1"), nodes.query = NULL,
newpage = TRUE, signature = TRUE, glayout = layout_with_kk,
vertex.frame.color = NA, vertex.size = NULL, vertex.color = NULL,
vertex.shape = "sphere", vertex.label = NULL, vertex.label.cex = NULL,
vertex.label.font = 2, vertex.label.dist = 0.3,
vertex.label.color = "black", edge.arrow.size = 0.5, edge.width = NULL,
edge.color = "grey", \dots)
```
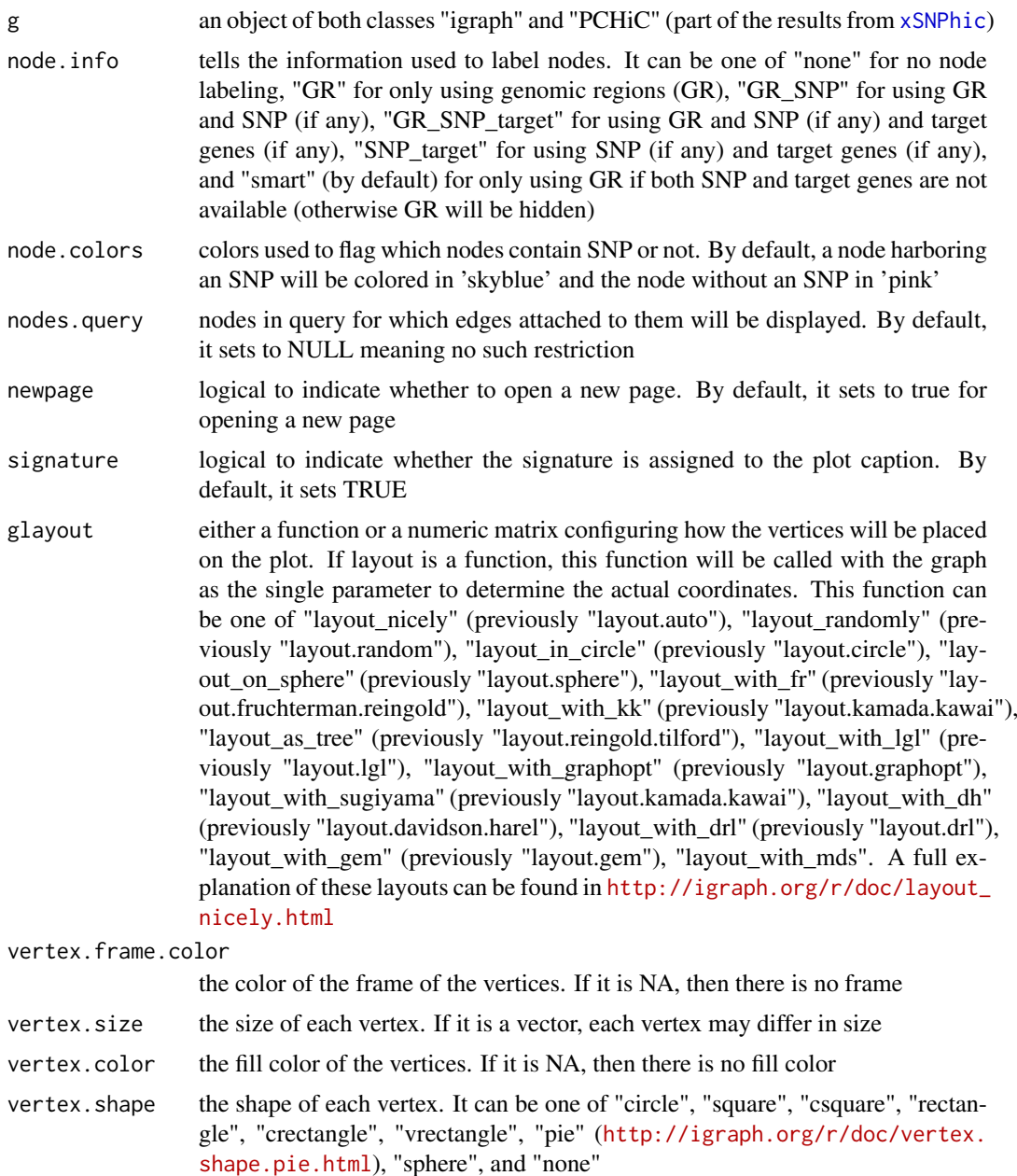

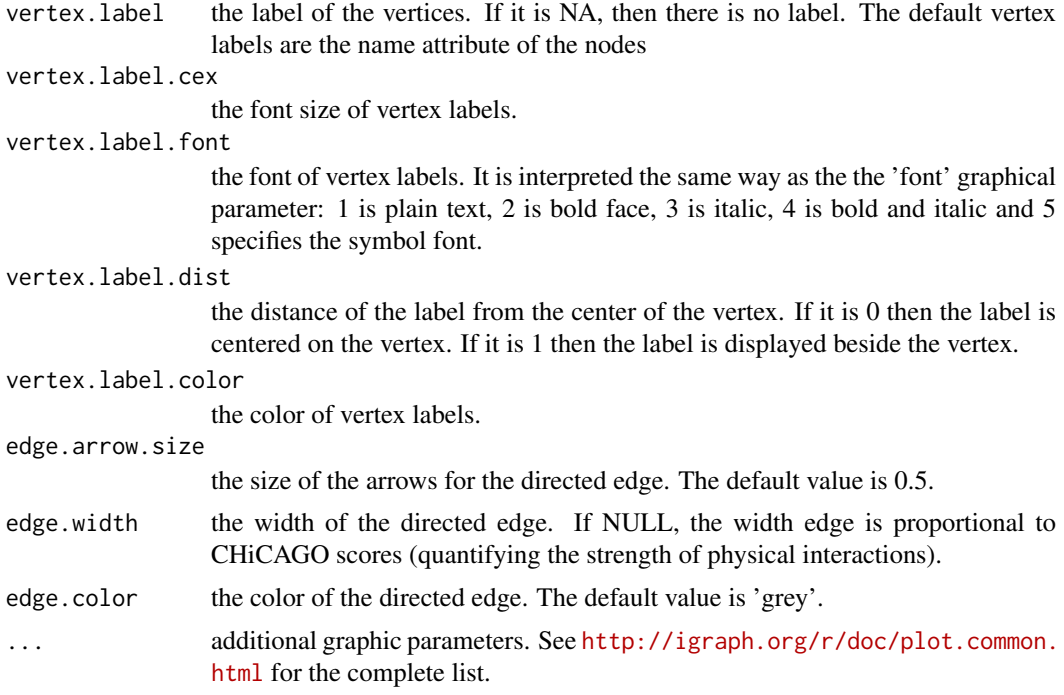

an igraph object

#### Note

- edge arrow: interactions are represented as a direct graph (bait-prey)
- edge thickness: the thickness in an edge is proportional to the interaction strength
- node color: a node is colored in pink if it harbors SNPs in query; otherwise skyblue
- node label: a node is labelled with three pieces of information (if any): genomic regions, SNPs in query, genes associated (marked by an @ icon)

# See Also

[xSNPhic](#page-116-1)

#### Examples

```
## Not run:
# Load the library
library(Pi)
## End(Not run)
RData.location <- "http://galahad.well.ox.ac.uk/bigdata_dev"
## Not run:
# a) provide the SNPs with the significance info
## get lead SNPs reported in AS GWAS and their significance info (p-values)
#data.file <- "http://galahad.well.ox.ac.uk/bigdata/AS.txt"
#AS <- read.delim(data.file, header=TRUE, stringsAsFactors=FALSE)
ImmunoBase <- xRDataLoader(RData.customised='ImmunoBase',
```
#### <span id="page-32-0"></span>xPieplot 33

```
RData.location=RData.location)
data <- names(ImmunoBase$AS$variants)
# b) extract HiC-gene pairs given a list of AS SNPs
PCHiC <- xSNPhic(data, include.HiC="Monocytes", GR.SNP="dbSNP_GWAS",
RData.location=RData.location)
head(PCHiC$df)
# c) visualise the interaction (a directed graph: bait->prey)
g <- PCHiC$ig
## a node with SNPs colored in 'skyblue' and the one without SNPs in 'pink'
## the width in an edge is proportional to the interaction strength
xPCHiCplot(g, vertex.shape="sphere")
xPCHiCplot(g, glayout=layout_in_circle, vertex.shape="sphere")
# d) control node labelling info
xPCHiCplot(g, node.info="GR_SNP_target")
xPCHiCplot(g, node.info="GR_SNP")
xPCHiCplot(g, node.info="SNP_target")
xPCHiCplot(g, node.info='SNP_target', vertex.label.cex=0.5)
## End(Not run)
```
<span id="page-32-1"></span>xPieplot *Function to visualise data frame using pie plots*

#### Description

xPieplot is supposed to visualise data frame using pie plots. It returns an object of class "ggplot".

#### Usage

```
xPieplot(df, columns, colormap = c("ggplot2", "bwr", "jet", "gbr",
"wyr",
"br", "yr", "rainbow", "wb", "heat", "terrain", "topo", "cm"),
pie.radius = NULL, pie.color = "transparent", pie.color.alpha = 1,
pie.thick = 0.1, legend.title = "", gp = NULL)
```
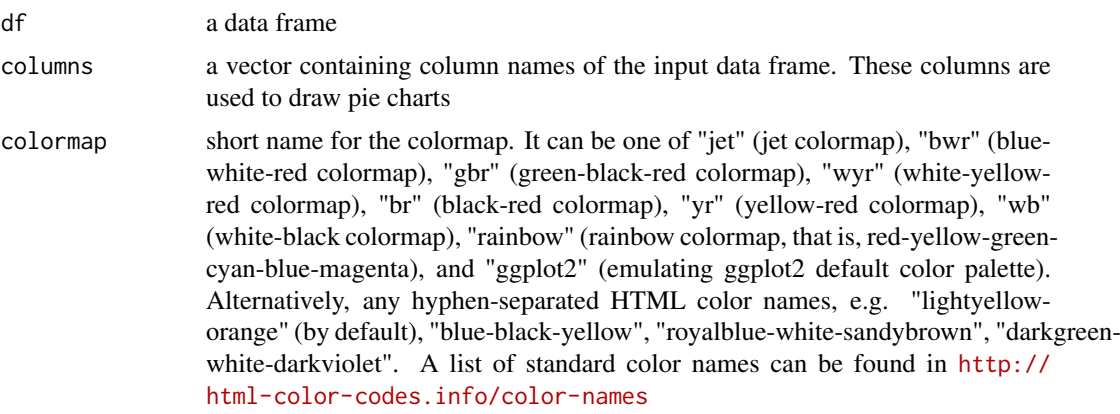

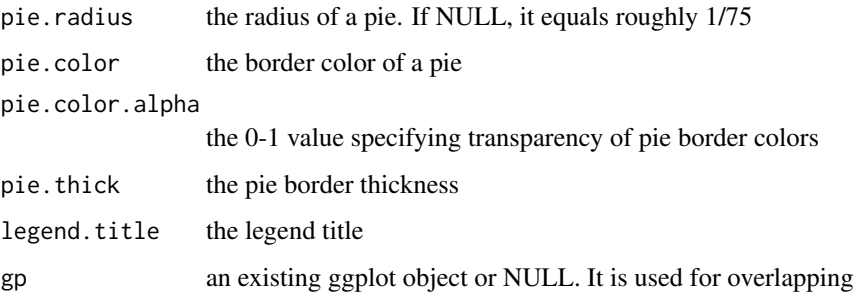

a ggplot object.

#### See Also

[xPieplot](#page-32-1)

#### Examples

```
## Not run:
# Load the library
library(Pi)
## End(Not run)
RData.location <- "http://galahad.well.ox.ac.uk/bigdata_dev"
## Not run:
gp <- xPieplot(df,
columns=c('dGene','pGene','fGene','nGene','eGene','cGene'),
legend.title='Seeds')
```

```
## End(Not run)
```
xPier *Function to do prioritisation through random walk techniques*

#### Description

xPier is supposed to prioritise nodes given an input graph and a list of seed nodes. It implements Random Walk with Restart (RWR) and calculates the affinity score of all nodes in the graph to the seeds. The priority score is the affinity score. Parallel computing is also supported for Linux-like or Windows operating systems. It returns an object of class "pNode".

# Usage

```
xPier(seeds, g, seeds.inclusive = TRUE, normalise = c("laplacian",
"row",
"column", "none"), restart = 0.7, normalise.affinity.matrix = c("none","quantile"), parallel = TRUE, multicores = NULL, verbose = TRUE)
```
<span id="page-33-0"></span>34 xPier

#### $x$ Pier  $35$

# Arguments

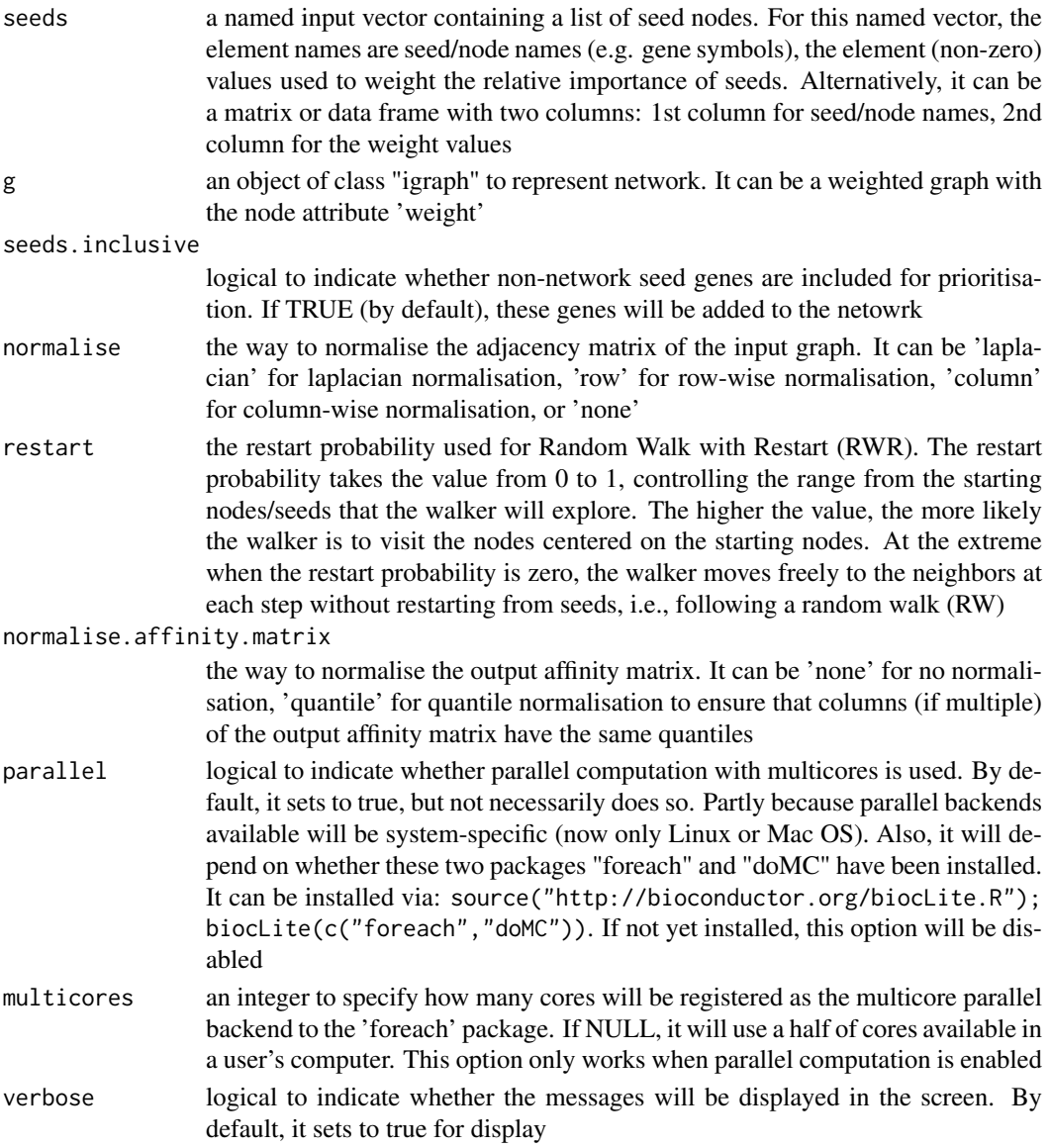

# Value

an object of class "pNode", a list with following components:

- priority: a matrix of nNode X 5 containing node priority information, where nNode is the number of nodes in the input graph, and the 5 columns are "name" (node names), "node" (1 for network genes, 0 for non-network seed genes), "seed" (1 for seeds, 0 for non-seeds), "weight" (weight values), "priority" (the priority scores that are rescaled to the range [0,1]), "rank" (ranks of the priority scores)
- g: an input "igraph" object

# Note

The input graph will treat as an unweighted graph if there is no 'weight' edge attribute associated with

#### See Also

[xRDataLoader](#page-0-0), [xRWR](#page-99-1), [xPierSNPs](#page-64-1), [xPierGenes](#page-43-1), [xPierPathways](#page-59-1)

#### Examples

```
## Not run:
# Load the library
library(Pi)
## End(Not run)
RData.location <- "http://galahad.well.ox.ac.uk/bigdata_dev"
# a) provide the input nodes/genes with the significance info
sig \leftarrow \text{rbeta}(500, \text{shape1=0.5, shape2=1})## Not run:
## load human genes
org.Hs.eg <- xRDataLoader(RData='org.Hs.eg',
RData.location=RData.location)
data <- data.frame(symbols=org.Hs.eg$gene_info$Symbol[1:500], sig)
# b) provide the network
g <- xRDataLoader(RData.customised='org.Hs.PCommons_UN',
RData.location=RData.location)
# c) perform priority analysis
pNode <- xPier(seeds=data, g=g, restart=0.75)
## End(Not run)
```
xPierAnno *Function to prioritise seed genes only from a list of pNode objects using annotation data*

#### Description

xPierAnno is supposed to prioritise seed genes only from a list of pNode objects using annotation data. To prioritise genes, it first extracts seed genes from a list of pNode objects and then scores seed genes using annotation data (or something similar). It implements Random Walk with Restart (RWR) and calculates the affinity score of all nodes in the graph to the seeds. The priority score is the affinity score. Parallel computing is also supported for Linux-like or Windows operating systems. It returns an object of class "pNode".

#### Usage

```
xPierAnno(data, list_pNode, network = c("STRING_highest",
"STRING_high",
"STRING_medium", "STRING_low", "PCommonsUN_high", "PCommonsUN_medium",
"PCommonsDN_high", "PCommonsDN_medium", "PCommonsDN_Reactome",
"PCommonsDN_KEGG", "PCommonsDN_HumanCyc", "PCommonsDN_PID",
"PCommonsDN_PANTHER", "PCommonsDN_ReconX", "PCommonsDN_TRANSFAC",
"PCommonsDN_PhosphoSite", "PCommonsDN_CTD", "KEGG", "KEGG_metabolism",
"KEGG_genetic", "KEGG_environmental", "KEGG_cellular",
"KEGG_organismal",
```
<span id="page-35-0"></span>
#### xPierAnno 37

```
"KEGG_disease"), STRING.only = c(NA, "neighborhood_score",
"fusion_score",
"cooccurence_score", "coexpression_score", "experimental_score",
"database_score", "textmining_score")[1], weighted = FALSE,
network.customised = NULL, seeds.inclusive = TRUE,
normalise = c("laplacian", "row", "column", "none"), restart = 0.7,normalise.affinity.matrix = c("none", "quantile"), parallel = TRUE,multicores = NULL, verbose = TRUE,
RData.location = "http://galahad.well.ox.ac.uk/bigdata")
```
#### Arguments

- data a data frame with two columns: 1st column for seed/node names, 2nd column for the weight values. It intends to store annotation data or something similar
- list\_pNode a list of "pNode" objects or a "pNode" object. Alternatively, it is NULL, meaning no restrictioin
- network the built-in network. Currently two sources of network information are supported: the STRING database (version 10) and the Pathways Commons database (version 7). STRING is a meta-integration of undirect interactions from the functional aspect, while Pathways Commons mainly contains both undirect and direct interactions from the physical/pathway aspect. Both have scores to control the confidence of interactions. Therefore, the user can choose the different quality of the interactions. In STRING, "STRING\_highest" indicates interactions with highest confidence (confidence scores>=900), "STRING\_high" for interactions with high confidence (confidence scores>=700), "STRING\_medium" for interactions with medium confidence (confidence scores>=400), and "STRING\_low" for interactions with low confidence (confidence scores>=150). For undirect/physical interactions from Pathways Commons, "PCommonsUN high" indicates undirect interactions with high confidence (supported with the PubMed references plus at least 2 different sources), "PCommonsUN\_medium" for undirect interactions with medium confidence (supported with the PubMed references). For direct (pathway-merged) interactions from Pathways Commons, "PCommonsDN\_high" indicates direct interactions with high confidence (supported with the PubMed references plus at least 2 different sources), and "PCommonsUN\_medium" for direct interactions with medium confidence (supported with the PubMed references). In addtion to pooled version of pathways from all data sources, the user can also choose the pathway-merged network from individual sources, that is, "PCommonsDN\_Reactome" for those from Reactome, "PCommonsDN\_KEGG" for those from KEGG, "PCommonsDN\_HumanCyc" for those from HumanCyc, "PCommonsDN\_PID" for those froom PID, "PCommonsDN\_PANTHER" for those from PANTHER, "PCommonsDN\_ReconX" for those from ReconX, "PCommonsDN\_TRANSFAC" for those from TRANS-FAC, "PCommonsDN\_PhosphoSite" for those from PhosphoSite, and "PCommonsDN\_CTD" for those from CTD. For direct (pathway-merged) interactions sourced from KEGG, it can be 'KEGG' for all, 'KEGG\_metabolism' for pathways grouped into 'Metabolism', 'KEGG\_genetic' for 'Genetic Information Processing' pathways, 'KEGG\_environmental' for 'Environmental Information Processing' pathways, 'KEGG\_cellular' for 'Cellular Processes' pathways, 'KEGG\_organismal' for 'Organismal Systems' pathways, and 'KEGG\_disease' for 'Human Diseases' pathways

STRING.only the further restriction of STRING by interaction type. If NA, no such restriction. Otherwide, it can be one or more of "neighborhood\_score","fusion\_score","cooccurence\_score","coexp

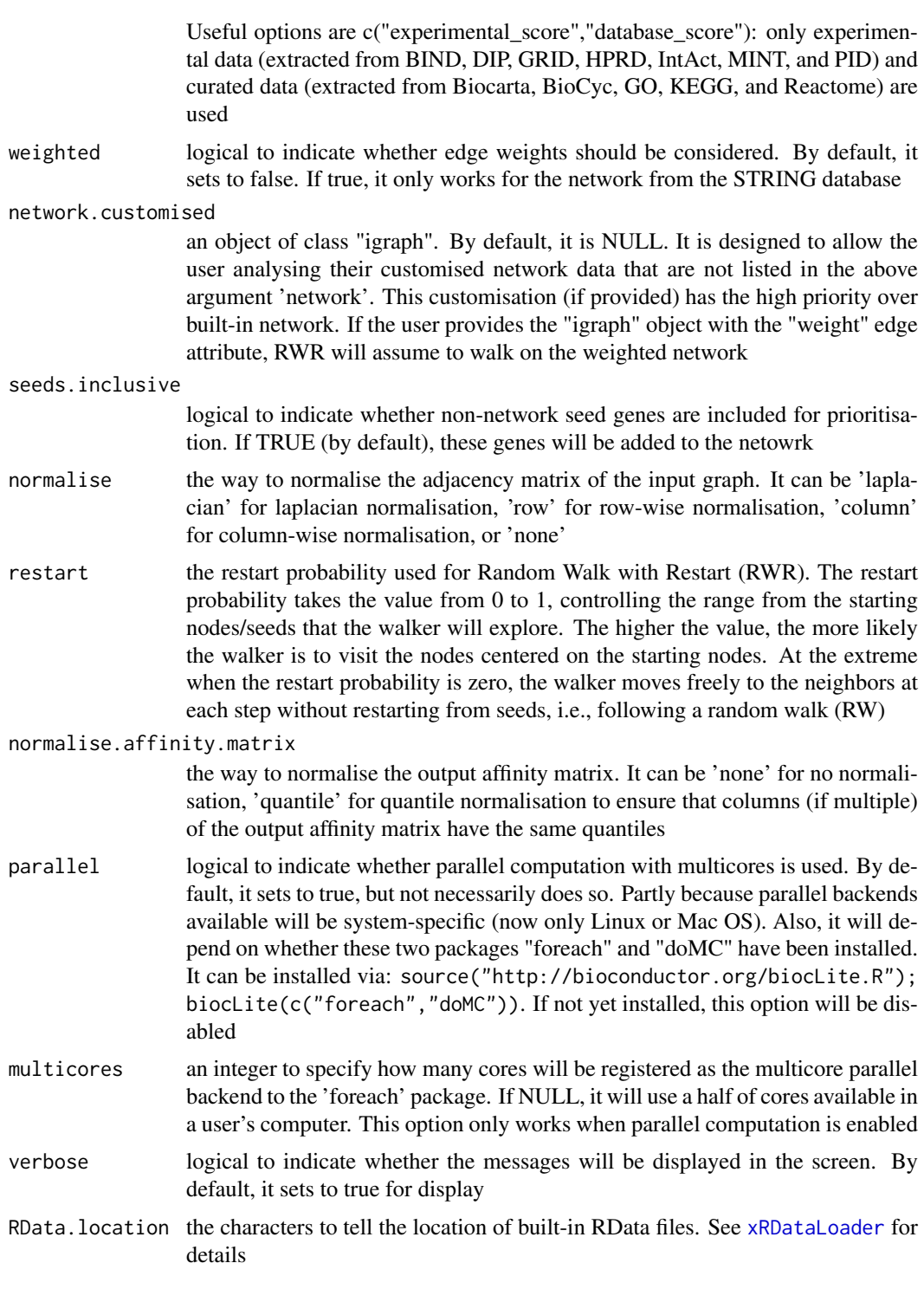

# Value

an object of class "pNode", a list with following components:

• priority: a matrix of nNode X 6 containing node priority information, where nNode is the number of nodes in the input graph, and the 5 columns are "name" (node names), "node" (1 for network genes, 0 for non-network seed genes), "seed" (1 for seeds, 0 for non-seeds),

#### xPierAnno 39

- g: an input "igraph" object
- call: the call that produced this result

#### Note

The input graph will treat as an unweighted graph if there is no 'weight' edge attribute associated with

# See Also

[xRDataLoader](#page-0-0), [xPierSNPs](#page-64-0), [xPier](#page-33-0), [xPierPathways](#page-59-0)

#### Examples

```
## Not run:
# Load the library
library(Pi)
## End(Not run)
RData.location <- "http://galahad.well.ox.ac.uk/bigdata_dev"
## Not run:
# a) provide the seed nodes/genes with the weight info
## load ImmunoBase
ImmunoBase <- xRDataLoader(RData.customised='ImmunoBase',
RData.location=RData.location)
## get genes within 500kb away from AS GWAS lead SNPs
seeds.genes <- ImmunoBase$AS$genes_variants
## seeds weighted according to distance away from lead SNPs
data <- 1- seeds.genes/500000
# b) perform priority analysis
pNode <- xPierGenes(data=data, network="PCommonsDN_medium",restart=0.7,
RData.location=RData.location)
# c) get annotation data
data.file <- file.path(RData.location, "iAnno.txt")
iA <- read.delim(data.file, header=TRUE, stringsAsFactors=FALSE)[,
1:14]
data_anno <- subset(iA, OMIM>0, select=c("Symbol","OMIM"))
```

```
# d) perform priority analysis using annotation data
pNode_anno <- xPierAnno(data_anno, list_pNode=pNode,
network="PCommonsDN_medium", restart=0.7,
RData.location=RData.location)
```

```
# c) save to the file called 'Genes_priority.Anno.txt'
write.table(pNode_anno$priority, file="Genes_priority.Anno.txt",
sep="\t", row.names=FALSE)
```
## End(Not run)

<span id="page-39-0"></span>xPierCor *Function to calculate correlation between prioritised genes and userdefined external data*

# Description

xPierCor is supposed to calculate correlation between prioritised genes and user-defined external data.

#### Usage

```
xPierCor(pNode, list_vec, method = c("pearson", "spearman"),
pvalue.type = c("nominal", "empirical"), seed = 825, nperm = 2000,
p.adjust.method = c("BH", "BY", "bonferroni", "holm", "hochberg",
"hommel"),
plot = FALSE)
```
# Arguments

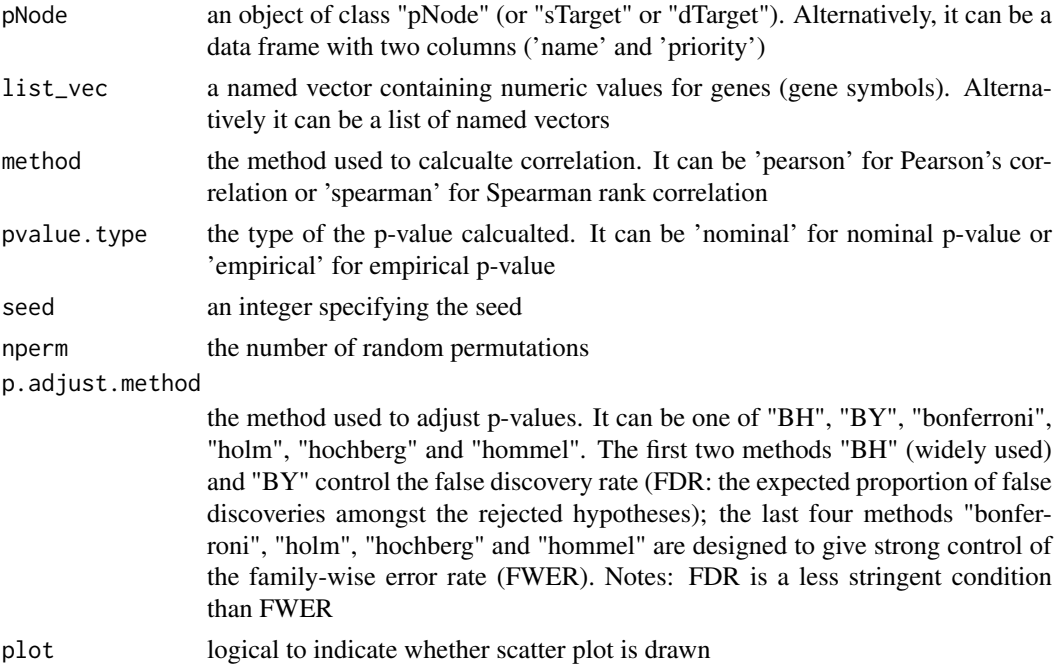

## Value

a list with two componets:

- df\_summary: a data frame of n x 4, where n is the number of named vectors, and the 4 columns are "name", "cor" (i.e. "correlation"), "pval" (i.e. p-value), "fdr"
- ls\_gp: NULL if the plot is not drawn; otherwise, a list of 'ggplot' objects

# Note

none

#### xPierCross 41

#### See Also

[xPierCor](#page-39-0)

# Examples

```
## Not run:
# Load the library
library(Pi)
## End(Not run)
RData.location <- "http://galahad.well.ox.ac.uk/bigdata_dev"
## Not run:
# a) provide the seed nodes/genes with the weight info
## load ImmunoBase
ImmunoBase <- xRDataLoader(RData.customised='ImmunoBase',
RData.location=RData.location)
## get genes within 500kb away from AS GWAS lead SNPs
seeds.genes <- ImmunoBase$AS$genes_variants
## seeds weighted according to distance away from lead SNPs
data <- 1- seeds.genes/500000
# b) perform priority analysis
pNode <- xPierGenes(data=data, network="PCommonsDN_medium",restart=0.7,
RData.location=RData.location)
# c) do correlation
data <- pNode$priority$priority[1:100]
name(data) <- pNode$priority$name[1:100]
ls_res <- xPierCor(pNode, data, method="pearson",
pvalue.type="empirical", nperm=2000, plot=TRUE)
```

```
## End(Not run)
```
xPierCross *Function to extract priority matrix from a list of dTarget/sTarget objects*

## Description

xPierCross is supposed to extract priority matrix from a list of dTarget objects. Also supported is the aggregation of priority matrix (similar to the meta-analysis) generating the priority results; we view this functionality as the cross mode of the prioritisation.

#### Usage

```
xPierCross(list_xTarget, displayBy = c("priority", "rank", "pvalue",
"fdr"),
combineBy = c("intersect", "union"), aggregateBy = c("none", "fishers",
"logistic", "Ztransform", "orderStatistic"), verbose = TRUE,
RData.location = "http://galahad.well.ox.ac.uk/bigdata")
```
# Arguments

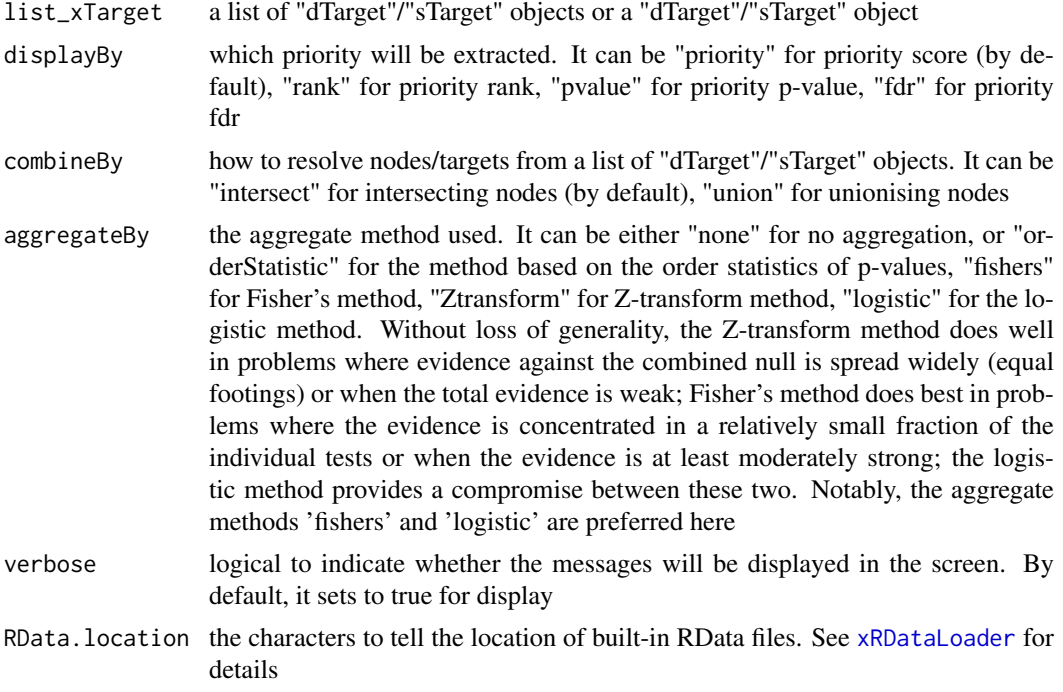

#### Value

If aggregateBy is 'none' (by default), a data frame containing priority matrix, with each column/disease for either priority score, or priorty rank or priority p-value. If aggregateBy is not 'none', an object of the class "cTarget", a list with following components:

- priority: a data frame of nGene X 6 containing gene priority (aggregated) information, where nGene is the number of genes, and the 6 columns are "name" (gene names), "rank" (ranks of the priority scores), "pvalue" (the aggregated p-value, converted from empirical cumulative distribution of the probability of being GSP), "fdr" (fdr adjusted from the aggregated p-value), "priority" (-log10(pvalue) but rescaled into the 5-star ratings), "description" (gene description)
- disease: a data frame containing disease matrix, with each column/disease for either priority score, or priorty rank or priority p-value

# Note

none

## See Also

[xPierMatrix](#page-57-0)

#### Examples

## Not run: # Load the library library(Pi)

## End(Not run)

#### xPierEvidence 43

```
RData.location <- "http://galahad.well.ox.ac.uk/bigdata_dev"
## Not run:
df_score <- xPierCross(ls_xTarget)
## End(Not run)
```
xPierEvidence *Function to extract evidence from a list of pNode objects*

# Description

xPierEvidence is supposed to extract evidence from a list of pNode objects, in terms of seed genes under genetic influence.

#### Usage

```
xPierEvidence(list_pNode, target.query = NULL, verbose = TRUE)
```
# Arguments

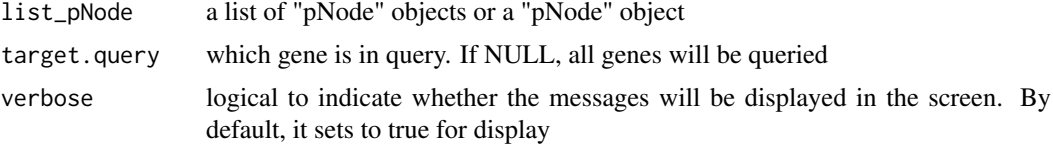

## Value

a data frame of nPair X 5 containing Gene-SNP pair info per context, where the 6 columns are "Gene" (seed genes), "SNP" (dbSNP), "Score" (an SNP's genetic influential score on a seed gene), "Context" (predictors), "Flag" (indicative of Lead SNPs or LD SNPs), and "Pval" (the SNP p-value)

# Note

none

# See Also

[xPierSNPsAdv](#page-75-0)

# Examples

```
## Not run:
# Load the library
library(Pi)
## End(Not run)
RData.location <- "http://galahad.well.ox.ac.uk/bigdata_dev"
## Not run:
df_Gene2SNP <- xPierEvidence(ls_pNode)
```
## End(Not run)

#### <span id="page-43-0"></span>Description

xPierGenes is supposed to prioritise genes given an input graph and a list of seed nodes. It implements Random Walk with Restart (RWR) and calculates the affinity score of all nodes in the graph to the seeds. The priority score is the affinity score. Parallel computing is also supported for Linux-like or Windows operating systems. It returns an object of class "pNode".

#### Usage

```
xPierGenes(data, network = c("STRING_highest", "STRING_high",
"STRING_medium",
"STRING_low", "PCommonsUN_high", "PCommonsUN_medium",
"PCommonsDN_high",
"PCommonsDN_medium", "PCommonsDN_Reactome", "PCommonsDN_KEGG",
"PCommonsDN_HumanCyc", "PCommonsDN_PID", "PCommonsDN_PANTHER",
"PCommonsDN_ReconX", "PCommonsDN_TRANSFAC", "PCommonsDN_PhosphoSite",
"PCommonsDN_CTD", "KEGG", "KEGG_metabolism", "KEGG_genetic",
"KEGG_environmental", "KEGG_cellular", "KEGG_organismal",
"KEGG_disease",
"REACTOME"), STRING.only = c(NA, "neighborhood_score", "fusion_score",
"cooccurence_score", "coexpression_score", "experimental_score",
"database_score", "textmining_score")[1], weighted = FALSE,
network.customised = NULL, seeds.inclusive = TRUE,
normalise = c("laplacian", "row", "column", "none"), restart = 0.7,normalise.affinity.matrix = c("none", "quantile"), parallel = TRUE,multicores = NULL, verbose = TRUE,
RData.location = "http://galahad.well.ox.ac.uk/bigdata")
```
#### Arguments

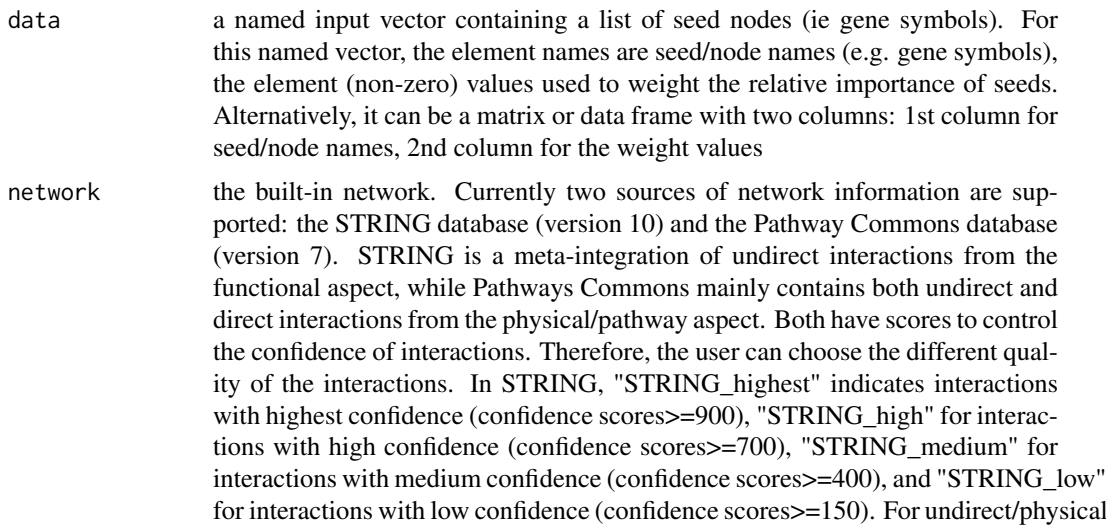

interactions from Pathways Commons, "PCommonsUN\_high" indicates undirect interactions with high confidence (supported with the PubMed references plus at least 2 different sources), "PCommonsUN\_medium" for undirect interactions with medium confidence (supported with the PubMed references). For direct (pathway-merged) interactions from Pathways Commons, "PCommonsDN high" indicates direct interactions with high confidence (supported with the PubMed references plus at least 2 different sources), and "PCommonsUN\_medium" for direct interactions with medium confidence (supported with the PubMed references). In addition to pooled version of pathways from all data sources, the user can also choose the pathway-merged network from individual sources, that is, "PCommonsDN\_Reactome" for those from Reactome, "PCommonsDN\_KEGG" for those from KEGG, "PCommonsDN\_HumanCyc" for those from HumanCyc, "PCommonsDN\_PID" for those froom PID, "PCommonsDN\_PANTHER" for those from PANTHER, "PCommonsDN\_ReconX" for those from ReconX, "PCommonsDN\_TRANSFAC" for those from TRANS-FAC, "PCommonsDN\_PhosphoSite" for those from PhosphoSite, and "PCommonsDN\_CTD" for those from CTD. For direct (pathway-merged) interactions sourced from KEGG, it can be 'KEGG' for all, 'KEGG\_metabolism' for pathways grouped into 'Metabolism', 'KEGG\_genetic' for 'Genetic Information Processing' pathways, 'KEGG\_environmental' for 'Environmental Information Processing' pathways, 'KEGG\_cellular' for 'Cellular Processes' pathways, 'KEGG\_organismal' for 'Organismal Systems' pathways, and 'KEGG\_disease' for 'Human Diseases' pathways. 'REACTOME' for protein-protein interactions derived from Reactome pathways

- STRING.only the further restriction of STRING by interaction type. If NA, no such restriction. Otherwide, it can be one or more of "neighborhood score","fusion score","cooccurence score","coexperimental Useful options are c("experimental\_score","database\_score"): only experimental data (extracted from BIND, DIP, GRID, HPRD, IntAct, MINT, and PID) and curated data (extracted from Biocarta, BioCyc, GO, KEGG, and Reactome) are used
- weighted logical to indicate whether edge weights should be considered. By default, it sets to false. If true, it only works for the network from the STRING database

network.customised

an object of class "igraph". By default, it is NULL. It is designed to allow the user analysing their customised network data that are not listed in the above argument 'network'. This customisation (if provided) has the high priority over built-in network. If the user provides the "igraph" object with the "weight" edge attribute, RWR will assume to walk on the weighted network

seeds.inclusive

logical to indicate whether non-network seed genes are included for prioritisation. If TRUE (by default), these genes will be added to the netowrk

- normalise the way to normalise the adjacency matrix of the input graph. It can be 'laplacian' for laplacian normalisation, 'row' for row-wise normalisation, 'column' for column-wise normalisation, or 'none'
- restart the restart probability used for Random Walk with Restart (RWR). The restart probability takes the value from 0 to 1, controlling the range from the starting nodes/seeds that the walker will explore. The higher the value, the more likely the walker is to visit the nodes centered on the starting nodes. At the extreme when the restart probability is zero, the walker moves freely to the neighbors at each step without restarting from seeds, i.e., following a random walk (RW)

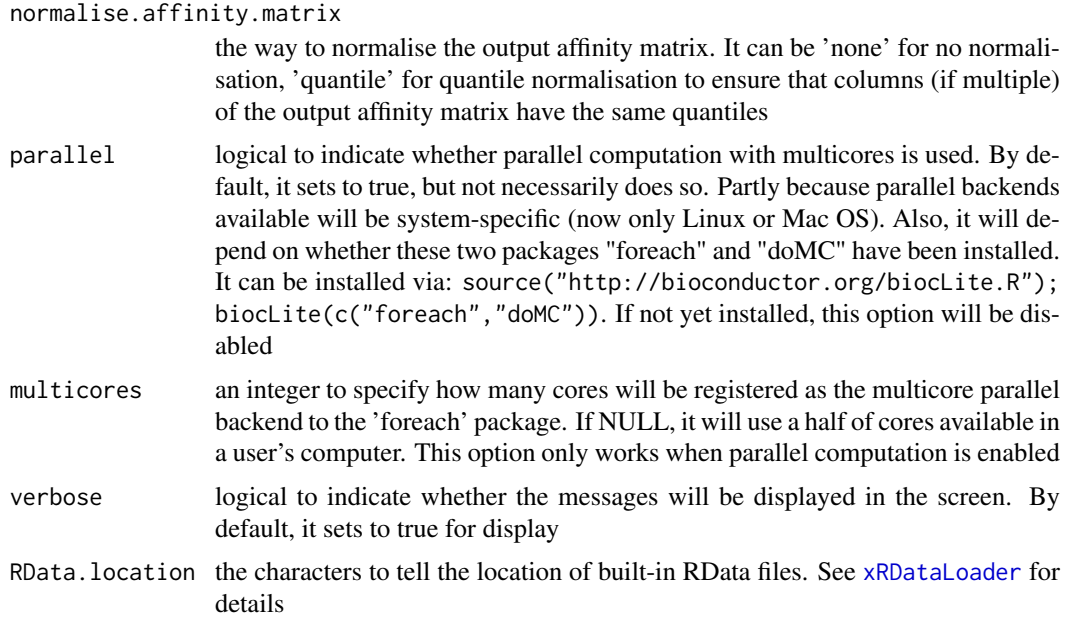

## Value

an object of class "pNode", a list with following components:

- priority: a matrix of nNode X 6 containing node priority information, where nNode is the number of nodes in the input graph, and the 5 columns are "name" (node names), "node" (1 for network genes, 0 for non-network seed genes), "seed" (1 for seeds, 0 for non-seeds), "weight" (weight values), "priority" (the priority scores that are rescaled to the range [0,1]), "rank" (ranks of the priority scores), "description" (node description)
- g: an input "igraph" object

#### Note

The input graph will treat as an unweighted graph if there is no 'weight' edge attribute associated with

# See Also

[xRDataLoader](#page-0-0), [xPierSNPs](#page-64-0), [xPier](#page-33-0), [xPierPathways](#page-59-0)

# Examples

```
## Not run:
# Load the library
library(Pi)
## End(Not run)
RData.location <- "http://galahad.well.ox.ac.uk/bigdata_dev"
## Not run:
# a) provide the seed nodes/genes with the weight info
## load ImmunoBase
ImmunoBase <- xRDataLoader(RData.customised='ImmunoBase',
RData.location=RData.location)
```
#### xPierGRs 47

```
## get genes within 500kb away from AS GWAS lead SNPs
seeds.genes <- ImmunoBase$AS$genes_variants
## seeds weighted according to distance away from lead SNPs
data <- 1- seeds.genes/500000
# b) perform priority analysis
pNode <- xPierGenes(data=data, network="PCommonsDN_medium",restart=0.7,
RData.location=RData.location)
# c) save to the file called 'Genes priority.txt'
write.table(pNode$priority, file="Genes_priority.txt", sep="\t",
row.names=FALSE)
## End(Not run)
```
xPierGRs *Function to prioritise genes given a list of genomic regions*

# Description

xPierGRs is supposed to prioritise genes given a list of genomic regions with or without the significance level. To prioritise genes, it first defines and scores genes crosslinking to an input list of genomic regions (GR). With seed genes and their scores, it then uses Random Walk with Restart (RWR) to calculate the affinity score of all nodes in the input graph to the seed genes. The priority score is the affinity score. Parallel computing is also supported for Linux-like or Windows operating systems. It returns an object of class "pNode".

# Usage

```
xPierGRs(data, significance.threshold = NULL, score.cap = NULL,
build.conversion = c(NA, "hg38.to.hg19", "hg18.to.hg19"),
crosslink = c("genehancer", "PCHiC_combined", "GTEx_V6p_combined",
"nearby"), crosslink.customised = NULL, cdf.function = c("original",
"empirical"), scoring.scheme = c("max", "sum", "sequential"),
nearby.distance.max = 50000, nearby.decay.kernel = c("rapid", "slow",
"linear", "constant"), nearby.decay.exponent = 2,
network = c("STRING_highest", "STRING_high", "STRING_medium",
"STRING_low",
"PCommonsUN_high", "PCommonsUN_medium", "PCommonsDN_high",
"PCommonsDN_medium", "PCommonsDN_Reactome", "PCommonsDN_KEGG",
"PCommonsDN_HumanCyc", "PCommonsDN_PID", "PCommonsDN_PANTHER",
"PCommonsDN_ReconX", "PCommonsDN_TRANSFAC", "PCommonsDN_PhosphoSite",
"PCommonsDN_CTD", "KEGG", "KEGG_metabolism", "KEGG_genetic",
"KEGG_environmental", "KEGG_cellular", "KEGG_organismal",
"KEGG_disease",
"REACTOME"), STRING.only = c(NA, "neighborhood_score", "fusion_score",
"cooccurence_score", "coexpression_score", "experimental_score",
"database_score", "textmining_score")[1], weighted = FALSE,
network.customised = NULL, seeds.inclusive = TRUE,
normalise = c("laplacian", "row", "column", "none"), restart = 0.7,normalise.affinity.matrix = c("none", "quantile"), parallel = TRUE,multicores = NULL, verbose = TRUE,
RData.location = "http://galahad.well.ox.ac.uk/bigdata")
```
# Arguments

data a named input vector containing the significance level for genomic regions (GR). For this named vector, the element names are GR, in the format of 'chrN:startend', where N is either 1-22 or X, start (or end) is genomic positional number; for example, 'chr1:13-20', the element values for the significance level (measured as p-value or fdr). Alternatively, it can be a matrix or data frame with two columns: 1st column for GR, 2nd column for the significance level. Also supported is the input with GR only (without the significance level) significance.threshold the given significance threshold. By default, it is set to NULL, meaning there is no constraint on the significance level when transforming the significance level of GR into scores. If given, those GR below this are considered significant and thus scored positively. Instead, those above this are considered insignificant and thus receive no score score.cap the maximum score being capped. By default, it is set to NULL, meaning that no capping is applied build.conversion the conversion from one genome build to another. The conversions supported are "hg38.to.hg19" and "hg18.to.hg19". By default it is NA (no need to do so) crosslink the built-in crosslink info with a score quantifying the link of a GR to a gene. See [xGR2xGenes](#page-0-0) for details crosslink.customised the crosslink info with a score quantifying the link of a GR to a gene. A userinput matrix or data frame with 4 columns: 1st column for genomic regions (formatted as "chr:start-end", genome build 19), 2nd column for Genes, 3rd for crosslink score (crosslinking a genomic region to a gene, such as -log10 significance level), and 4th for contexts (optional; if nor provided, it will be added as 'C'). Alternatively, it can be a file containing these 4 columns. Required, otherwise it will return NULL cdf.function a character specifying how to transform the input crosslink score. It can be one of 'original' (no such transformation), and 'empirical' for looking at empirical Cumulative Distribution Function (cdf; as such it is converted into pvalue-like values  $[0,1]$ scoring. scheme the method used to calculate seed gene scores under a set of GR (also over Contexts if many). It can be one of "sum" for adding up, "max" for the maximum, and "sequential" for the sequential weighting. The sequential weighting is done via:  $\sum_{i=1} \frac{R_i}{i}$ , where  $R_i$  is the  $i^{th}$  rank (in a descreasing order) nearby.distance.max the maximum distance between genes and GR. Only those genes no far way from this distance will be considered as seed genes. This parameter will influence the distance-component weights calculated for nearby GR per gene nearby.decay.kernel a character specifying a decay kernel function. It can be one of 'slow' for slow decay, 'linear' for linear decay, and 'rapid' for rapid decay. If no distance weight is used, please select 'constant' nearby.decay.exponent a numeric specifying a decay exponent. By default, it sets to 2 network the built-in network. Currently two sources of network information are supported: the STRING database (version 10) and the Pathway Commons database

(version 7). STRING is a meta-integration of undirect interactions from the functional aspect, while Pathways Commons mainly contains both undirect and direct interactions from the physical/pathway aspect. Both have scores to control the confidence of interactions. Therefore, the user can choose the different quality of the interactions. In STRING, "STRING\_highest" indicates interactions with highest confidence (confidence scores>=900), "STRING\_high" for interactions with high confidence (confidence scores>=700), "STRING\_medium" for interactions with medium confidence (confidence scores>=400), and "STRING\_low" for interactions with low confidence (confidence scores>=150). For undirect/physical interactions from Pathways Commons, "PCommonsUN\_high" indicates undirect interactions with high confidence (supported with the PubMed references plus at least 2 different sources), "PCommonsUN\_medium" for undirect interactions with medium confidence (supported with the PubMed references). For direct (pathway-merged) interactions from Pathways Commons, "PCommonsDN\_high" indicates direct interactions with high confidence (supported with the PubMed references plus at least 2 different sources), and "PCommonsUN\_medium" for direct interactions with medium confidence (supported with the PubMed references). In addition to pooled version of pathways from all data sources, the user can also choose the pathway-merged network from individual sources, that is, "PCommonsDN\_Reactome" for those from Reactome, "PCommonsDN\_KEGG" for those from KEGG, "PCommonsDN\_HumanCyc" for those from HumanCyc, "PCommonsDN\_PID" for those froom PID, "PCommonsDN\_PANTHER" for those from PANTHER, "PCommonsDN\_ReconX" for those from ReconX, "PCommonsDN\_TRANSFAC" for those from TRANS-FAC, "PCommonsDN\_PhosphoSite" for those from PhosphoSite, and "PCommonsDN\_CTD" for those from CTD. For direct (pathway-merged) interactions sourced from KEGG, it can be 'KEGG' for all, 'KEGG\_metabolism' for pathways grouped into 'Metabolism', 'KEGG\_genetic' for 'Genetic Information Processing' pathways, 'KEGG\_environmental' for 'Environmental Information Processing' pathways, 'KEGG\_cellular' for 'Cellular Processes' pathways, 'KEGG\_organismal' for 'Organismal Systems' pathways, and 'KEGG\_disease' for 'Human Diseases' pathways. 'REACTOME' for protein-protein interactions derived from Reactome pathways STRING.only the further restriction of STRING by interaction type. If NA, no such restriction. Otherwide, it can be one or more of "neighborhood score","fusion score","cooccurence score","coex Useful options are c("experimental\_score","database\_score"): only experimental data (extracted from BIND, DIP, GRID, HPRD, IntAct, MINT, and PID) and curated data (extracted from Biocarta, BioCyc, GO, KEGG, and Reactome) are used weighted logical to indicate whether edge weights should be considered. By default, it sets to false. If true, it only works for the network from the STRING database network.customised an object of class "igraph". By default, it is NULL. It is designed to allow the user analysing their customised network data that are not listed in the above argument 'network'. This customisation (if provided) has the high priority over built-in network. If the user provides the "igraph" object with the "weight" edge attribute, RWR will assume to walk on the weighted network seeds.inclusive logical to indicate whether non-network seed genes are included for prioritisation. If TRUE (by default), these genes will be added to the netowrk normalise the way to normalise the adjacency matrix of the input graph. It can be 'laplacian' for laplacian normalisation, 'row' for row-wise normalisation, 'column'

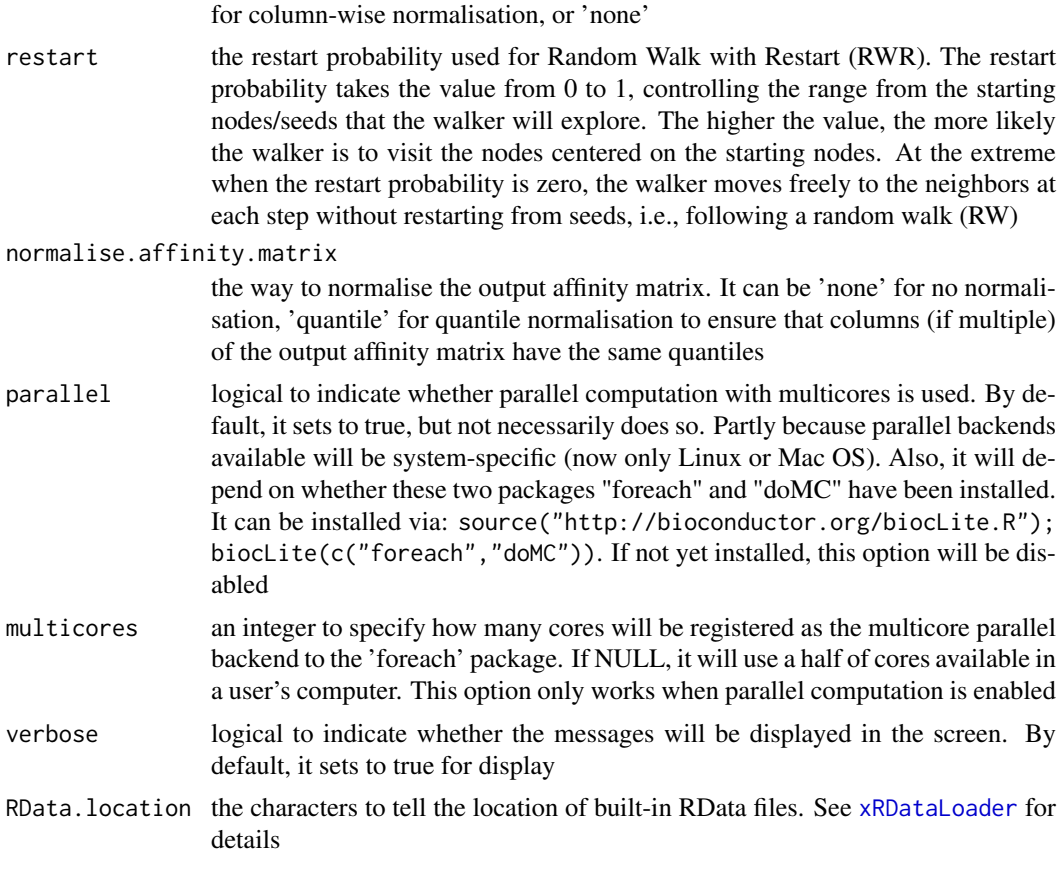

# Value

an object of class "pNode", a list with following components:

- priority: a matrix of nNode X 6 containing node priority information, where nNode is the number of nodes in the input graph, and the 6 columns are "name" (node names), "node" (1 for network genes, 0 for non-network seed genes), "seed" (1 for seeds, 0 for non-seeds), "weight" (weight values), "priority" (the priority scores that are rescaled to the range [0,1]), "rank" (ranks of the priority scores), "description" (node description)
- g: an input "igraph" object
- mSeed: a list with following components 'GR', 'Gene' and 'Link'

# See Also

#### [xPierGenes](#page-43-0)

# Examples

```
## Not run:
# Load the library
library(Pi)
## End(Not run)
RData.location <- "http://galahad.well.ox.ac.uk/bigdata_dev"
```
#### xPierGSEA 51

```
## Not run:
# a) provide the seed SNPs with the significance info
data(ImmunoBase)
## only AS GWAS SNPs and their significance info (p-values)
df <- as.data.frame(ImmunoBase$AS$variant, row.names=NULL)
GR <- paste0(df$seqnames,':',df$start,'-',df$end)
data <- cbind(GR=GR, Sig=df$Pvalue)
# b) perform priority analysis
pNode <- xPierGRs(data=data, crosslink="PCHiC_combined",
network="STRING_highest", restart=0.7, RData.location=RData.location)
# c) save to the file called 'GRs_priority.txt'
write.table(pNode$priority, file="GRs_priority.txt", sep="\t",
row.names=FALSE)
# d) manhattan plot
mp <- xPierManhattan(pNode, top=20, top.label.size=1.5, y.scale="sqrt",
RData.location=RData.location)
#pdf(file="Gene_manhattan.pdf", height=6, width=12, compress=TRUE)
print(mp)
#dev.off()
## End(Not run)
```
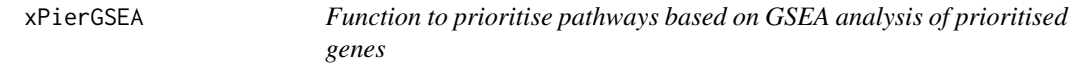

# Description

xPierGSEA is supposed to prioritise pathways given prioritised genes and the ontology in query. It is done via gene set enrichment analysis (GSEA). It returns an object of class "eGSEA".

#### Usage

```
xPierGSEA(pNode, priority.top = NULL, ontology = c("GOBP", "GOMF",
"GOCC",
"PS", "PS2", "SF", "Pfam", "DO", "HPPA", "HPMI", "HPCM", "HPMA", "MP",
"FF".
"MsigdbH", "MsigdbC1", "MsigdbC2CGP", "MsigdbC2CPall", "MsigdbC2CP",
"MsigdbC2KEGG", "MsigdbC2REACTOME", "MsigdbC2BIOCARTA", "MsigdbC3TFT",
"MsigdbC3MIR", "MsigdbC4CGN", "MsigdbC4CM", "MsigdbC5BP", "MsigdbC5MF",
"MsigdbC5CC", "MsigdbC6", "MsigdbC7", "DGIdb", "GTExV4", "GTExV6p",
"GTExV7",
"CreedsDisease", "CreedsDiseaseUP", "CreedsDiseaseDN", "CreedsDrug",
"CreedsDrugUP", "CreedsDrugDN", "CreedsGene", "CreedsGeneUP",
"CreedsGeneDN", "KEGG", "KEGGmetabolism", "KEGGgenetic",
"KEGGenvironmental",
"KEGGcellular", "KEGGorganismal", "KEGGdisease"),
customised.genesets = NULL, size.range = c(10, 500),
p.adjust.method = c("BH", "BY", "bonferroni", "holm", "hochberg",
"hommel"),
```

```
path.mode = c("all_paths", "shortest_paths", "all_shortest_paths"),
weight = 1, seed = 825, nperm = 2000, fast = TRUE, verbose = TRUE,
silent = FALSE, RData.location =
"http://galahad.well.ox.ac.uk/bigdata")
```
# Arguments

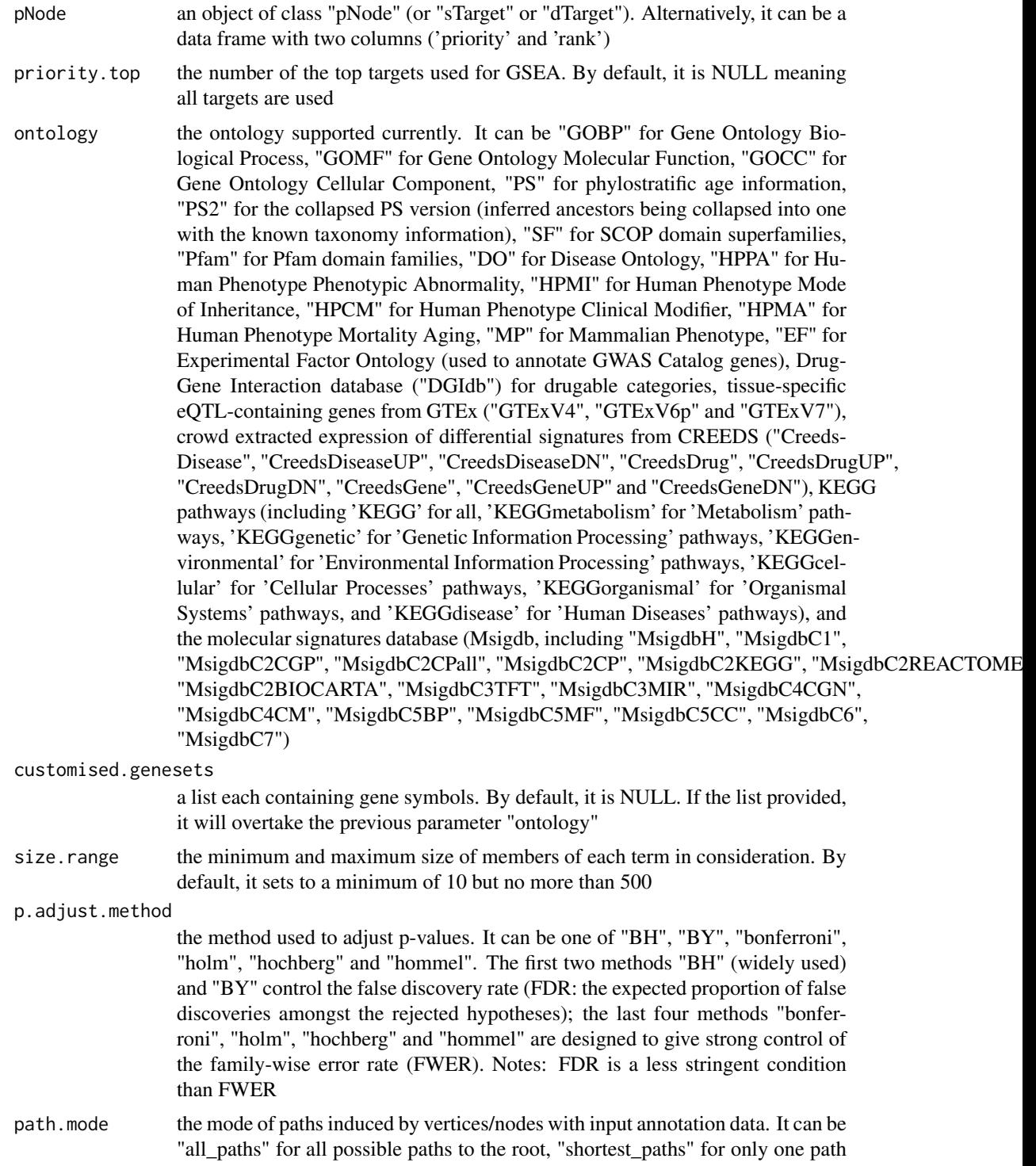

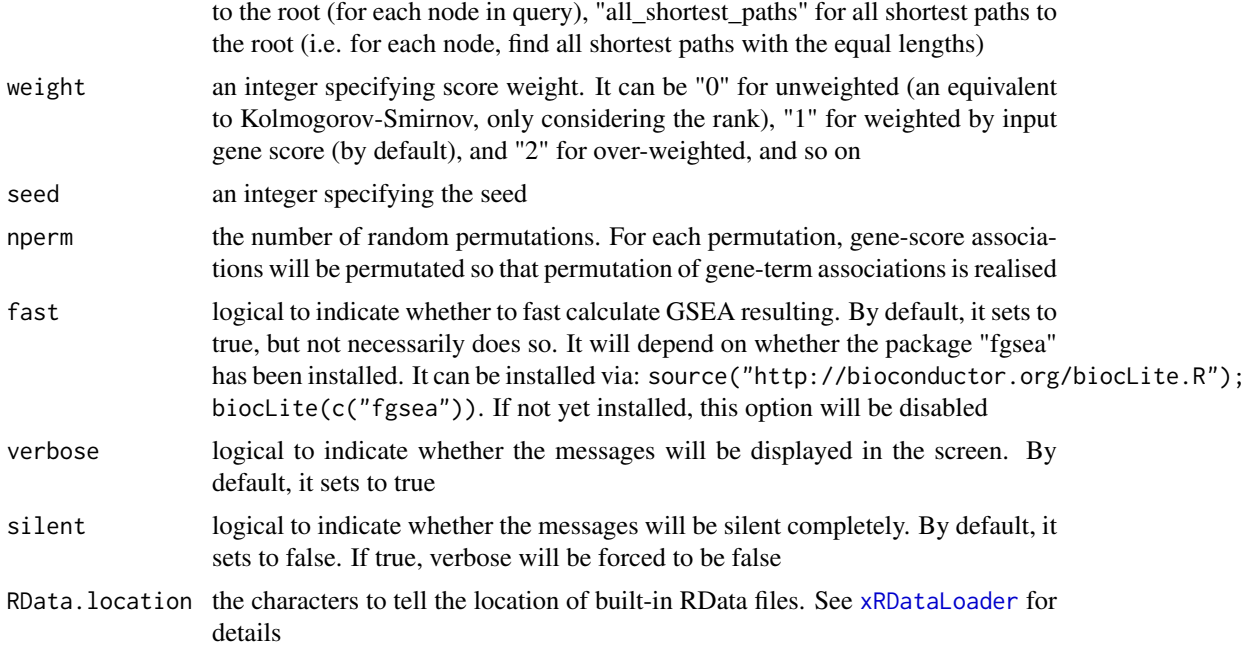

# Value

an object of class "eGSEA", a list with following components:

- df\_summary: a data frame of nTerm x 9 containing gene set enrichment analysis result, where nTerm is the number of terms/genesets, and the 9 columns are "setID" (i.e. "Term ID"), "name" (i.e. "Term Name"), "nAnno" (i.e. number in members annotated by a term), "nLead" (i.e. number in members as leading genes), "peak" (i.e. the rank at peak), "total" (i.e. the total number of genes analysed), "es" (i.e. enrichment score), "nes" (i.e. normalised enrichment score; enrichment score but after being normalised by gene set size), "pvalue" (i.e. nominal p value), "adjp" (i.e. adjusted p value; p value but after being adjusted for multiple comparisons), "distance" (i.e. term distance or metadata)
- leading: a list of gene sets, each storing leading gene info (i.e. the named vector with names for gene symbols and elements for priority rank). Always, gene sets are identified by "setID"
- full: a list of gene sets, each storing full info on gene set enrichment analysis result (i.e. a data frame of nGene x 6, where nGene is the number of genes, and the 6 columns are "GeneID", "Rank" for priority rank, "Score" for priority score, "RES" for running enrichment score, "Hits" for gene set hits info with 1 for gene hit, 2 for leading gene hit, 3 for the point defining leading genes, 0 for no hit), and "Symbol" for gene symbols. Always, gene sets are identified by "setID"
- cross: a matrix of nTerm X nTerm, with an on-diagnal cell for the leading genes observed in an individaul term, and off-diagnal cell for the overlapped leading genes shared between two terms

# Note

none

#### See Also

[xGSEAbarplot](#page-10-0), [xGSEAdotplot](#page-12-0)

#### Examples

```
## Not run:
# Load the library
library(Pi)
## End(Not run)
RData.location <- "http://galahad.well.ox.ac.uk/bigdata_dev"
## Not run:
# a) provide the seed nodes/genes with the weight info
## load ImmunoBase
ImmunoBase <- xRDataLoader(RData.customised='ImmunoBase',
RData.location=RData.location)
## get genes within 500kb away from AS GWAS lead SNPs
seeds.genes <- ImmunoBase$AS$genes_variants
## seeds weighted according to distance away from lead SNPs
data <- 1- seeds.genes/500000
# b) perform priority analysis
pNode <- xPierGenes(data=data, network="PCommonsDN_medium",restart=0.7,
RData.location=RData.location)
# c) do pathway-level priority using GSEA
eGSEA <- xPierGSEA(pNode=pNode, ontology="DGIdb", nperm=2000,
RData.location=RData.location)
bp <- xGSEAbarplot(eGSEA, top_num="auto", displayBy="nes")
gp <- xGSEAdotplot(eGSEA, top=1)
## End(Not run)
```
xPierKEGG *Function to visualise prioritised genes in terms of a KEGG pathway*

# Description

xPierKEGG is supposed to visualise prioritised genes in terms of a KEGG pathway. It returns an object of class "igraph".

#### Usage

```
xPierKEGG(xTarget, vis = c("net", "evidence", "pathview"), hsa =
"hsa04621",
priority.top = NULL, incoming.neighbor.order = 1, nodes_query = NULL,
largest.comp = TRUE, pathview.filename = NULL,
pathview.filetype = c("png", "pdf"), verbose = TRUE,
RData.location = "http://galahad.well.ox.ac.uk/bigdata", ...)
```
# Arguments

xTarget an object of class "dTarget" or "sTarget" vis the type of visualisation for a KEGG pathway. It can be one of "net" (visualising the network with nodes colored by priority score; by default), "evidence" for visualising the network with nodes as pie charts, and "pathview" for using the package "pathview"

# xPierKEGG 55

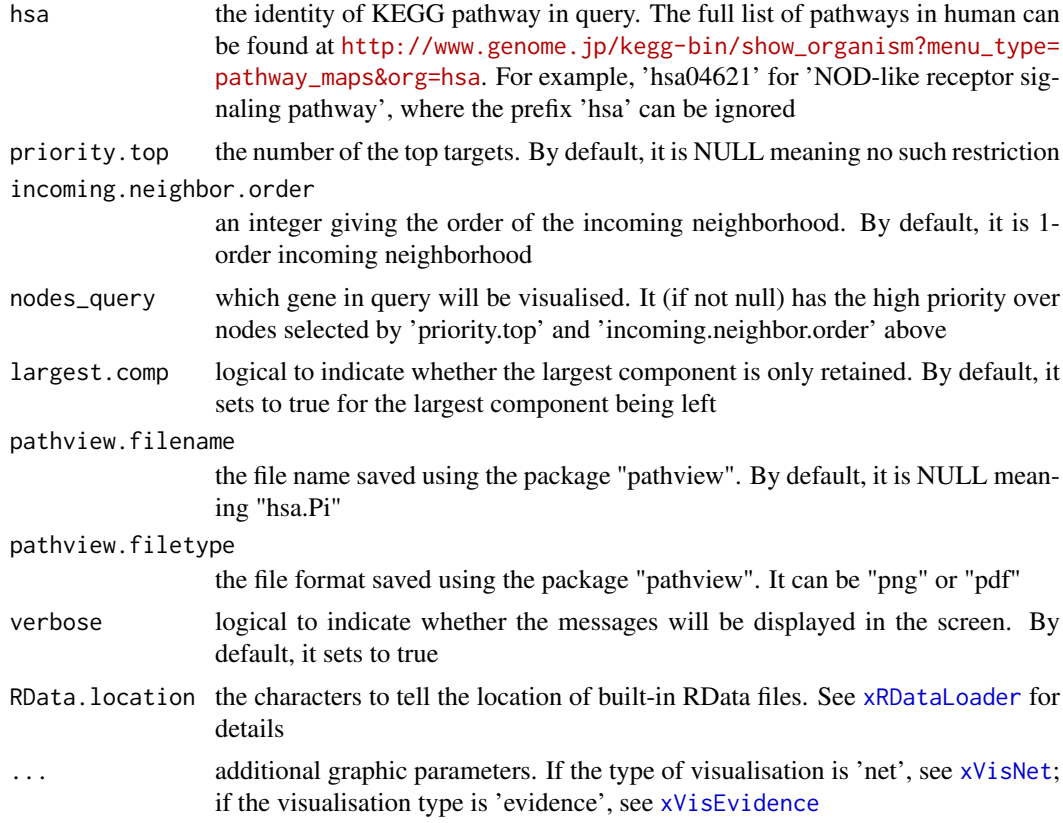

# Value

a subgraph, an object of class "igraph".

#### Note

If vis is 'pathview', it will depend on whether a package "pathview" has been installed. It can be installed via: source("http://bioconductor.org/biocLite.R"); biocLite("pathview").

# See Also

[xVisNet](#page-0-0), [xVisEvidence](#page-119-0)

## Examples

```
## Not run:
# Load the library
library(Pi)
## End(Not run)
RData.location <- "http://galahad.well.ox.ac.uk/bigdata_dev"
## Not run:
## evidence
xPierKEGG(xTarget, hsa="hsa04621", vis="evidence",
RData.location=RData.location)
## network
xPierKEGG(xTarget, hsa="hsa04621", vis="net",
RData.location=RData.location)
```
56 xPierManhattan

```
## using pathview
pv.out <- xPierKEGG(xTarget, hsa="hsa04621", vis="pathview",
pathview.filetype=c("png","pdf")[2], RData.location=RData.location)
## End(Not run)
```
xPierManhattan *Function to visualise prioritised genes using manhattan plot*

# Description

xPierManhattan is supposed to visualise prioritised genes using manhattan plot. Genes with the top priority are highlighed. It returns an object of class "ggplot".

# Usage

```
xPierManhattan(pNode, color = c("darkred", "darkgreen"), top = 50,
top.label.type = c("box", "text"), top.label.size = 2,
top.label.col = "darkblue", top.label.query = NULL,
label.query.only = FALSE, chromosome.only = TRUE, y.scale = c("normal",
"sqrt", "log"), y.lab = NULL, GR.Gene = c("UCSC_knownGene",
"UCSC_knownCanonical"), font.family = "sans", signature = TRUE,
verbose = TRUE, RData.location =
"http://galahad.well.ox.ac.uk/bigdata",
...)
```
# Arguments

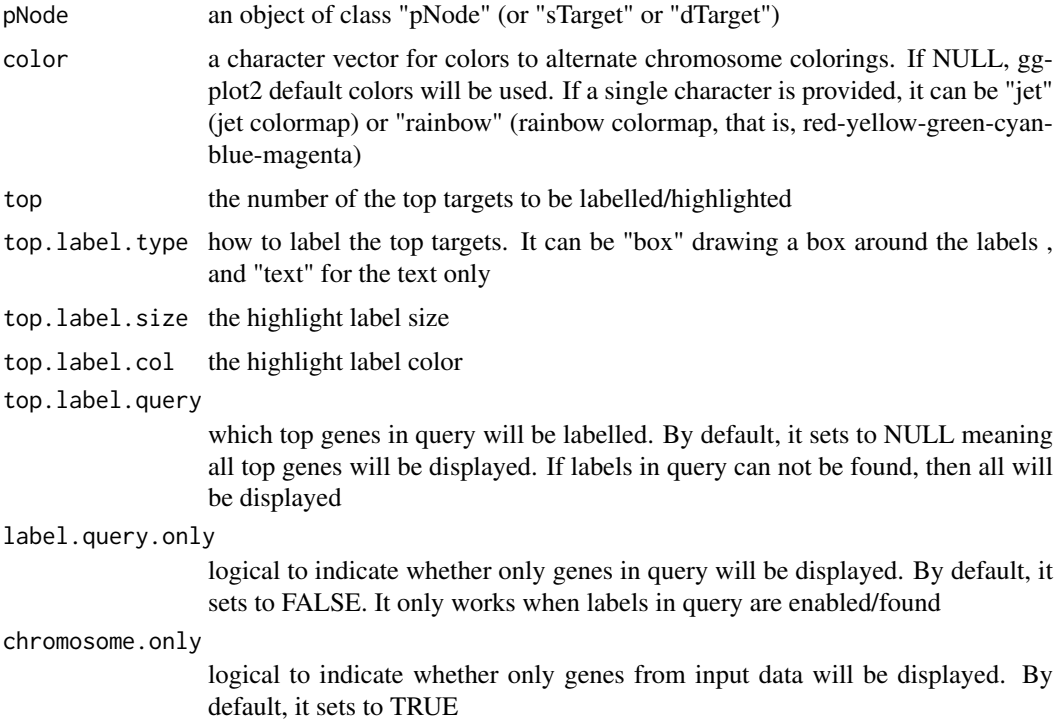

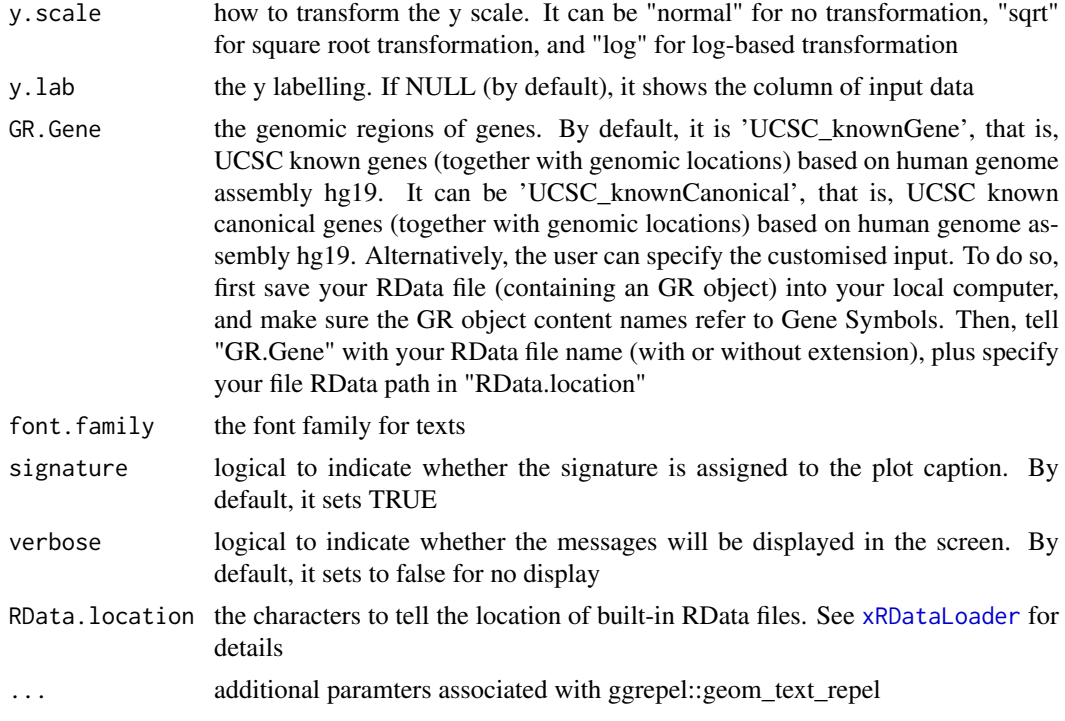

# Value

an object of class "ggplot", appended by an GR object called 'gr'

# Note

none

# See Also

[xRDataLoader](#page-0-0), [xPier](#page-33-0), [xPierSNPs](#page-64-0), [xPierGenes](#page-43-0), [xPierPathways](#page-59-0)

# Examples

```
## Not run:
# Load the library
library(Pi)
## End(Not run)
RData.location <- "http://galahad.well.ox.ac.uk/bigdata_dev"
## Not run:
# a) provide the SNPs with the significance info
## get lead SNPs reported in AS GWAS and their significance info (p-values)
#data.file <- "http://galahad.well.ox.ac.uk/bigdata/AS.txt"
#AS <- read.delim(data.file, header=TRUE, stringsAsFactors=FALSE)
ImmunoBase <- xRDataLoader(RData.customised='ImmunoBase',
RData.location=RData.location)
gr <- ImmunoBase$AS$variants
AS <- as.data.frame(GenomicRanges::mcols(gr)[, c('Variant','Pvalue')])
```
# b) perform priority analysis

```
pNode <- xPierSNPs(data=AS, include.eQTL="JKng_mono",
include.HiC='Monocytes', network="PCommonsUN_medium", restart=0.7,
RData.location=RData.location)
# c) manhattan plot
## default plot
mp <- xPierManhattan(pNode, RData.location=RData.location)
#pdf(file="Gene_manhattan.pdf", height=6, width=12, compress=TRUE)
print(mp)
#dev.off()
mp$gr
## control visuals
mp <- xPierManhattan(pNode, color='ggplot2', top=50,
top.label.col="black", y.scale="sqrt", RData.location=RData.location)
mp
## control labels
# only IL genes will be labelled
ind <- grep('^IL', rownames(pNode$priority))
top.label.query <- rownames(pNode$priority)[ind]
mp <- xPierManhattan(pNode, top.label.query=top.label.query,
RData.location=RData.location)
mp
# only IL genes will be displayed
mp <- xPierManhattan(pNode, top.label.query=top.label.query,
label.query.only=TRUE, RData.location=RData.location)
mp
## End(Not run)
```
<span id="page-57-0"></span>xPierMatrix *Function to extract priority or evidence matrix from a list of pNode objects*

#### Description

xPierMatrix is supposed to extract priority or evidence matrix from a list of pNode objects. Also supported is the aggregation of priority matrix (similar to the meta-analysis) generating the priority results; we view this functionality as the discovery mode of the prioritisation.

#### Usage

```
xPierMatrix(list_pNode, displayBy = c("score", "rank", "weight",
"pvalue",
"evidence"), combineBy = c("union", "intersect"), aggregateBy =
c("none",
"fishers", "logistic", "Ztransform", "orderStatistic"), verbose = TRUE,
RData.location = "http://galahad.well.ox.ac.uk/bigdata")
```
#### Arguments

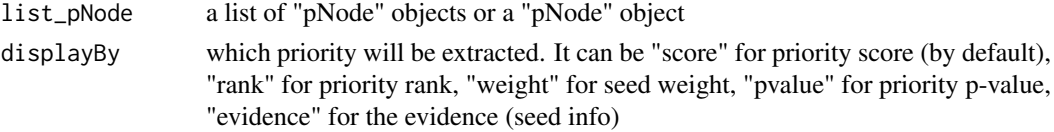

#### xPierMatrix 59

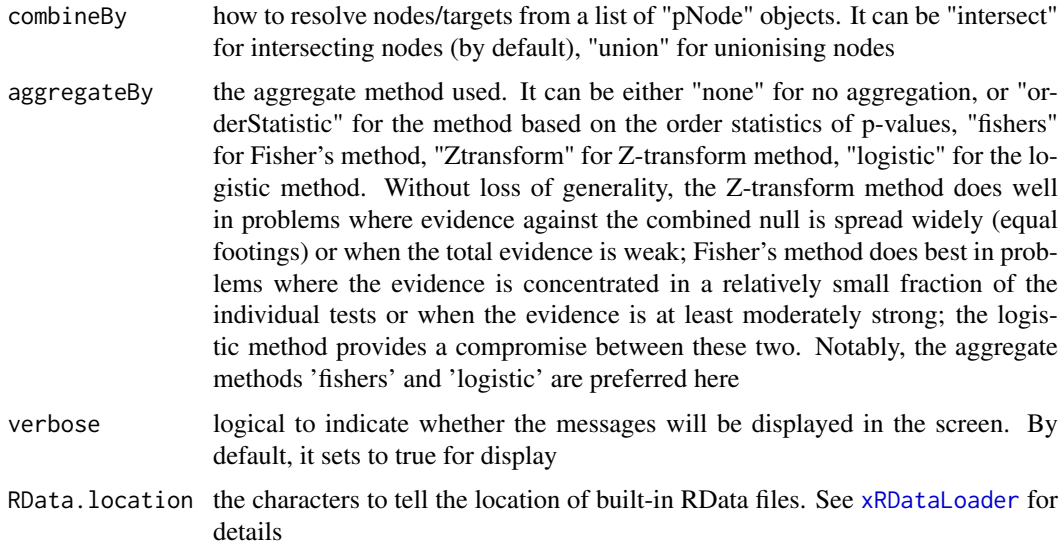

#### Value

If displayBy is 'evidence', an object of the class "eTarget", a list with following components:

- evidence: a data frame of nGene X 6 containing gene evidence information, where nGene is the number of genes, and the 7 columns are seed info including "Overall" for the number of different types of seeds, followed by details on individual type of seeds (that is, "OMIM", "Phenotype", "Function", "nearbyGenes", "eQTL", "HiC")
- metag: an "igraph" object

Otherwise (if displayBy is not 'evidence'), if aggregateBy is 'none' (by default), a data frame containing priority matrix, with each column/predictor for either priority score, or priorty rank or priority p-value. If aggregateBy is not 'none', an object of the class "dTarget", a list with following components:

- priority: a data frame of nGene X 6 containing gene priority (aggregated) information, where nGene is the number of genes, and the 6 columns are "name" (gene names), "rank" (ranks of the priority scores), "pvalue" (the aggregated p-value, converted from empirical cumulative distribution of the probability of being GSP), "fdr" (fdr adjusted from the aggregated p-value), "priority" (-log10(pvalue) but rescaled into the 5-star ratings), "description" (gene description) and seed info including "Overall" for the number of different types of seeds, followed by details on individual type of seeds (that is, "OMIM", "Phenotype", "Function", "nearbyGenes", "eQTL", "HiC")
- predictor: a data frame containing predictor matrix, with each column/predictor for either priority score, or priorty rank or priority p-value
- metag: an "igraph" object

#### Note

none

#### See Also

[xPierSNPsAdv](#page-75-0)

#### Examples

```
## Not run:
# Load the library
library(Pi)
## End(Not run)
RData.location <- "http://galahad.well.ox.ac.uk/bigdata_dev"
## Not run:
# get predictor matrix for targets
df_score <- xPierMatrix(ls_pNode)
# get evidence for targets
eTarget <- xPierMatrix(ls_pNode, displayBy="evidence")
# get target priority in a discovery mode
dTarget <- xPierMatrix(ls_pNode, displayBy="pvalue",
aggregateBy="fishers")
```
## End(Not run)

<span id="page-59-0"></span>xPierPathways *Function to prioritise pathways based on enrichment analysis of top prioritised genes*

# Description

xPierPathways is supposed to prioritise pathways given prioritised genes and the ontology in query. It returns an object of class "eTerm". It is done via enrichment analysis.

#### Usage

```
xPierPathways(pNode, priority.top = 100, background = NULL,
ontology = c("GOBP", "GOMF", "GOCC", "PSG", "PS", "PS2", "SF", "Pfam",
"DO",
"HPPA", "HPMI", "HPCM", "HPMA", "MP", "EF", "MsigdbH", "MsigdbC1",
"MsigdbC2CGP", "MsigdbC2CPall", "MsigdbC2CP", "MsigdbC2KEGG",
"MsigdbC2REACTOME", "MsigdbC2BIOCARTA", "MsigdbC3TFT", "MsigdbC3MIR",
"MsigdbC4CGN", "MsigdbC4CM", "MsigdbC5BP", "MsigdbC5MF", "MsigdbC5CC",
"MsigdbC6", "MsigdbC7", "DGIdb", "GTExV4", "GTExV6p", "GTExV7",
"CreedsDisease", "CreedsDiseaseUP", "CreedsDiseaseDN", "CreedsDrug",
"CreedsDrugUP", "CreedsDrugDN", "CreedsGene", "CreedsGeneUP",
"CreedsGeneDN", "KEGG", "KEGGmetabolism", "KEGGgenetic",
"KEGGenvironmental",
"KEGGcellular", "KEGGorganismal", "KEGGdisease", "REACTOME",
"REACTOME_ImmuneSystem", "REACTOME_SignalTransduction", "CGL"),
size.range = c(10, 2000), min.overlap = 3, which.distance = NULL,
test = c("hypergeo", "fisher", "binomial"),
background.annotatable.only = NULL, p.tail = c("one-tail",
"two-tails"),
p.adjust.method = c("BH", "BY", "bonferroni", "holm", "hochberg",
"hommel"),
ontology.algorithm = c("none", "pc", "elim", "lea"), elim.pvalue =
0.01,
lea.depth = 2, path.mode = c("all-paths", "shortest-paths",
```
# xPierPathways 61

```
"all_shortest_paths"), true.path.rule = FALSE, verbose = TRUE,
RData.location = "http://galahad.well.ox.ac.uk/bigdata")
```
# Arguments

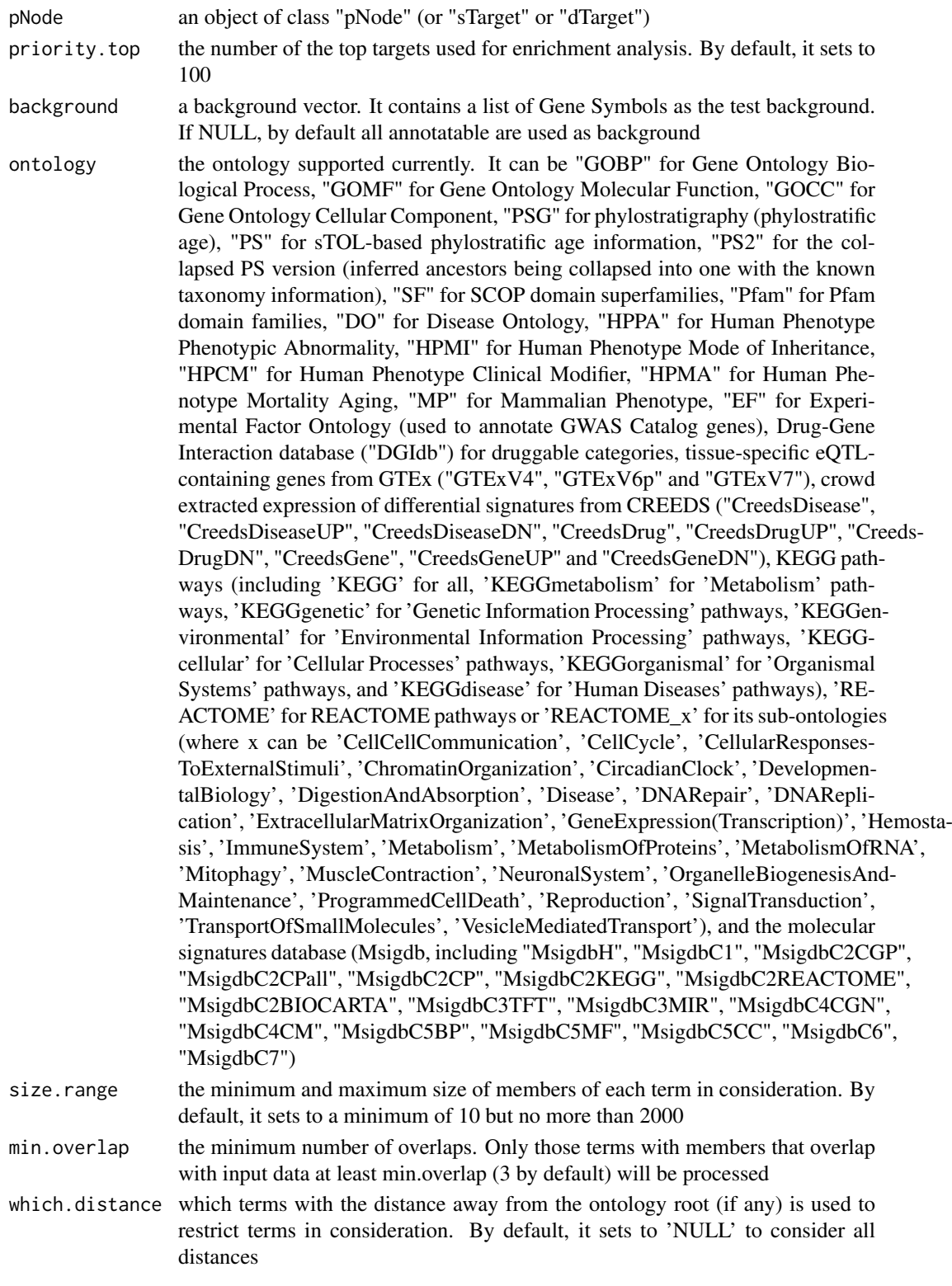

test the statistic test used. It can be "fisher" for using fisher's exact test, "hypergeo" for using hypergeometric test, or "binomial" for using binomial test. Fisher's exact test is to test the independence between gene group (genes belonging to a group or not) and gene annotation (genes annotated by a term or not), and thus compare sampling to the left part of background (after sampling without replacement). Hypergeometric test is to sample at random (without replacement) from the background containing annotated and non-annotated genes, and thus compare sampling to background. Unlike hypergeometric test, binomial test is to sample at random (with replacement) from the background with the constant probability. In terms of the ease of finding the significance, they are in order: hypergeometric test > binomial test > fisher's exact test. In other words, in terms of the calculated p-value, hypergeometric test  $\lt$  binomial test  $\lt$  fisher's exact test

background.annotatable.only

logical to indicate whether the background is further restricted to the annotatable. By default, it is NULL: if ontology.algorithm is not 'none', it is always TRUE; otherwise, it depends on the background (if not provided, it will be TRUE; otherwise FALSE). Surely, it can be explicitly stated

- p.tail the tail used to calculate p-values. It can be either "two-tails" for the significance based on two-tails (ie both over- and under-overrepresentation) or "one-tail" (by default) for the significance based on one tail (ie only over-representation)
- p.adjust.method

the method used to adjust p-values. It can be one of "BH", "BY", "bonferroni", "holm", "hochberg" and "hommel". The first two methods "BH" (widely used) and "BY" control the false discovery rate (FDR: the expected proportion of false discoveries amongst the rejected hypotheses); the last four methods "bonferroni", "holm", "hochberg" and "hommel" are designed to give strong control of the family-wise error rate (FWER). Notes: FDR is a less stringent condition than FWER

#### ontology.algorithm

the algorithm used to account for the hierarchy of the ontology. It can be one of "none", "pc", "elim" and "lea". For details, please see 'Note' below

- elim.pvalue the parameter only used when "ontology.algorithm" is "elim". It is used to control how to declare a signficantly enriched term (and subsequently all genes in this term are eliminated from all its ancestors)
- lea.depth the parameter only used when "ontology.algorithm" is "lea". It is used to control how many maximum depth is used to consider the children of a term (and subsequently all genes in these children term are eliminated from the use for the recalculation of the signifance at this term)
- path. mode the mode of paths induced by vertices/nodes with input annotation data. It can be "all\_paths" for all possible paths to the root, "shortest\_paths" for only one path to the root (for each node in query), "all\_shortest\_paths" for all shortest paths to the root (i.e. for each node, find all shortest paths with the equal lengths)
- true.path.rule logical to indicate whether the true-path rule should be applied to propagate annotations. By default, it sets to false
- verbose logical to indicate whether the messages will be displayed in the screen. By default, it sets to false for no display
- RData.location the characters to tell the location of built-in RData files. See [xRDataLoader](#page-0-0) for details

#### xPierPathways 63

#### Value

an object of class "eTerm", a list with following components:

- term\_info: a matrix of nTerm X 4 containing snp/gene set information, where nTerm is the number of terms, and the 4 columns are "id" (i.e. "Term ID"), "name" (i.e. "Term Name"), "namespace" and "distance"
- annotation: a list of terms containing annotations, each term storing its annotations. Always, terms are identified by "id"
- data: a vector containing input data in consideration. It is not always the same as the input data as only those mappable are retained
- background: a vector containing the background data. It is not always the same as the input data as only those mappable are retained
- overlap: a list of overlapped snp/gene sets, each storing snps overlapped between a snp/gene set and the given input data (i.e. the snps of interest). Always, gene sets are identified by "id"
- zscore: a vector containing z-scores
- pvalue: a vector containing p-values
- adjp: a vector containing adjusted p-values. It is the p value but after being adjusted for multiple comparisons
- call: the call that produced this result

#### **Note**

The interpretation of the algorithms used to account for the hierarchy of the ontology is:

- "none": does not consider the ontology hierarchy at all.
- "lea": computers the significance of a term in terms of the significance of its children at the maximum depth (e.g. 2). Precisely, once snps are already annotated to any children terms with a more signficance than itself, then all these snps are eliminated from the use for the recalculation of the signifance at that term. The final p-values takes the maximum of the original p-value and the recalculated p-value.
- "elim": computers the significance of a term in terms of the significance of its all children. Precisely, once snps are already annotated to a signficantly enriched term under the cutoff of e.g. pvalue<1e-2, all these snps are eliminated from the ancestors of that term).
- "pc": requires the significance of a term not only using the whole snps as background but also using snps annotated to all its direct parents/ancestors as background. The final p-value takes the maximum of both p-values in these two calculations.
- "Notes": the order of the number of significant terms is: "none" > "lea" > "elim" > "pc".

#### See Also

[xRDataLoader](#page-0-0), [xEnricher](#page-0-0)

# Examples

```
## Not run:
# Load the library
library(Pi)
```
## End(Not run)

```
RData.location <- "http://galahad.well.ox.ac.uk/bigdata_dev"
## Not run:
# a) provide the SNPs with the significance info
## get lead SNPs reported in AS GWAS and their significance info (p-values)
#data.file <- "http://galahad.well.ox.ac.uk/bigdata/AS.txt"
#AS <- read.delim(data.file, header=TRUE, stringsAsFactors=FALSE)
ImmunoBase <- xRDataLoader(RData.customised='ImmunoBase')
gr <- ImmunoBase$AS$variants
AS <- as.data.frame(GenomicRanges::mcols(gr)[, c('Variant','Pvalue')])
# b) perform priority analysis
pNode <- xPierSNPs(data=AS, include.eQTL="JKng_mono",
include.HiC='Monocytes', network="PCommonsUN_medium", restart=0.7,
RData.location=RData.location)
# c) derive pathway-level priority
eTerm <- xPierPathways(pNode=pNode, priority.top=100,
ontology="MsigdbC2CP", RData.location=RData.location)
# d) view enrichment results for the top significant terms
xEnrichViewer(eTerm)
# e) save enrichment results to the file called 'Pathways_priority.txt'
res <- xEnrichViewer(eTerm, top_num=length(eTerm$adjp), sortBy="adjp",
details=TRUE)
output <- data.frame(term=rownames(res), res)
utils::write.table(output, file="Pathways_priority.txt", sep="\t",
row.names=FALSE)
## End(Not run)
```
xPierROCR *Function to assess the dTarget performance via ROC and Precision-Recall (PR) analysis*

#### Description

xPierROCR is supposed to assess the dTarget performance via Receiver Operating Characteristic (ROC) and Precision-Recall (PR) analysis. It requires three inputs: 1) Gold Standard Positive (GSP) targets; 2) Gold Standard Negative (GSN) targets; 3) dTarget containing predicted targets and predictive scores.

#### Usage

```
xPierROCR(dTarget, GSP, GSN, verbose = TRUE)
```
#### Arguments

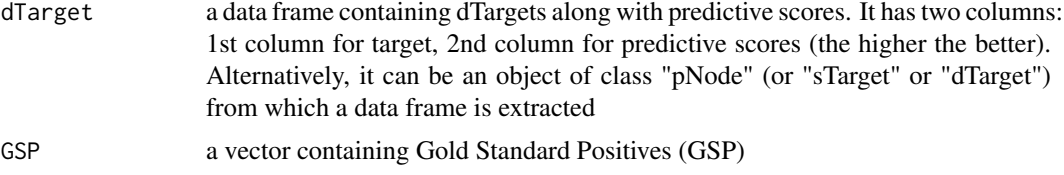

#### xPierSNPs 65

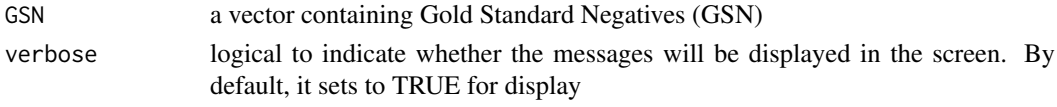

# Value

an object of the class "dTarget", a list with following components:

- priority: a data frame of nGene X 7 containing gene priority (aggregated) information, where nGene is the number of genes, and the 7 columns are "GS" (either 'GSP', or 'GSN', or 'NEW'), "name" (gene names), "rank" (ranks of the priority scores), "pvalue" (the aggregated p-value, converted from empirical cumulative distribution of the probability of being GSP), "fdr" (fdr adjusted from the aggregated p-value), "priority" (-log10(pvalue) but rescaled into the 5-star ratings), "description" (gene description) and seed info including "Overall" for the number of different types of seeds, followed by details on individual type of seeds (that is, "OMIM", "Phenotype", "Function", "nearbyGenes", "eQTL", "HiC")
- predictor: a data frame containing predictor matrix, with each column/predictor for either priority score, or priorty rank or priority p-value
- metag: an "igraph" object
- pPerf: a "pPerf" object, with components "PRS", "AUROC", "Fmax", "ROC\_perf", "PR\_perf", "Pred\_obj"

#### Note

AUC: the area under ROC F-measure: the maximum of a harmonic mean between precision and recall along PR curve

#### Examples

```
## Not run:
# Load the library
library(Pi)
## End(Not run)
RData.location <- "http://galahad.well.ox.ac.uk/bigdata_dev"
## Not run:
dTarget <- xPierROCR(dTarget, GSP, GSN)
gp <- xPredictCompare(dTarget$pPerf)
```
## End(Not run)

<span id="page-64-0"></span>xPierSNPs *Function to prioritise genes given a list of seed SNPs together with the significance level (e.g. GWAS reported p-values)*

#### Description

xPierSNPs is supposed to prioritise genes given a list of seed SNPs together with the significance level. To prioritise genes, it first defines and scores seed genes: nearby genes, eQTL genes and Hi-C genes. With seed genes and their scores, it then uses Random Walk with Restart (RWR) to calculate the affinity score of all nodes in the input graph to the seed genes. The priority score is the affinity score. Parallel computing is also supported for Linux-like or Windows operating systems. It returns an object of class "pNode".

# Usage

```
xPierSNPs(data, include.LD = NA, LD.customised = NULL, LD.r2 = 0.8,significance.threshold = 5e-05, score.cap = 10, distance.max = 2000.
decay.kernel = c("slow", "constant", "linear", "rapid"),
decay.event = 2, GR.SNP = c("dbSNP_GWAS", "dbsNP_Common"),GR.Gene = c("UCSC_knownGene", "UCSC_knownCanonical"),
include.TAD = c("none", "GM12878", "IMR90", "MSC", "TRO", "H1", "MES",
"NPC"), include.eQTL = c(NA, "JKscience_CD14", "JKscience_LPS2",
"JKscience_LPS24", "JKscience_IFN", "JKscience_TS2A",
"JKscience_TS2A_CD14",
"JKscience_TS2A_LPS2", "JKscience_TS2A_LPS24", "JKscience_TS2A_IFN",
"JKscience_TS2B", "JKscience_TS2B_CD14", "JKscience_TS2B_LPS2",
"JKscience_TS2B_LPS24", "JKscience_TS2B_IFN", "JKscience_TS3A",
"JKng_bcell",
"JKng_bcell_cis", "JKng_bcell_trans", "JKng_mono", "JKng_mono_cis",
"JKng_mono_trans", "JKpg_CD4", "JKpg_CD4_cis", "JKpg_CD4_trans",
"JKpg_CD8",
"JKpg_CD8_cis", "JKpg_CD8_trans", "JKnc_neutro", "JKnc_neutro_cis",
"JKnc_neutro_trans", "WESTRAng_blood", "WESTRAng_blood_cis",
"WESTRAng_blood_trans", "JK_nk", "JK_nk_cis", "JK_nk_trans",
"GTEx_V4_Adipose_Subcutaneous", "GTEx_V4_Artery_Aorta",
"GTEx_V4_Artery_Tibial", "GTEx_V4_Esophagus_Mucosa",
"GTEx_V4_Esophagus_Muscularis", "GTEx_V4_Heart_Left_Ventricle",
"GTEx_V4_Lung", "GTEx_V4_Muscle_Skeletal", "GTEx_V4_Nerve_Tibial",
"GTEx_V4_Skin_Sun_Exposed_Lower_leg", "GTEx_V4_Stomach",
"GTEx_V4_Thyroid",
"GTEx_V4_Whole_Blood", "eQTLdb_NK", "eQTLdb_CD14", "eQTLdb_LPS2",
"eQTLdb_LPS24", "eQTLdb_IFN"), eQTL.customised = NULL, include.HiC =
c(NA,
"Monocytes", "Macrophages_M0", "Macrophages_M1", "Macrophages_M2",
"Neutrophils", "Megakaryocytes", "Endothelial_precursors",
"Erythroblasts",
"Fetal_thymus", "Naive_CD4_T_cells", "Total_CD4_T_cells",
"Activated_total_CD4_T_cells", "Nonactivated_total_CD4_T_cells",
"Naive_CD8_T_cells", "Total_CD8_T_cells", "Naive_B_cells",
"Total_B_cells",
"PE.Monocytes", "PE.Macrophages_M0", "PE.Macrophages_M1",
"PE.Macrophages_M2",
"PE.Neutrophils", "PE.Megakaryocytes", "PE.Erythroblasts",
"PE.Naive_CD4_T_cells", "PE.Naive_CD8_T_cells"),
cdf.function = c("empirical", "exponential"), relative.importance =
c(1/3,
1/3, 1/3), scoring.scheme = c("max", "sum", "sequential"),
network = c("STRING_highest", "STRING_high", "STRING_medium",
"STRING_low",
"PCommonsUN_high", "PCommonsUN_medium", "PCommonsDN_high",
"PCommonsDN_medium", "PCommonsDN_Reactome", "PCommonsDN_KEGG",
"PCommonsDN_HumanCyc", "PCommonsDN_PID", "PCommonsDN_PANTHER",
"PCommonsDN_ReconX", "PCommonsDN_TRANSFAC", "PCommonsDN_PhosphoSite",
"PCommonsDN_CTD", "KEGG", "KEGG_metabolism", "KEGG_genetic",
"KEGG_environmental", "KEGG_cellular", "KEGG_organismal",
"KEGG_disease",
```

```
"REACTOME"), STRING.only = c(NA, "neighborhood_score", "fusion_score",
"cooccurence_score", "coexpression_score", "experimental_score",
"database_score", "textmining_score")[1], weighted = FALSE,
network.customised = NULL, seeds.inclusive = TRUE,
normalise = c("laplacian", "row", "column", "none"), restart = 0.7,normalise.affinity.matrix = c("none", "quantile"), parallel = TRUE,
multicores = NULL, verbose = TRUE,
RData.location = "http://galahad.well.ox.ac.uk/bigdata")
```
# Arguments

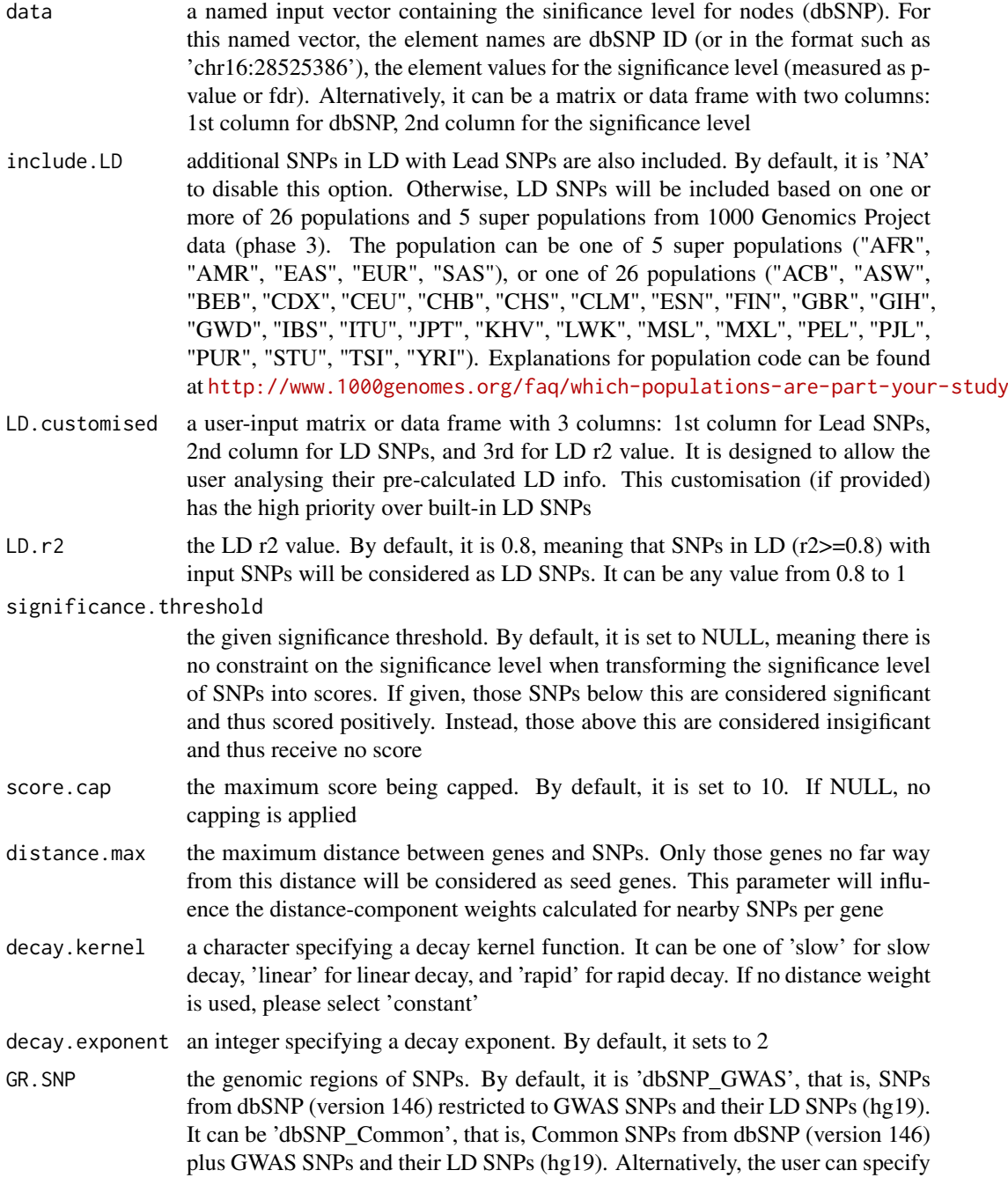

the customised input. To do so, first save your RData file (containing an GR object) into your local computer, and make sure the GR object content names refer to dbSNP IDs. Then, tell "GR.SNP" with your RData file name (with or without extension), plus specify your file RData path in "RData.location". Note: you can also load your customised GR object directly

- GR. Gene the genomic regions of genes. By default, it is 'UCSC\_knownGene', that is, UCSC known genes (together with genomic locations) based on human genome assembly hg19. It can be 'UCSC\_knownCanonical', that is, UCSC known canonical genes (together with genomic locations) based on human genome assembly hg19. Alternatively, the user can specify the customised input. To do so, first save your RData file (containing an GR object) into your local computer, and make sure the GR object content names refer to Gene Symbols. Then, tell "GR.Gene" with your RData file name (with or without extension), plus specify your file RData path in "RData.location". Note: you can also load your customised GR object directly
- include.TAD TAD boundary regions are also included. By default, it is 'none' to disable this option. Otherwise, inclusion of a TAD dataset to pre-filter SNP-nGene pairs (i.e. only those within a TAD region will be kept). TAD datasets can be one of "GM12878" (lymphoblast), "IMR90" (fibroblast), "MSC" (mesenchymal stem cell) ,"TRO" (trophoblasts-like cell), "H1" (embryonic stem cell), "MES" (mesendoderm) and "NPC" (neural progenitor cell). Explanations can be found at <http://dx.doi.org/10.1016/j.celrep.2016.10.061>
- include.eQTL genes modulated by eQTL (also Lead SNPs or in LD with Lead SNPs) are also included. By default, it is 'NA' to disable this option. Otherwise, those genes modulated by eQTL will be included. Pre-built eQTL datasets are detailed in the section 'Note'

eQTL.customised

a user-input matrix or data frame with 4 columns: 1st column for SNPs/eQTLs, 2nd column for Genes, 3rd for eQTL mapping significance level (p-values or FDR), and 4th for contexts (required even though only one context is input). Alternatively, it can be a file containing these 4 columns. It is designed to allow the user analysing their eQTL data. This customisation (if provided) will populate built-in eQTL data

- include.HiC genes linked to input SNPs are also included. By default, it is 'NA' to disable this option. Otherwise, those genes linked to SNPs will be included according to Promoter Capture HiC (PCHiC) datasets. Pre-built HiC datasets are detailed in the section 'Note'
- cdf.function a character specifying a Cumulative Distribution Function (cdf). It can be one of 'exponential' based on exponential cdf, 'empirical' for empirical cdf

relative.importance

a vector specifying the relative importance of nearby genes, eQTL genes and HiC genes. By default, it sets c(1/3, 1/3, 1/3)

- scoring.scheme the method used to calculate seed gene scores under a set of SNPs. It can be one of "sum" for adding up, "max" for the maximum, and "sequential" for the sequential weighting. The sequential weighting is done via:  $\sum_{i=1} \frac{R_i}{i}$ , where  $R_i$  is the  $i^{th}$  rank (in a descreasing order)
- network the built-in network. Currently two sources of network information are supported: the STRING database (version 10) and the Pathway Commons database (version 7). STRING is a meta-integration of undirect interactions from the functional aspect, while Pathways Commons mainly contains both undirect and

direct interactions from the physical/pathway aspect. Both have scores to control the confidence of interactions. Therefore, the user can choose the different quality of the interactions. In STRING, "STRING\_highest" indicates interactions with highest confidence (confidence scores>=900), "STRING\_high" for interactions with high confidence (confidence scores>=700), "STRING\_medium" for interactions with medium confidence (confidence scores>=400), and "STRING\_low" for interactions with low confidence (confidence scores>=150). For undirect/physical interactions from Pathways Commons, "PCommonsUN\_high" indicates undirect interactions with high confidence (supported with the PubMed references plus at least 2 different sources), "PCommonsUN\_medium" for undirect interactions with medium confidence (supported with the PubMed references). For direct (pathway-merged) interactions from Pathways Commons, "PCommonsDN high" indicates direct interactions with high confidence (supported with the PubMed references plus at least 2 different sources), and "PCommonsUN\_medium" for direct interactions with medium confidence (supported with the PubMed references). In addition to pooled version of pathways from all data sources, the user can also choose the pathway-merged network from individual sources, that is, "PCommonsDN\_Reactome" for those from Reactome, "PCommonsDN\_KEGG" for those from KEGG, "PCommonsDN\_HumanCyc" for those from HumanCyc, "PCommonsDN\_PID" for those froom PID, "PCommonsDN\_PANTHER" for those from PANTHER, "PCommonsDN\_ReconX" for those from ReconX, "PCommonsDN\_TRANSFAC" for those from TRANS-FAC, "PCommonsDN\_PhosphoSite" for those from PhosphoSite, and "PCommonsDN\_CTD" for those from CTD. For direct (pathway-merged) interactions sourced from KEGG, it can be 'KEGG' for all, 'KEGG\_metabolism' for pathways grouped into 'Metabolism', 'KEGG\_genetic' for 'Genetic Information Processing' pathways, 'KEGG\_environmental' for 'Environmental Information Processing' pathways, 'KEGG\_cellular' for 'Cellular Processes' pathways, 'KEGG\_organismal' for 'Organismal Systems' pathways, and 'KEGG\_disease' for 'Human Diseases' pathways. 'REACTOME' for protein-protein interactions derived from Reactome pathways

STRING.only the further restriction of STRING by interaction type. If NA, no such restriction. Otherwide, it can be one or more of "neighborhood\_score","fusion\_score","cooccurence\_score","coexp Useful options are c("experimental\_score","database\_score"): only experimental data (extracted from BIND, DIP, GRID, HPRD, IntAct, MINT, and PID) and curated data (extracted from Biocarta, BioCyc, GO, KEGG, and Reactome) are used

weighted logical to indicate whether edge weights should be considered. By default, it sets to false. If true, it only works for the network from the STRING database

network.customised

an object of class "igraph". By default, it is NULL. It is designed to allow the user analysing their customised network data that are not listed in the above argument 'network'. This customisation (if provided) has the high priority over built-in network. If the user provides the "igraph" object with the "weight" edge attribute, RWR will assume to walk on the weighted network

seeds.inclusive

logical to indicate whether non-network seed genes are included for prioritisation. If TRUE (by default), these genes will be added to the netowrk

normalise the way to normalise the adjacency matrix of the input graph. It can be 'laplacian' for laplacian normalisation, 'row' for row-wise normalisation, 'column' for column-wise normalisation, or 'none'

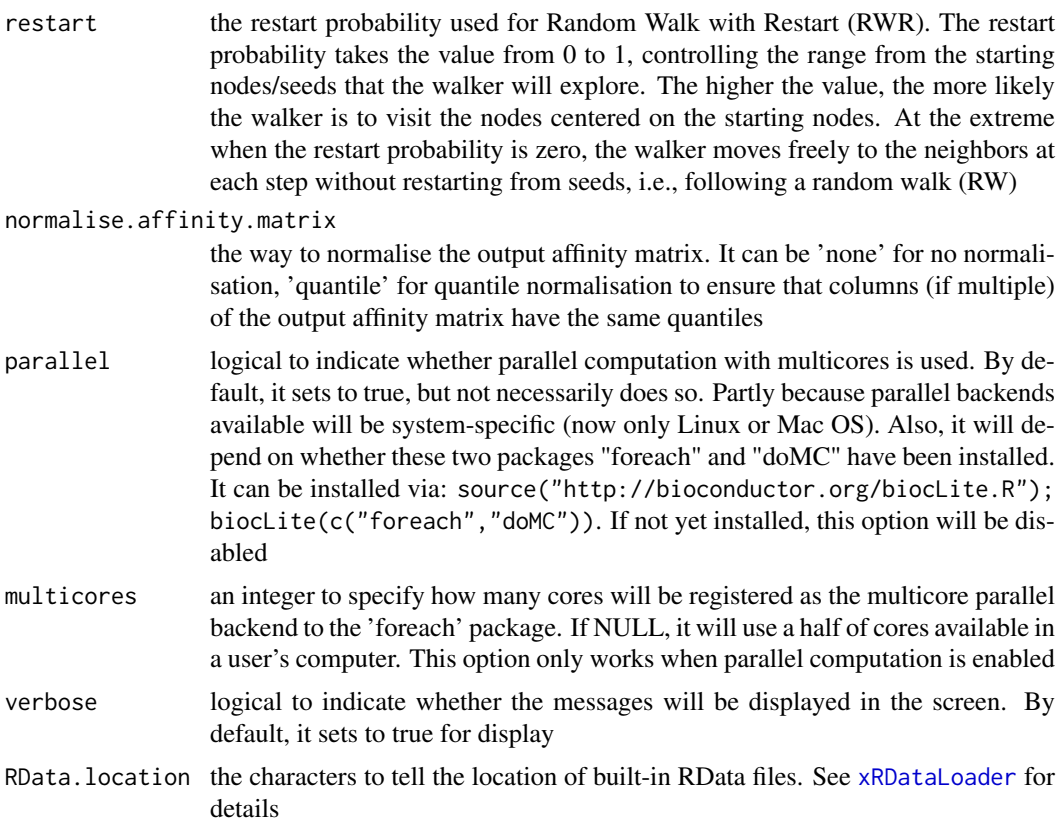

# Value

an object of class "pNode", a list with following components:

- priority: a matrix of nNode X 6 containing node priority information, where nNode is the number of nodes in the input graph, and the 6 columns are "name" (node names), "node" (1 for network genes, 0 for non-network seed genes), "seed" (1 for seeds, 0 for non-seeds), "weight" (weight values), "priority" (the priority scores that are rescaled to the range [0,1]), "rank" (ranks of the priority scores), "description" (node description)
- g: an input "igraph" object
- SNP: a data frame of nSNP X 4 containing input SNPs and/or LD SNPs info, where nSNP is the number of input SNPs and/or LD SNPs, and the 4 columns are "SNP" (dbSNP), "Score" (the SNP score), "Pval" (the SNP p-value), "Flag" (indicative of Lead SNPs or LD SNPs)
- Gene2SNP: a data frame of nPair X 3 containing Gene-SNP pair info, where nPair is the number of Gene-SNP pairs, and the 3 columns are "Gene" (seed genes), "SNP" (dbSNP), "Score" (an SNP's genetic influential score on a seed gene)
- nGenes: if not NULL, it is a data frame containing nGene-SNP pair info
- eGenes: if not NULL, it is a data frame containing eGene-SNP pair info per context
- cGenes: if not NULL, it is a data frame containing cGene-SNP pair info per context

#### Note

The prioritisation procedure (from SNPs to target genes) consists of following steps:

• i) [xSNPscores](#page-0-0) used to calculate the SNP score.

#### xPierSNPs 71

- ii)  $x$ SNP2nGenes used to define and score the nearby genes.
- iii) [xSNP2eGenes](#page-104-0) used to define and score the eQTL genes.
- iv) [xSNP2cGenes](#page-101-0) used to define and score the HiC genes.
- v) define seed genes as the nearby genes in ii) and the eQTL genes in iii) and the HiC genes in iv), which are then scored in an integrative manner.
- vi) [xPierGenes](#page-43-0) used to prioritise genes using an input graph and a list of seed genes and their scores from v). The priority score is the affinity score estimated by Random Walk with Restart (RWR), measured as the affinity of all nodes in the graph to the seeds.

Pre-built eQTL datasets are described below according to the data sources.

1. Context-specific eQTLs in monocytes: resting and activating states. Sourced from Science 2014, 343(6175):1246949

- JKscience\_TS2A: cis-eQTLs in either state (based on 228 individuals with expression data available for all experimental conditions).
- JKscience\_TS2A\_CD14: cis-eQTLs only in the resting/CD14+ state (based on 228 individuals).
- JKscience\_TS2A\_LPS2: cis-eQTLs only in the activating state induced by 2-hour LPS (based on 228 individuals).
- JKscience\_TS2A\_LPS24: cis-eQTLs only in the activating state induced by 24-hour LPS (based on 228 individuals).
- JKscience\_TS2A\_IFN: cis-eQTLs only in the activating state induced by 24-hour interferongamma (based on 228 individuals).
- JKscience\_TS2B: cis-eQTLs in either state (based on 432 individuals).
- JKscience\_TS2B\_CD14: cis-eQTLs only in the resting/CD14+ state (based on 432 individuals).
- JKscience\_TS2B\_LPS2: cis-eQTLs only in the activating state induced by 2-hour LPS (based on 432 individuals).
- JKscience\_TS2B\_LPS24: cis-eQTLs only in the activating state induced by 24-hour LPS (based on 432 individuals).
- JKscience\_TS2B\_IFN: cis-eQTLs only in the activating state induced by 24-hour interferongamma (based on 432 individuals).
- JKscience\_TS3A: trans-eQTLs in either state.
- JKscience\_CD14: cis and trans-eQTLs in the resting/CD14+ state (based on 228 individuals).
- JKscience\_LPS2: cis and trans-eQTLs in the activating state induced by 2-hour LPS (based on 228 individuals).
- JKscience\_LPS24: cis and trans-eQTLs in the activating state induced by 24-hour LPS (based on 228 individuals).
- JKscience\_IFN: cis and trans-eQTLs in the activating state induced by 24-hour interferongamma (based on 228 individuals).
- 2. eQTLs in B cells. Sourced from Nature Genetics 2012, 44(5):502-510
	- JKng\_bcell: cis- and trans-eQTLs.
	- JKng\_bcell\_cis: cis-eQTLs only.
	- JKng\_bcell\_trans: trans-eQTLs only.
- 3. eQTLs in monocytes. Sourced from Nature Genetics 2012, 44(5):502-510
- JKng\_mono: cis- and trans-eQTLs.
- JKng\_mono\_cis: cis-eQTLs only.
- JKng\_mono\_trans: trans-eQTLs only.
- 4. eQTLs in neutrophils. Sourced from Nature Communications 2015, 7(6):7545
	- JKnc\_neutro: cis- and trans-eQTLs.
	- JKnc\_neutro\_cis: cis-eQTLs only.
	- JKnc\_neutro\_trans: trans-eQTLs only.
- 5. eQTLs in NK cells. Unpublished
	- JK\_nk: cis- and trans-eQTLs.
	- JK\_nk\_cis: cis-eQTLs only.
	- JK\_nk\_trans: trans-eQTLs only.

6. Tissue-specific eQTLs from GTEx (version 4; incuding 13 tissues). Sourced from Science 2015, 348(6235):648-60

- GTEx\_V4\_Adipose\_Subcutaneous: cis-eQTLs in tissue 'Adipose Subcutaneous'.
- GTEx\_V4\_Artery\_Aorta: cis-eQTLs in tissue 'Artery Aorta'.
- GTEx\_V4\_Artery\_Tibial: cis-eQTLs in tissue 'Artery Tibial'.
- GTEx\_V4\_Esophagus\_Mucosa: cis-eQTLs in tissue 'Esophagus Mucosa'.
- GTEx\_V4\_Esophagus\_Muscularis: cis-eQTLs in tissue 'Esophagus Muscularis'.
- GTEx\_V4\_Heart\_Left\_Ventricle: cis-eQTLs in tissue 'Heart Left Ventricle'.
- GTEx\_V4\_Lung: cis-eQTLs in tissue 'Lung'.
- GTEx\_V4\_Muscle\_Skeletal: cis-eQTLs in tissue 'Muscle Skeletal'.
- GTEx\_V4\_Nerve\_Tibial: cis-eQTLs in tissue 'Nerve Tibial'.
- GTEx\_V4\_Skin\_Sun\_Exposed\_Lower\_leg: cis-eQTLs in tissue 'Skin Sun Exposed Lower leg'.
- GTEx\_V4\_Stomach: cis-eQTLs in tissue 'Stomach'.
- GTEx\_V4\_Thyroid: cis-eQTLs in tissue 'Thyroid'.
- GTEx\_V4\_Whole\_Blood: cis-eQTLs in tissue 'Whole Blood'.
- 7. eQTLs in CD4 T cells. Sourced from PLoS Genetics 2017
	- JKpg\_CD4: cis- and trans-eQTLs.
	- JKpg\_CD4\_cis: cis-eQTLs only.
	- JKpg\_CD4\_trans: trans-eQTLs only.
- 8. eQTLs in CD8 T cells. Sourced from PLoS Genetics 2017
	- JKpg\_CD8: cis- and trans-eQTLs.
	- JKpg\_CD8\_cis: cis-eQTLs only.
	- JKpg\_CD8\_trans: trans-eQTLs only.
- 9. eQTLs in blood. Sourced from Nature Genetics 2013, 45(10):1238-1243
	- WESTRAng\_blood: cis- and trans-eQTLs.
	- WESTRAng\_blood\_cis: cis-eQTLs only.
#### xPierSNPs 73

- WESTRAng\_blood\_trans: trans-eQTLs only.
- 10. Tissue-specific eQTLs from GTEx (version 6p; including 44 tissues). Sourced from http://www.biorxiv.org/content/e
	- GTEx\_V6p\_Adipose\_Subcutaneous: cis-eQTLs in tissue "Adipose Subcutaneous".
	- GTEx\_V6p\_Adipose\_Visceral\_Omentum: cis-eQTLs in tissue "Adipose Visceral (Omentum)".
	- GTEx\_V6p\_Adrenal\_Gland: cis-eQTLs in tissue "Adrenal Gland".
	- GTEx\_V6p\_Artery\_Aorta: cis-eQTLs in tissue "Artery Aorta".
	- GTEx\_V6p\_Artery\_Coronary: cis-eQTLs in tissue "Artery Coronary".
	- GTEx\_V6p\_Artery\_Tibial: cis-eQTLs in tissue "Artery Tibial".
	- GTEx\_V6p\_Brain\_Anterior\_cingulate\_cortex\_BA24: cis-eQTLs in tissue "Brain Anterior cingulate cortex (BA24)".
	- GTEx\_V6p\_Brain\_Caudate\_basal\_ganglia: cis-eQTLs in tissue "Brain Caudate (basal ganglia)".
	- GTEx\_V6p\_Brain\_Cerebellar\_Hemisphere: cis-eQTLs in tissue "Brain Cerebellar Hemisphere".
	- GTEx\_V6p\_Brain\_Cerebellum: cis-eQTLs in tissue "Brain Cerebellum".
	- GTEx\_V6p\_Brain\_Cortex: cis-eQTLs in tissue "Brain Cortex".
	- GTEx\_V6p\_Brain\_Frontal\_Cortex\_BA9: cis-eQTLs in tissue "Brain Frontal Cortex (BA9)".
	- GTEx\_V6p\_Brain\_Hippocampus: cis-eQTLs in tissue "Brain Hippocampus".
	- GTEx\_V6p\_Brain\_Hypothalamus: cis-eQTLs in tissue "Brain Hypothalamus".
	- GTEx\_V6p\_Brain\_Nucleus\_accumbens\_basal\_ganglia: cis-eQTLs in tissue "Brain Nucleus accumbens (basal ganglia)".
	- GTEx\_V6p\_Brain\_Putamen\_basal\_ganglia: cis-eQTLs in tissue "Brain Putamen (basal ganglia)".
	- GTEx\_V6p\_Breast\_Mammary\_Tissue: cis-eQTLs in tissue "Breast Mammary Tissue".
	- GTEx\_V6p\_Cells\_EBVtransformed\_lymphocytes: cis-eQTLs in tissue "Cells EBV-transformed lymphocytes".
	- GTEx\_V6p\_Cells\_Transformed\_fibroblasts: cis-eQTLs in tissue "Cells Transformed fibroblasts".
	- GTEx\_V6p\_Colon\_Sigmoid: cis-eQTLs in tissue "Colon Sigmoid".
	- GTEx\_V6p\_Colon\_Transverse: cis-eQTLs in tissue "Colon Transverse".
	- GTEx\_V6p\_Esophagus\_Gastroesophageal\_Junction: cis-eQTLs in tissue "Esophagus Gastroesophageal Junction".
	- GTEx\_V6p\_Esophagus\_Mucosa: cis-eQTLs in tissue "Esophagus Mucosa".
	- GTEx\_V6p\_Esophagus\_Muscularis: cis-eQTLs in tissue "Esophagus Muscularis".
	- GTEx\_V6p\_Heart\_Atrial\_Appendage: cis-eQTLs in tissue "Heart Atrial Appendage".
	- GTEx V6p Heart Left Ventricle: cis-eOTLs in tissue "Heart Left Ventricle".
	- GTEx\_V6p\_Liver: cis-eQTLs in tissue "Liver".
	- GTEx\_V6p\_Lung: cis-eQTLs in tissue "Lung".
	- GTEx\_V6p\_Muscle\_Skeletal: cis-eQTLs in tissue "Muscle Skeletal".
	- GTEx\_V6p\_Nerve\_Tibial: cis-eQTLs in tissue "Nerve Tibial".
	- GTEx\_V6p\_Ovary: cis-eQTLs in tissue "Ovary".
	- GTEx\_V6p\_Pancreas: cis-eQTLs in tissue "Pancreas".
- GTEx\_V6p\_Pituitary: cis-eQTLs in tissue "Pituitary".
- GTEx\_V6p\_Prostate: cis-eQTLs in tissue "Prostate".
- GTEx\_V6p\_Skin\_Not\_Sun\_Exposed\_Suprapubic: cis-eQTLs in tissue "Skin Not Sun Exposed (Suprapubic)".
- GTEx\_V6p\_Skin\_Sun\_Exposed\_Lower\_leg: cis-eQTLs in tissue "Skin Sun Exposed (Lower leg)".
- GTEx\_V6p\_Small\_Intestine\_Terminal\_Ileum: cis-eQTLs in tissue "Small Intestine Terminal Ileum".
- GTEx\_V6p\_Spleen: cis-eQTLs in tissue "Spleen".
- GTEx\_V6p\_Stomach: cis-eQTLs in tissue "Stomach".
- GTEx\_V6p\_Testis: cis-eQTLs in tissue "Testis".
- GTEx\_V6p\_Thyroid: cis-eQTLs in tissue "Thyroid".
- GTEx\_V6p\_Uterus: cis-eQTLs in tissue "Uterus".
- GTEx\_V6p\_Vagina: cis-eQTLs in tissue "Vagina".
- GTEx\_V6p\_Whole\_Blood: cis-eQTLs in tissue "Whole Blood".

Pre-built HiC datasets are described below according to the data sources.

1. Promoter Capture HiC datasets in 17 primary blood cell types. Sourced from Cell 2016, 167(5):1369-1384.e19

- Monocytes: physical interactions (CHiCAGO score >=5) of promoters (baits) with the other end (preys) in Monocytes.
- Macrophages\_M0: promoter interactomes in Macrophages M0.
- Macrophages\_M1: promoter interactomes in Macrophages M1.
- Macrophages\_M2: promoter interactomes in Macrophages M2.
- Neutrophils: promoter interactomes in Neutrophils.
- Megakaryocytes: promoter interactomes in Megakaryocytes.
- Endothelial\_precursors: promoter interactomes in Endothelial precursors.
- Fetal\_thymus: promoter interactomes in Fetal thymus.
- Naive\_CD4\_T\_cells: promoter interactomes in Naive CD4+ T cells.
- Total\_CD4\_T\_cells: promoter interactomes in Total CD4+ T cells.
- Activated\_total\_CD4\_T\_cells: promoter interactomes in Activated total CD4+ T cells.
- Nonactivated\_total\_CD4\_T\_cells: promoter interactomes in Nonactivated total CD4+ T cells.
- Naive\_CD8\_T\_cells: promoter interactomes in Naive CD8+ T cells.
- Total\_CD8\_T\_cells: promoter interactomes in Total CD8+ T cells.
- Naive\_B\_cells: promoter interactomes in Naive B cells.
- Total\_B\_cells: promoter interactomes in Total B cells.

2. Promoter Capture HiC datasets (involving active promoters and enhancers) in 9 primary blood cell types. Sourced from Cell 2016, 167(5):1369-1384.e19

- PE.Monocytes: physical interactions (CHiCAGO score >=5) of promoters (baits) with the other end (enhancers as preys) in Monocytes.
- PE.Macrophages\_M0: promoter-enhancer interactomes in Macrophages M0.
- PE.Macrophages\_M1: promoter-enhancer interactomes in Macrophages M1.
- PE.Macrophages\_M2: promoter-enhancer interactomes in Macrophages M2.
- PE.Neutrophils: promoter-enhancer interactomes in Neutrophils.
- PE.Megakaryocytes: promoter-enhancer interactomes in Megakaryocytes.
- PE.Erythroblasts: promoter-enhancer interactomes in Erythroblasts.
- PE.Naive\_CD4\_T\_cells: promoter-enhancer interactomes in Naive CD4+ T cells.
- PE.Naive\_CD8\_T\_cells: promoter-enhancer interactomes in Naive CD8+ T cells.

#### See Also

[xSNPscores](#page-0-0), [xSNP2nGenes](#page-0-0), [xSNP2eGenes](#page-104-0), [xSNP2cGenes](#page-101-0), [xSparseMatrix](#page-0-0), [xSM2DF](#page-0-0), [xPier](#page-33-0), [xPierGenes](#page-43-0), [xPierPathways](#page-59-0)

# Examples

```
## Not run:
# Load the library
library(Pi)
## End(Not run)
RData.location <- "http://galahad.well.ox.ac.uk/bigdata_dev"
## Not run:
# a) provide the SNPs with the significance info
## get lead SNPs reported in AS GWAS and their significance info (p-values)
#data.file <- "http://galahad.well.ox.ac.uk/bigdata/AS.txt"
#AS <- read.delim(data.file, header=TRUE, stringsAsFactors=FALSE)
ImmunoBase <- xRDataLoader(RData.customised='ImmunoBase',
RData.location=RData.location)
gr <- ImmunoBase$AS$variants
AS <- as.data.frame(GenomicRanges::mcols(gr)[, c('Variant','Pvalue')])
# b) perform priority analysis
pNode <- xPierSNPs(data=AS, include.TAD='GM12878',
include.eQTL="JKng_mono", include.HiC='Monocytes',
network="PCommonsUN_medium", restart=0.7,
RData.location=RData.location)
# c) save to the file called 'SNPs_priority.txt'
write.table(pNode$priority, file="SNPs_priority.txt", sep="\t",
row.names=FALSE)
# d) manhattan plot
mp <- xPierManhattan(pNode, top=20, top.label.size=1.5, y.scale="sqrt",
RData.location=RData.location)
#pdf(file="Gene_manhattan.pdf", height=6, width=12, compress=TRUE)
print(mp)
#dev.off()
## End(Not run)
```
#### Description

xPierSNPsAdv is supposed to prepare genetic predictors given a list of seed SNPs together with the significance level (e.g. GWAS reported p-values). Internally it calls [xPierSNPs](#page-64-0) to prepare the distance predictor, the eQTL predictors (if required) and the HiC predictors (if required). It returns a list of class "pNode" objects.

#### Usage

```
xPierSNPsAdv(data, include.LD = NA, LD.customised = NULL, LD.r2 = 0.8,
significance.threshold = 5e-05, score.cap = 10, distance.max = 2000,
decay.kernel = c("slow", "constant", "linear", "rapid"),
decay.exponent = 2, GR.SNP = c("dbSNP_GWAS", "dbSNP_Common"),
GR.Gene = c("UCSC_knownGene", "UCSC_knownCanonical"),
include.TAD = c("none", "GM12878", "IMR90", "MSC", "TRO", "H1", "MES",
"NPC"), include.eQTL = c(NA, "JKscience_CD14", "JKscience_LPS2",
"JKscience_LPS24", "JKscience_IFN", "JKscience_TS2A",
"JKscience_TS2A_CD14",
"JKscience_TS2A_LPS2", "JKscience_TS2A_LPS24", "JKscience_TS2A_IFN",
"JKscience_TS2B", "JKscience_TS2B_CD14", "JKscience_TS2B_LPS2",
"JKscience_TS2B_LPS24", "JKscience_TS2B_IFN", "JKscience_TS3A",
"JKng_bcell",
"JKng_bcell_cis", "JKng_bcell_trans", "JKng_mono", "JKng_mono_cis",
"JKng_mono_trans", "JKpg_CD4", "JKpg_CD4_cis", "JKpg_CD4_trans",
"JKpg_CD8",
"JKpg_CD8_cis", "JKpg_CD8_trans", "JKnc_neutro", "JKnc_neutro_cis",
"JKnc_neutro_trans", "WESTRAng_blood", "WESTRAng_blood_cis",
"WESTRAng_blood_trans", "JK_nk", "JK_nk_cis", "JK_nk_trans",
"GTEx_V4_Adipose_Subcutaneous", "GTEx_V4_Artery_Aorta",
"GTEx_V4_Artery_Tibial", "GTEx_V4_Esophagus_Mucosa",
"GTEx_V4_Esophagus_Muscularis", "GTEx_V4_Heart_Left_Ventricle",
"GTEx_V4_Lung", "GTEx_V4_Muscle_Skeletal", "GTEx_V4_Nerve_Tibial",
"GTEx_V4_Skin_Sun_Exposed_Lower_leg", "GTEx_V4_Stomach",
"GTEx_V4_Thyroid",
"GTEx_V4_Whole_Blood", "eQTLdb_NK", "eQTLdb_CD14", "eQTLdb_LPS2",
"eQTLdb_LPS24", "eQTLdb_IFN"), eQTL.customised = NULL, include.HiC =
c(NA,
"Monocytes", "Macrophages_M0", "Macrophages_M1", "Macrophages_M2",
"Neutrophils", "Megakaryocytes", "Endothelial_precursors",
"Erythroblasts",
"Fetal_thymus", "Naive_CD4_T_cells", "Total_CD4_T_cells",
"Activated_total_CD4_T_cells", "Nonactivated_total_CD4_T_cells",
"Naive_CD8_T_cells", "Total_CD8_T_cells", "Naive_B_cells",
"Total_B_cells",
"PE.Monocytes", "PE.Macrophages_M0", "PE.Macrophages_M1",
"PE.Macrophages_M2",
"PE.Neutrophils", "PE.Megakaryocytes", "PE.Erythroblasts",
```

```
"PE.Naive_CD4_T_cells", "PE.Naive_CD8_T_cells"),
cdf.function = c("empirical", "exponential"), scoring.scheme = c("max",
"sum", "sequential"), network = c("STRING_highest", "STRING_high",
"STRING_medium", "STRING_low", "PCommonsUN_high", "PCommonsUN_medium",
"PCommonsDN_high", "PCommonsDN_medium", "PCommonsDN_Reactome",
"PCommonsDN_KEGG", "PCommonsDN_HumanCyc", "PCommonsDN_PID",
"PCommonsDN_PANTHER", "PCommonsDN_ReconX", "PCommonsDN_TRANSFAC",
"PCommonsDN_PhosphoSite", "PCommonsDN_CTD", "KEGG", "KEGG_metabolism",
"KEGG_genetic", "KEGG_environmental", "KEGG_cellular",
"KEGG_organismal",
"KEGG_disease", "REACTOME"), STRING.only = c(NA, "neighborhood_score",
"fusion_score", "cooccurence_score", "coexpression_score",
"experimental_score", "database_score", "textmining_score")[1],
weighted = FALSE, network.customised = NULL, seeds.inclusive = TRUE,
normalise = c("laplacian", "row", "column", "none"), restart = 0.7,normalise.affinity.matrix = c("none", "quantile"), parallel = TRUE,
multicores = NULL, verbose = TRUE, verbose.details = FALSE,
RData.location = "http://galahad.well.ox.ac.uk/bigdata")
```
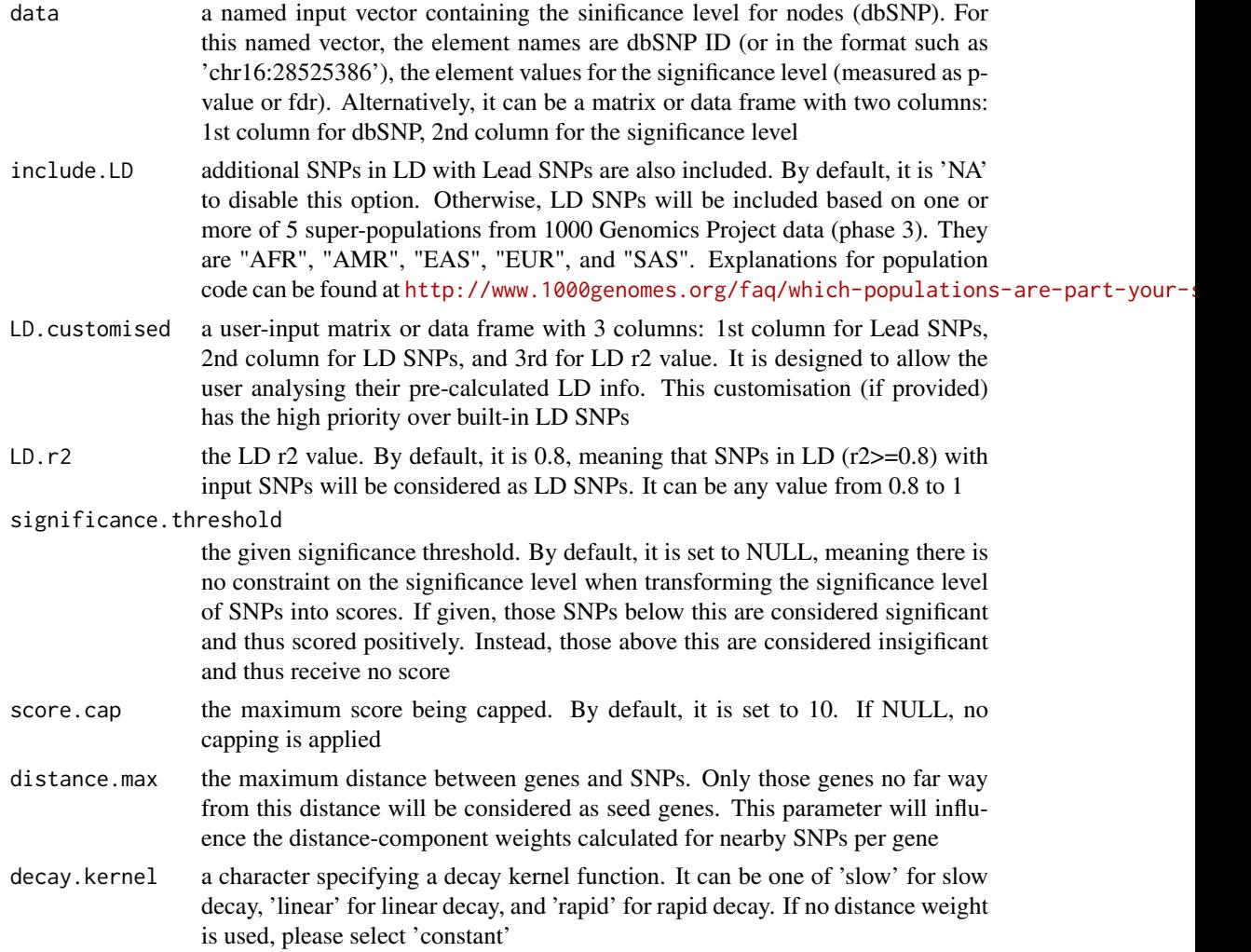

decay.exponent an integer specifying a decay exponent. By default, it sets to 2

- GR. SNP the genomic regions of SNPs. By default, it is 'dbSNP GWAS', that is, SNPs from dbSNP (version 146) restricted to GWAS SNPs and their LD SNPs (hg19). It can be 'dbSNP\_Common', that is, Common SNPs from dbSNP (version 146) plus GWAS SNPs and their LD SNPs (hg19). Alternatively, the user can specify the customised input. To do so, first save your RData file (containing an GR object) into your local computer, and make sure the GR object content names refer to dbSNP IDs. Then, tell "GR.SNP" with your RData file name (with or without extension), plus specify your file RData path in "RData.location". Note: you can also load your customised GR object directly
- GR. Gene the genomic regions of genes. By default, it is 'UCSC\_knownGene', that is, UCSC known genes (together with genomic locations) based on human genome assembly hg19. It can be 'UCSC\_knownCanonical', that is, UCSC known canonical genes (together with genomic locations) based on human genome assembly hg19. Alternatively, the user can specify the customised input. To do so, first save your RData file (containing an GR object) into your local computer, and make sure the GR object content names refer to Gene Symbols. Then, tell "GR.Gene" with your RData file name (with or without extension), plus specify your file RData path in "RData.location". Note: you can also load your customised GR object directly
- include.TAD TAD boundary regions are also included. By default, it is 'none' to disable this option. Otherwise, inclusion of a TAD dataset to pre-filter SNP-nGene pairs (i.e. only those within a TAD region will be kept). TAD datasets can be one of "GM12878" (lymphoblast), "IMR90" (fibroblast), "MSC" (mesenchymal stem cell) ,"TRO" (trophoblasts-like cell), "H1" (embryonic stem cell), "MES" (mesendoderm) and "NPC" (neural progenitor cell). Explanations can be found at <http://dx.doi.org/10.1016/j.celrep.2016.10.061>
- include.eQTL genes modulated by eQTL (also Lead SNPs or in LD with Lead SNPs) are also included. By default, it is 'NA' to disable this option. Otherwise, those genes modulated by eQTL will be included. Pre-built eQTL datasets are detailed in the section 'Note'

eQTL.customised a user-input matrix or data frame with 4 columns: 1st column for SNPs/eQTLs,

2nd column for Genes, 3rd for eQTL mapping significance level (p-values or FDR), and 4th for contexts (required even though only one context is input). Alternatively, it can be a file containing these 4 columns. It is designed to allow the user analysing their eQTL data. This customisation (if provided) will populate built-in eQTL data

- include.HiC genes linked to input SNPs are also included. By default, it is 'NA' to disable this option. Otherwise, those genes linked to SNPs will be included according to Promoter Capture HiC (PCHiC) datasets. Pre-built HiC datasets are detailed in the section 'Note'
- cdf.function a character specifying a Cumulative Distribution Function (cdf). It can be one of 'exponential' based on exponential cdf, 'empirical' for empirical cdf
- scoring.scheme the method used to calculate seed gene scores under a set of SNPs. It can be one of "sum" for adding up, "max" for the maximum, and "sequential" for the sequential weighting. The sequential weighting is done via:  $\sum_{i=1} \frac{R_i}{i}$ , where  $R_i$  is the  $i^{th}$  rank (in a descreasing order)

network the built-in network. Currently two sources of network information are supported: the STRING database (version 10) and the Pathway Commons database

direct interactions from the physical/pathway aspect. Both have scores to control the confidence of interactions. Therefore, the user can choose the different quality of the interactions. In STRING, "STRING\_highest" indicates interactions with highest confidence (confidence scores >=900), "STRING high" for interactions with high confidence (confidence scores>=700), "STRING\_medium" for interactions with medium confidence (confidence scores>=400), and "STRING\_low" for interactions with low confidence (confidence scores>=150). For undirect/physical interactions from Pathways Commons, "PCommonsUN\_high" indicates undirect interactions with high confidence (supported with the PubMed references plus at least 2 different sources), "PCommonsUN\_medium" for undirect interactions with medium confidence (supported with the PubMed references). For direct (pathway-merged) interactions from Pathways Commons, "PCommonsDN\_high" indicates direct interactions with high confidence (supported with the PubMed references plus at least 2 different sources), and "PCommonsUN\_medium" for direct interactions with medium confidence (supported with the PubMed references). In addition to pooled version of pathways from all data sources, the user can also choose the pathway-merged network from individual sources, that is, "PCommonsDN\_Reactome" for those from Reactome, "PCommonsDN\_KEGG" for those from KEGG, "PCommonsDN\_HumanCyc" for those from HumanCyc, "PCommonsDN\_PID" for those froom PID, "PCommonsDN\_PANTHER" for those from PANTHER, "PCommonsDN\_ReconX" for those from ReconX, "PCommonsDN\_TRANSFAC" for those from TRANS-FAC, "PCommonsDN\_PhosphoSite" for those from PhosphoSite, and "PCommonsDN\_CTD" for those from CTD. For direct (pathway-merged) interactions sourced from KEGG, it can be 'KEGG' for all, 'KEGG\_metabolism' for pathways grouped into 'Metabolism', 'KEGG\_genetic' for 'Genetic Information Processing' pathways, 'KEGG\_environmental' for 'Environmental Information Processing' pathways, 'KEGG\_cellular' for 'Cellular Processes' pathways, 'KEGG\_organismal' for 'Organismal Systems' pathways, and 'KEGG\_disease' for 'Human Diseases' pathways. 'REACTOME' for protein-protein interactions derived from Reactome pathways STRING.only the further restriction of STRING by interaction type. If NA, no such restriction. Otherwide, it can be one or more of "neighborhood score","fusion score","cooccurence score","coex Useful options are c("experimental\_score","database\_score"): only experimental data (extracted from BIND, DIP, GRID, HPRD, IntAct, MINT, and PID) and curated data (extracted from Biocarta, BioCyc, GO, KEGG, and Reactome) are used weighted logical to indicate whether edge weights should be considered. By default, it sets to false. If true, it only works for the network from the STRING database an object of class "igraph". By default, it is NULL. It is designed to allow the

network.customised

user analysing their customised network data that are not listed in the above argument 'network'. This customisation (if provided) has the high priority over built-in network. If the user provides the "igraph" object with the "weight" edge attribute, RWR will assume to walk on the weighted network

seeds.inclusive

logical to indicate whether non-network seed genes are included for prioritisation. If TRUE (by default), these genes will be added to the netowrk

normalise the way to normalise the adjacency matrix of the input graph. It can be 'laplacian' for laplacian normalisation, 'row' for row-wise normalisation, 'column'

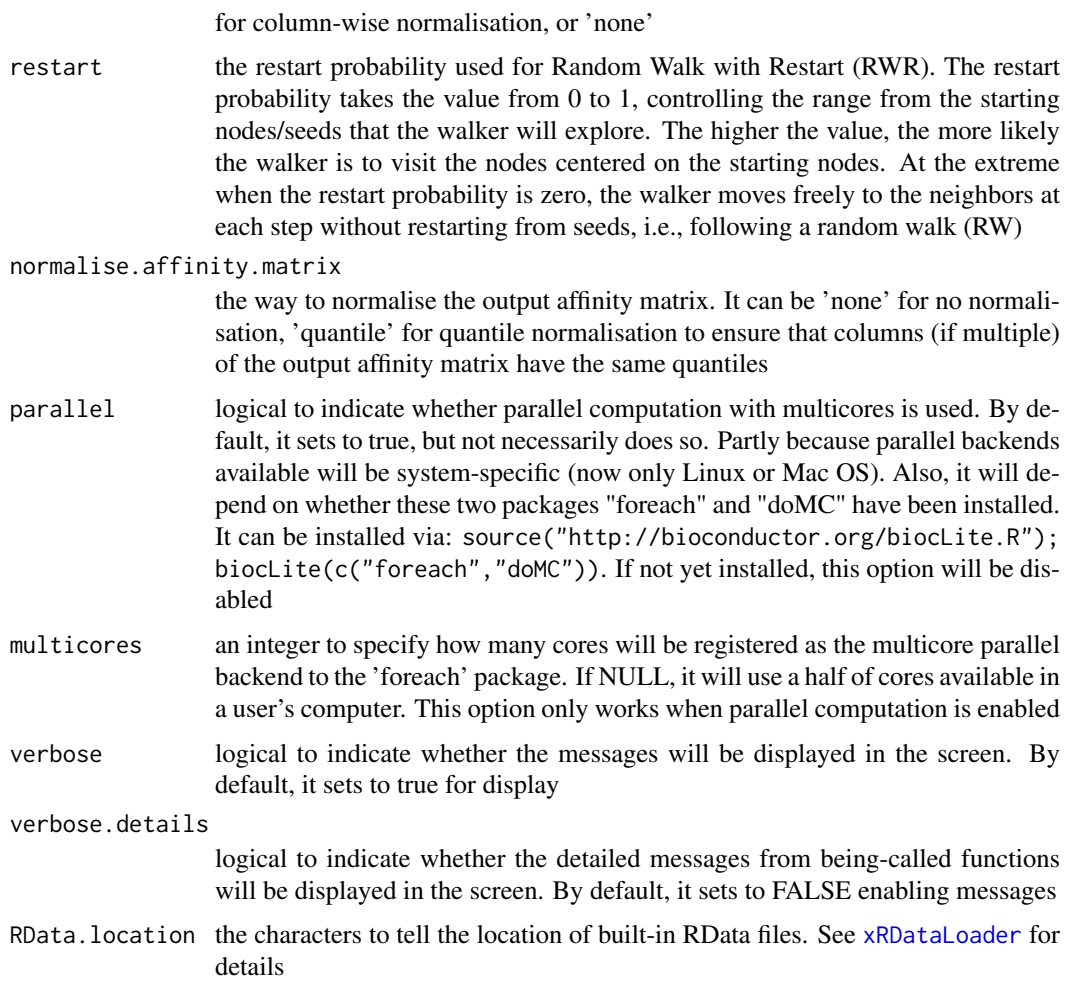

## Value

A list of class "pNode" objects, each object having a list with following components:

- priority: a matrix of nNode X 6 containing node priority information, where nNode is the number of nodes in the input graph, and the 6 columns are "name" (node names), "node" (1 for network genes, 0 for non-network seed genes), "seed" (1 for seeds, 0 for non-seeds), "weight" (weight values), "priority" (the priority scores that are rescaled to the range [0,1]), "rank" (ranks of the priority scores), "description" (node description)
- g: an input "igraph" object
- SNP: a data frame of nSNP X 4 containing input SNPs and/or LD SNPs info, where nSNP is the number of input SNPs and/or LD SNPs, and the 4 columns are "SNP" (dbSNP), "Score" (the SNP score), "Pval" (the SNP p-value), "Flag" (indicative of Lead SNPs or LD SNPs)
- Gene2SNP: a data frame of nPair X 3 containing Gene-SNP pair info, where nPair is the number of Gene-SNP pairs, and the 3 columns are "Gene" (seed genes), "SNP" (dbSNP), "Score" (an SNP's genetic influential score on a seed gene)
- nGenes: if not NULL, it is a data frame containing nGene-SNP pair info
- eGenes: if not NULL, it is a data frame containing eGene-SNP pair info per context
- cGenes: if not NULL, it is a data frame containing cGene-SNP pair info per context

#### xPierSNPsAdv 81

### Note

This function calls [xPierSNPs](#page-64-0) in a loop way generating the distance predictor, the eQTL predictors (if required) and the HiC predictors (if required). Pre-built eQTL datasets are described below according to the data sources.

1. Context-specific eQTLs in monocytes: resting and activating states. Sourced from Science 2014, 343(6175):1246949

- JKscience\_TS2A: cis-eQTLs in either state (based on 228 individuals with expression data available for all experimental conditions).
- JKscience\_TS2A\_CD14: cis-eQTLs only in the resting/CD14+ state (based on 228 individuals).
- JKscience\_TS2A\_LPS2: cis-eQTLs only in the activating state induced by 2-hour LPS (based on 228 individuals).
- JKscience\_TS2A\_LPS24: cis-eQTLs only in the activating state induced by 24-hour LPS (based on 228 individuals).
- JKscience\_TS2A\_IFN: cis-eQTLs only in the activating state induced by 24-hour interferongamma (based on 228 individuals).
- JKscience\_TS2B: cis-eQTLs in either state (based on 432 individuals).
- JKscience\_TS2B\_CD14: cis-eQTLs only in the resting/CD14+ state (based on 432 individuals).
- JKscience\_TS2B\_LPS2: cis-eQTLs only in the activating state induced by 2-hour LPS (based on 432 individuals).
- JKscience\_TS2B\_LPS24: cis-eQTLs only in the activating state induced by 24-hour LPS (based on 432 individuals).
- JKscience\_TS2B\_IFN: cis-eQTLs only in the activating state induced by 24-hour interferongamma (based on 432 individuals).
- JKscience\_TS3A: trans-eQTLs in either state.
- JKscience\_CD14: cis and trans-eQTLs in the resting/CD14+ state (based on 228 individuals).
- JKscience\_LPS2: cis and trans-eQTLs in the activating state induced by 2-hour LPS (based on 228 individuals).
- JKscience LPS24: cis and trans-eOTLs in the activating state induced by 24-hour LPS (based on 228 individuals).
- JKscience\_IFN: cis and trans-eQTLs in the activating state induced by 24-hour interferongamma (based on 228 individuals).
- 2. eQTLs in B cells. Sourced from Nature Genetics 2012, 44(5):502-510
	- JKng bcell: cis- and trans-eOTLs.
	- JKng\_bcell\_cis: cis-eQTLs only.
	- JKng\_bcell\_trans: trans-eQTLs only.
- 3. eQTLs in monocytes. Sourced from Nature Genetics 2012, 44(5):502-510
	- JKng\_mono: cis- and trans-eQTLs.
	- JKng\_mono\_cis: cis-eQTLs only.
	- JKng\_mono\_trans: trans-eQTLs only.
- 4. eQTLs in neutrophils. Sourced from Nature Communications 2015, 7(6):7545
- JKnc\_neutro: cis- and trans-eQTLs.
- JKnc\_neutro\_cis: cis-eQTLs only.
- JKnc\_neutro\_trans: trans-eQTLs only.

5. eQTLs in NK cells. Unpublished

- JK\_nk: cis- and trans-eQTLs.
- JK\_nk\_cis: cis-eQTLs only.
- JK\_nk\_trans: trans-eQTLs only.

6. Tissue-specific eQTLs from GTEx (version 4; incuding 13 tissues). Sourced from Science 2015, 348(6235):648-60

- GTEx\_V4\_Adipose\_Subcutaneous: cis-eQTLs in tissue 'Adipose Subcutaneous'.
- GTEx\_V4\_Artery\_Aorta: cis-eQTLs in tissue 'Artery Aorta'.
- GTEx\_V4\_Artery\_Tibial: cis-eQTLs in tissue 'Artery Tibial'.
- GTEx\_V4\_Esophagus\_Mucosa: cis-eQTLs in tissue 'Esophagus Mucosa'.
- GTEx\_V4\_Esophagus\_Muscularis: cis-eQTLs in tissue 'Esophagus Muscularis'.
- GTEx\_V4\_Heart\_Left\_Ventricle: cis-eQTLs in tissue 'Heart Left Ventricle'.
- GTEx\_V4\_Lung: cis-eQTLs in tissue 'Lung'.
- GTEx\_V4\_Muscle\_Skeletal: cis-eQTLs in tissue 'Muscle Skeletal'.
- GTEx\_V4\_Nerve\_Tibial: cis-eQTLs in tissue 'Nerve Tibial'.
- GTEx\_V4\_Skin\_Sun\_Exposed\_Lower\_leg: cis-eQTLs in tissue 'Skin Sun Exposed Lower leg'.
- GTEx\_V4\_Stomach: cis-eQTLs in tissue 'Stomach'.
- GTEx\_V4\_Thyroid: cis-eQTLs in tissue 'Thyroid'.
- GTEx\_V4\_Whole\_Blood: cis-eQTLs in tissue 'Whole Blood'.

7. eQTLs in CD4 T cells. Sourced from PLoS Genetics 2017

- JKpg\_CD4: cis- and trans-eQTLs.
- JKpg\_CD4\_cis: cis-eQTLs only.
- JKpg\_CD4\_trans: trans-eQTLs only.
- 8. eQTLs in CD8 T cells. Sourced from PLoS Genetics 2017
	- JKpg\_CD8: cis- and trans-eQTLs.
	- JKpg\_CD8\_cis: cis-eQTLs only.
	- JKpg\_CD8\_trans: trans-eQTLs only.
- 9. eQTLs in blood. Sourced from Nature Genetics 2013, 45(10):1238-1243
	- WESTRAng\_blood: cis- and trans-eQTLs.
	- WESTRAng\_blood\_cis: cis-eQTLs only.
	- WESTRAng\_blood\_trans: trans-eQTLs only.
- 10. Tissue-specific eQTLs from GTEx (version 6p; including 44 tissues). Sourced from http://www.biorxiv.org/content/e
	- GTEx\_V6p\_Adipose\_Subcutaneous: cis-eQTLs in tissue "Adipose Subcutaneous".
	- GTEx\_V6p\_Adipose\_Visceral\_Omentum: cis-eQTLs in tissue "Adipose Visceral (Omentum)".
- GTEx\_V6p\_Adrenal\_Gland: cis-eQTLs in tissue "Adrenal Gland".
- GTEx\_V6p\_Artery\_Aorta: cis-eQTLs in tissue "Artery Aorta".
- GTEx\_V6p\_Artery\_Coronary: cis-eQTLs in tissue "Artery Coronary".
- GTEx\_V6p\_Artery\_Tibial: cis-eQTLs in tissue "Artery Tibial".
- GTEx\_V6p\_Brain\_Anterior\_cingulate\_cortex\_BA24: cis-eQTLs in tissue "Brain Anterior cingulate cortex (BA24)".
- GTEx\_V6p\_Brain\_Caudate\_basal\_ganglia: cis-eQTLs in tissue "Brain Caudate (basal ganglia)".
- GTEx\_V6p\_Brain\_Cerebellar\_Hemisphere: cis-eQTLs in tissue "Brain Cerebellar Hemisphere".
- GTEx\_V6p\_Brain\_Cerebellum: cis-eQTLs in tissue "Brain Cerebellum".
- GTEx\_V6p\_Brain\_Cortex: cis-eQTLs in tissue "Brain Cortex".
- GTEx\_V6p\_Brain\_Frontal\_Cortex\_BA9: cis-eQTLs in tissue "Brain Frontal Cortex (BA9)".
- GTEx\_V6p\_Brain\_Hippocampus: cis-eQTLs in tissue "Brain Hippocampus".
- GTEx\_V6p\_Brain\_Hypothalamus: cis-eQTLs in tissue "Brain Hypothalamus".
- GTEx\_V6p\_Brain\_Nucleus\_accumbens\_basal\_ganglia: cis-eQTLs in tissue "Brain Nucleus accumbens (basal ganglia)".
- GTEx\_V6p\_Brain\_Putamen\_basal\_ganglia: cis-eQTLs in tissue "Brain Putamen (basal ganglia)".
- GTEx V6p Breast Mammary Tissue: cis-eOTLs in tissue "Breast Mammary Tissue".
- GTEx\_V6p\_Cells\_EBVtransformed\_lymphocytes: cis-eQTLs in tissue "Cells EBV-transformed lymphocytes".
- GTEx\_V6p\_Cells\_Transformed\_fibroblasts: cis-eQTLs in tissue "Cells Transformed fibroblasts".
- GTEx\_V6p\_Colon\_Sigmoid: cis-eQTLs in tissue "Colon Sigmoid".
- GTEx\_V6p\_Colon\_Transverse: cis-eQTLs in tissue "Colon Transverse".
- GTEx\_V6p\_Esophagus\_Gastroesophageal\_Junction: cis-eQTLs in tissue "Esophagus Gastroesophageal Junction".
- GTEx\_V6p\_Esophagus\_Mucosa: cis-eQTLs in tissue "Esophagus Mucosa".
- GTEx\_V6p\_Esophagus\_Muscularis: cis-eQTLs in tissue "Esophagus Muscularis".
- GTEx\_V6p\_Heart\_Atrial\_Appendage: cis-eQTLs in tissue "Heart Atrial Appendage".
- GTEx\_V6p\_Heart\_Left\_Ventricle: cis-eQTLs in tissue "Heart Left Ventricle".
- GTEx\_V6p\_Liver: cis-eQTLs in tissue "Liver".
- GTEx\_V6p\_Lung: cis-eQTLs in tissue "Lung".
- GTEx\_V6p\_Muscle\_Skeletal: cis-eQTLs in tissue "Muscle Skeletal".
- GTEx\_V6p\_Nerve\_Tibial: cis-eQTLs in tissue "Nerve Tibial".
- GTEx\_V6p\_Ovary: cis-eQTLs in tissue "Ovary".
- GTEx\_V6p\_Pancreas: cis-eQTLs in tissue "Pancreas".
- GTEx\_V6p\_Pituitary: cis-eQTLs in tissue "Pituitary".
- GTEx\_V6p\_Prostate: cis-eQTLs in tissue "Prostate".
- GTEx\_V6p\_Skin\_Not\_Sun\_Exposed\_Suprapubic: cis-eQTLs in tissue "Skin Not Sun Exposed (Suprapubic)".
- GTEx\_V6p\_Skin\_Sun\_Exposed\_Lower\_leg: cis-eQTLs in tissue "Skin Sun Exposed (Lower leg)".
- GTEx\_V6p\_Small\_Intestine\_Terminal\_Ileum: cis-eQTLs in tissue "Small Intestine Terminal Ileum".
- GTEx\_V6p\_Spleen: cis-eQTLs in tissue "Spleen".
- GTEx\_V6p\_Stomach: cis-eQTLs in tissue "Stomach".
- GTEx\_V6p\_Testis: cis-eQTLs in tissue "Testis".
- GTEx\_V6p\_Thyroid: cis-eQTLs in tissue "Thyroid".
- GTEx\_V6p\_Uterus: cis-eQTLs in tissue "Uterus".
- GTEx\_V6p\_Vagina: cis-eQTLs in tissue "Vagina".
- GTEx\_V6p\_Whole\_Blood: cis-eQTLs in tissue "Whole Blood".

Pre-built HiC datasets are described below according to the data sources.

1. Promoter Capture HiC datasets in 17 primary blood cell types. Sourced from Cell 2016, 167(5):1369-1384.e19

- Monocytes: physical interactions (CHiCAGO score >=5) of promoters (baits) with the other end (preys) in Monocytes.
- Macrophages\_M0: promoter interactomes in Macrophages M0.
- Macrophages\_M1: promoter interactomes in Macrophages M1.
- Macrophages\_M2: promoter interactomes in Macrophages M2.
- Neutrophils: promoter interactomes in Neutrophils.
- Megakaryocytes: promoter interactomes in Megakaryocytes.
- Endothelial\_precursors: promoter interactomes in Endothelial precursors.
- Fetal\_thymus: promoter interactomes in Fetal thymus.
- Naive\_CD4\_T\_cells: promoter interactomes in Naive CD4+ T cells.
- Total\_CD4\_T\_cells: promoter interactomes in Total CD4+ T cells.
- Activated\_total\_CD4\_T\_cells: promoter interactomes in Activated total CD4+ T cells.
- Nonactivated\_total\_CD4\_T\_cells: promoter interactomes in Nonactivated total CD4+ T cells.
- Naive\_CD8\_T\_cells: promoter interactomes in Naive CD8+ T cells.
- Total\_CD8\_T\_cells: promoter interactomes in Total CD8+ T cells.
- Naive\_B\_cells: promoter interactomes in Naive B cells.
- Total\_B\_cells: promoter interactomes in Total B cells.

2. Promoter Capture HiC datasets (involving active promoters and enhancers) in 9 primary blood cell types. Sourced from Cell 2016, 167(5):1369-1384.e19

- PE.Monocytes: physical interactions (CHiCAGO score >=5) of promoters (baits) with the other end (enhancers as preys) in Monocytes.
- PE.Macrophages\_M0: promoter-enhancer interactomes in Macrophages M0.
- PE.Macrophages\_M1: promoter-enhancer interactomes in Macrophages M1.
- PE.Macrophages\_M2: promoter-enhancer interactomes in Macrophages M2.
- PE.Neutrophils: promoter-enhancer interactomes in Neutrophils.
- PE.Megakaryocytes: promoter-enhancer interactomes in Megakaryocytes.
- PE.Erythroblasts: promoter-enhancer interactomes in Erythroblasts.
- PE.Naive\_CD4\_T\_cells: promoter-enhancer interactomes in Naive CD4+ T cells.
- PE.Naive\_CD8\_T\_cells: promoter-enhancer interactomes in Naive CD8+ T cells.

#### xPierSNPsConsensus 85

#### See Also

[xPierSNPs](#page-64-0), [xPierMatrix](#page-57-0)

#### Examples

```
## Not run:
# Load the library
library(Pi)
```
## End(Not run)

```
RData.location <- "http://galahad.well.ox.ac.uk/bigdata_dev"
## Not run:
# a) provide the SNPs with the significance info
## get lead SNPs reported in AS GWAS and their significance info (p-values)
#data.file <- "http://galahad.well.ox.ac.uk/bigdata/AS.txt"
#AS <- read.delim(data.file, header=TRUE, stringsAsFactors=FALSE)
ImmunoBase <- xRDataLoader(RData.customised='ImmunoBase',
RData.location=RData.location)
gr <- ImmunoBase$AS$variants
AS <- as.data.frame(GenomicRanges::mcols(gr)[, c('Variant','Pvalue')])
# b) perform priority analysis
ls_pNode <- xPierSNPsAdv(data=AS, include.TAD='GM12878',
include.eQTL="JKng_mono", include.HiC='Monocytes',
network="PCommonsUN_medium", restart=0.7,
```
#ls\_pNode <- xPierSNPsAdv(data=AS, include.TAD='GM12878', include.eQTL="JKng\_mono", include.HiC='Monocytes'

## End(Not run)

RData.location=RData.location)

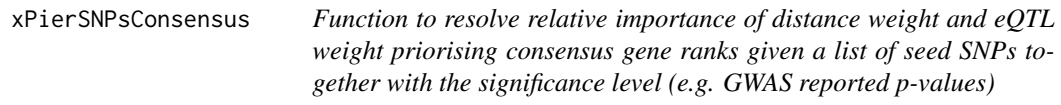

# Description

xPierSNPsConsensus is supposed to priorise genes given a list of seed SNPs together with the significance level. It is a parameter-free version of xPierSNPs identifying the consensus rank (less sensitive to the relative importance of the distance weight and eQTL weight). It returns an object of class "pNode" but appended with components on optimal distance weight and consensus info

### Usage

```
xPierSNPsConsensus(data, include.LD = NA, LD.customised = NULL,
LD.r2 = 0.8, significance.threshold = 5e-05, distance.max = 2e+05,
decay.kernel = c("rapid", "slow", "linear"), decay.exponent = 2,
GR.SNP = c("dbSNP_GWAS", "dbSNP_Common"), GR.Gene = c("UCSC_knownGene",
"UCSC_knownCanonical"), include.eQTL = c(NA, "JKscience_TS2A",
"JKscience_TS2B", "JKscience_TS3A", "JKng_bcell", "JKng_mono",
"JKnc_neutro",
"JK_nk", "GTEx_V4_Adipose_Subcutaneous", "GTEx_V4_Artery_Aorta",
```

```
"GTEx_V4_Artery_Tibial", "GTEx_V4_Esophagus_Mucosa",
"GTEx_V4_Esophagus_Muscularis", "GTEx_V4_Heart_Left_Ventricle",
"GTEx_V4_Lung", "GTEx_V4_Muscle_Skeletal", "GTEx_V4_Nerve_Tibial",
"GTEx_V4_Skin_Sun_Exposed_Lower_leg", "GTEx_V4_Stomach",
"GTEx_V4_Thyroid",
"GTEx_V4_Whole_Blood", "eQTLdb_NK", "eQTLdb_CD14", "eQTLdb_LPS2",
"eQTLdb_LPS24", "eQTLdb_IFN"), eQTL.customised = NULL,
cdf.function = c("empirical", "exponential"), scoring.scheme = c("max",
"sum", "sequential"), network = c("STRING_highest", "STRING_high",
"STRING_medium", "STRING_low", "PCommonsUN_high", "PCommonsUN_medium",
"PCommonsDN_high", "PCommonsDN_medium", "PCommonsDN_Reactome",
"PCommonsDN_KEGG", "PCommonsDN_HumanCyc", "PCommonsDN_PID",
"PCommonsDN_PANTHER", "PCommonsDN_ReconX", "PCommonsDN_TRANSFAC",
"PCommonsDN_PhosphoSite", "PCommonsDN_CTD"), weighted = FALSE,
network.customised = NULL, normalise = c("laplacian", "row", "column",
"none"), restart = 0.75, normalise.affinity.matrix = c("none","quantile"), parallel = TRUE, multicores = NULL, verbose = TRUE,
RData.location = "http://galahad.well.ox.ac.uk/bigdata")
```
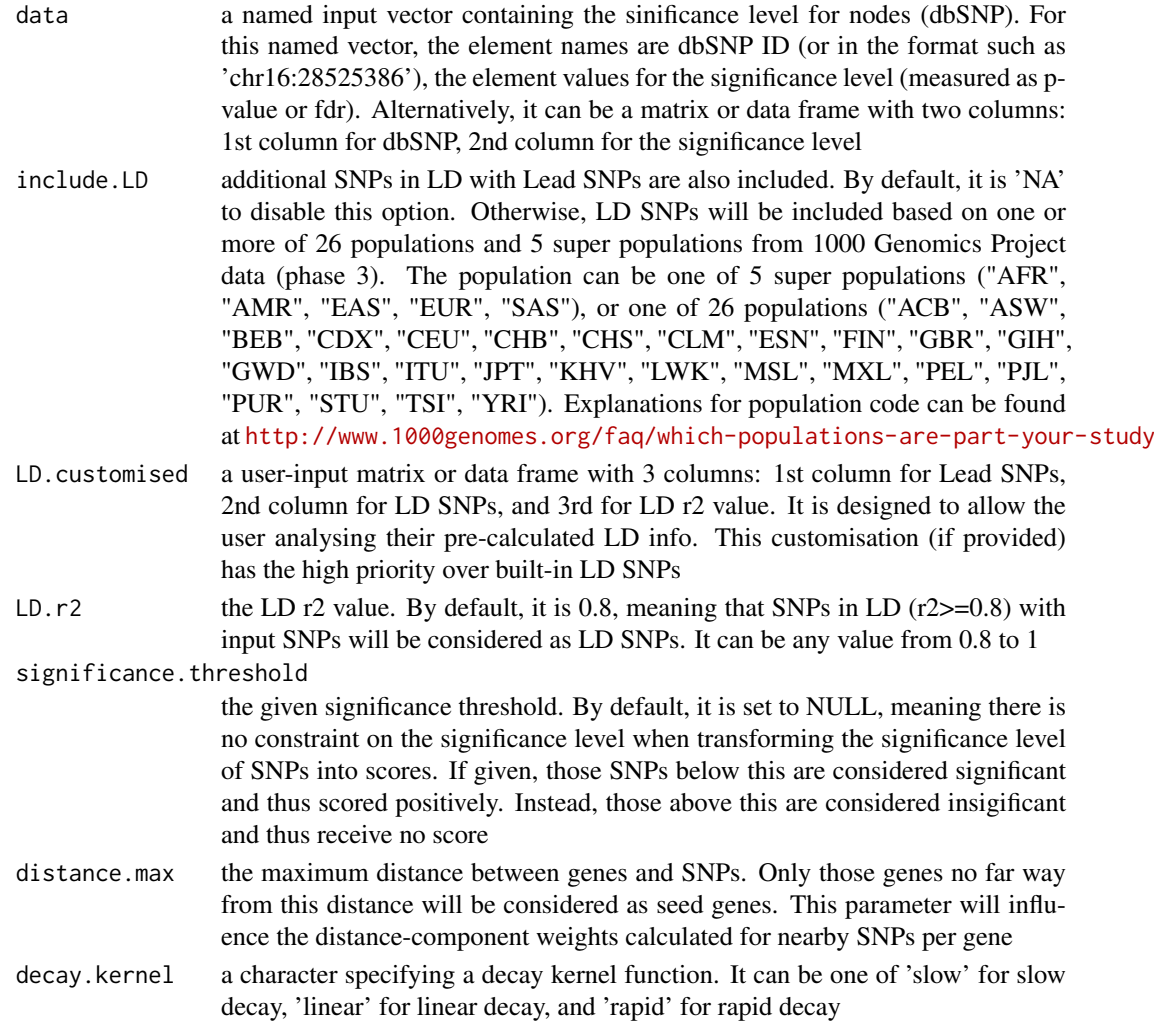

decay.exponent an integer specifying a decay exponent. By default, it sets to 2

- GR. SNP the genomic regions of SNPs. By default, it is 'dbSNP GWAS', that is, SNPs from dbSNP (version 146) restricted to GWAS SNPs and their LD SNPs (hg19). It can be 'dbSNP\_Common', that is, Common SNPs from dbSNP (version 146) plus GWAS SNPs and their LD SNPs (hg19). Alternatively, the user can specify the customised input. To do so, first save your RData file (containing an GR object) into your local computer, and make sure the GR object content names refer to dbSNP IDs. Then, tell "GR.SNP" with your RData file name (with or without extension), plus specify your file RData path in "RData.location"
- GR. Gene the genomic regions of genes. By default, it is 'UCSC\_knownGene', that is, UCSC known genes (together with genomic locations) based on human genome assembly hg19. It can be 'UCSC\_knownCanonical', that is, UCSC known canonical genes (together with genomic locations) based on human genome assembly hg19. Alternatively, the user can specify the customised input. To do so, first save your RData file (containing an GR object) into your local computer, and make sure the GR object content names refer to Gene Symbols. Then, tell "GR.Gene" with your RData file name (with or without extension), plus specify your file RData path in "RData.location"
- include.eQTL genes modulated by eQTL (also Lead SNPs or in LD with Lead SNPs) are also included. By default, it is 'NA' to disable this option. Otherwise, those genes modulated by eQTL will be included: immune stimulation in monocytes ('JKscience\_TS1A' and 'JKscience\_TS2B' for cis-eQTLs or 'JKscience\_TS3A' for trans-eQTLs) from Science 2014, 343(6175):1246949; cis- and trans-eQTLs in B cells ('JKng\_bcell') and in monocytes ('JKng\_mono') from Nature Genetics 2012, 44(5):502-510; cis- and trans-eQTLs in neutrophils ('JKnc\_neutro') from Nature Communications 2015, 7(6):7545; cis-eQTLs in NK cells ('JK\_nk') which is unpublished. Also supported are GTEx cis-eQTLs from Science 2015, 348(6235):648-60, including 13 tissues: 'GTEx\_Adipose\_Subcutaneous','GTEx\_Artery\_Aorta','GT

eQTL.customised

a user-input matrix or data frame with 3 columns: 1st column for SNPs/eQTLs, 2nd column for Genes, and 3rd for eQTL mapping significance level (p-values or FDR). It is designed to allow the user analysing their eQTL data. This customisation (if provided) has the high priority over built-in eQTL data.

cdf.function a character specifying a Cumulative Distribution Function (cdf). It can be one of 'exponential' based on exponential cdf, 'empirical' for empirical cdf

- scoring.scheme the method used to calculate seed gene scores under a set of SNPs. It can be one of "sum" for adding up, "max" for the maximum, and "sequential" for the sequential weighting. The sequential weighting is done via:  $\sum_{i=1} \frac{R_i}{i}$ , where  $R_i$  is the  $i^{th}$  rank (in a descreasing order)
- network the built-in network. Currently two sources of network information are supported: the STRING database (version 10) and the Pathways Commons database (version 7). STRING is a meta-integration of undirect interactions from the functional aspect, while Pathways Commons mainly contains both undirect and direct interactions from the physical/pathway aspect. Both have scores to control the confidence of interactions. Therefore, the user can choose the different quality of the interactions. In STRING, "STRING\_highest" indicates interactions with highest confidence (confidence scores >=900), "STRING\_high" for interactions with high confidence (confidence scores>=700), "STRING\_medium" for interactions with medium confidence (confidence scores>=400), and "STRING\_low" for interactions with low confidence (confidence scores>=150). For undirect/physical

interactions from Pathways Commons, "PCommonsUN\_high" indicates undirect interactions with high confidence (supported with the PubMed references plus at least 2 different sources), "PCommonsUN\_medium" for undirect interactions with medium confidence (supported with the PubMed references). For direct (pathway-merged) interactions from Pathways Commons, "PCommonsDN high" indicates direct interactions with high confidence (supported with the PubMed references plus at least 2 different sources), and "PCommonsUN\_medium" for direct interactions with medium confidence (supported with the PubMed references). In addtion to pooled version of pathways from all data sources, the user can also choose the pathway-merged network from individual sources, that is, "PCommonsDN\_Reactome" for those from Reactome, "PCommonsDN\_KEGG" for those from KEGG, "PCommonsDN\_HumanCyc" for those from HumanCyc, "PCommonsDN\_PID" for those froom PID, "PCommonsDN\_PANTHER" for those from PANTHER, "PCommonsDN\_ReconX" for those from ReconX, "PCommonsDN\_TRANSFAC" for those from TRANS-FAC, "PCommonsDN\_PhosphoSite" for those from PhosphoSite, and "PCommonsDN\_CTD" for those from CTD

weighted logical to indicate whether edge weights should be considered. By default, it sets to false. If true, it only works for the network from the STRING database

network.customised

an object of class "igraph". By default, it is NULL. It is designed to allow the user analysing their customised network data that are not listed in the above argument 'network'. This customisation (if provided) has the high priority over built-in network. If the user provides the "igraph" object with the "weight" edge attribute, RWR will assume to walk on the weighted network

- normalise the way to normalise the adjacency matrix of the input graph. It can be 'laplacian' for laplacian normalisation, 'row' for row-wise normalisation, 'column' for column-wise normalisation, or 'none'
- restart the restart probability used for Random Walk with Restart (RWR). The restart probability takes the value from 0 to 1, controlling the range from the starting nodes/seeds that the walker will explore. The higher the value, the more likely the walker is to visit the nodes centered on the starting nodes. At the extreme when the restart probability is zero, the walker moves freely to the neighbors at each step without restarting from seeds, i.e., following a random walk (RW)
- normalise.affinity.matrix

the way to normalise the output affinity matrix. It can be 'none' for no normalisation, 'quantile' for quantile normalisation to ensure that columns (if multiple) of the output affinity matrix have the same quantiles

- parallel logical to indicate whether parallel computation with multicores is used. By default, it sets to true, but not necessarily does so. Partly because parallel backends available will be system-specific (now only Linux or Mac OS). Also, it will depend on whether these two packages "foreach" and "doMC" have been installed. It can be installed via: source("http://bioconductor.org/biocLite.R"); biocLite(c("foreach","doMC")). If not yet installed, this option will be disabled
- multicores an integer to specify how many cores will be registered as the multicore parallel backend to the 'foreach' package. If NULL, it will use a half of cores available in a user's computer. This option only works when parallel computation is enabled

verbose logical to indicate whether the messages will be displayed in the screen. By default, it sets to true for display

RData.location the characters to tell the location of built-in RData files. See [xRDataLoader](#page-0-0) for details

#### Value

an object of class "pNode", a list with following components:

- priority: a matrix of nNode X 4 containing node priority information, where nNode is the number of nodes in the input graph, and the 4 columns are "name" (node names), "seed" (1 for seeds, 0 for non-seeds), "weight" (weight/score values for seed genes), "priority" (the priority scores that are rescaled to the range  $[0,1]$ ), "rank" (ranks of the priority scores), and two additional columns: 'driver' telling who drives the prioritisation ('nGenes','eGenes' or'both'), and 'consensus\_rank'
- g: an input "igraph" object
- SNP: a data frame of nSNP X 3 containing input SNPs and/or LD SNPs info, where nSNP is the number of input SNPs and/or LD SNPs, and the 3 columns are "SNP" (dbSNP), "Score" (the SNP score), "Pval" (the SNP p-value)
- Gene2SNP: a matrix of Genes X SNPs, each non-zero cell telling an SNP's genetic influential score on a seed gene
- nGenes: the relative weight for nearby genes
- consensus: a matrix containing details on rank results by decreasing the relative importance of nGenes. In addition to rank matrix, it has columns 'rank\_median' for median rank excluding two extremes 'n\_1' (nGenes only) and 'n\_0' (eGenes only), 'rank\_MAD' for median absolute deviation, 'driver' telling who drives the prioritisation ('nGenes','eGenes' or'both'), 'consensus\_rank' for the rank of the median rank list
- call: the call that produced this result

### Note

none

# See Also

[xPierSNPs](#page-64-0)

## Examples

```
## Not run:
# Load the library
library(Pi)
```
## End(Not run)

```
RData.location <- "http://galahad.well.ox.ac.uk/bigdata_dev"
## Not run:
# a) provide the SNPs with the significance info
## get lead SNPs reported in AS GWAS and their significance info (p-values)
#data.file <- "http://galahad.well.ox.ac.uk/bigdata/AS.txt"
#AS <- read.delim(data.file, header=TRUE, stringsAsFactors=FALSE)
ImmunoBase <- xRDataLoader(RData.customised='ImmunoBase',
RData.location=RData.location)
gr <- ImmunoBase$AS$variants
AS <- as.data.frame(GenomicRanges::mcols(gr)[, c('Variant','Pvalue')])
```

```
# b) perform priority analysis
pNode <- xPierSNPsConsensus(data=AS, include.LD="EUR",
include.eQTL=c("JKscience_TS2A","JKscience_TS3A"),
network="PCommonsUN_medium", restart=0.7)
# c) save to the file called 'SNPs_priority.consensus.txt'
write.table(pNode$priority, file="SNPs_priority.consensus.txt",
sep="\t", row.names=FALSE)
# d) manhattan plot
mp <- xPierManhattan(pNode, highlight.top=10)
#pdf(file="Gene_manhattan.pdf", height=6, width=12, compress=TRUE)
print(mp)
#dev.off()
## End(Not run)
```
xPierSubnet *Function to identify a gene network from top prioritised genes*

### **Description**

xPierSubnet is supposed to identify maximum-scoring gene subnetwork from a graph with the node information on priority scores, both are part of an object of class "pNode". It returns an object of class "igraph".

### Usage

```
xPierSubnet(pNode, priority.quit = 0.1, network = c(NA,"STRING_highest", "STRING_high", "STRING_medium", "STRING_low",
"PCommonsUN_high", "PCommonsUN_medium", "PCommonsDN_high",
"PCommonsDN_medium", "PCommonsDN_Reactome", "PCommonsDN_KEGG",
"PCommonsDN_HumanCyc", "PCommonsDN_PID", "PCommonsDN_PANTHER",
"PCommonsDN_ReconX", "PCommonsDN_TRANSFAC", "PCommonsDN_PhosphoSite",
"PCommonsDN_CTD", "KEGG", "KEGG_metabolism", "KEGG_genetic",
"KEGG_environmental", "KEGG_cellular", "KEGG_organismal",
"KEGG_disease",
"REACTOME"), STRING.only = c(NA, "neighborhood_score", "fusion_score",
"cooccurence_score", "coexpression_score", "experimental_score",
"database_score", "textmining_score")[1], network.customised = NULL,
subnet.significance = 0.01, subnet.size = NULL, verbose = TRUE,
RData.location = "http://galahad.well.ox.ac.uk/bigdata")
```
## Arguments

pNode an object of class "pNode" (or "sTarget" or "dTarget")

priority.quantile

the quantile of the top priority genes. By default, 10 analysis. If NULL or NA, all prioritised genes will be used

network the built-in network. Currently two sources of network information are supported: the STRING database (version 10) and the Pathway Commons database (version 7). STRING is a meta-integration of undirect interactions from the functional aspect, while Pathways Commons mainly contains both undirect and direct interactions from the physical/pathway aspect. Both have scores to control the confidence of interactions. Therefore, the user can choose the different quality of the interactions. In STRING, "STRING\_highest" indicates interactions with highest confidence (confidence scores>=900), "STRING\_high" for interactions with high confidence (confidence scores>=700), "STRING\_medium" for interactions with medium confidence (confidence scores>=400), and "STRING\_low" for interactions with low confidence (confidence scores>=150). For undirect/physical interactions from Pathways Commons, "PCommonsUN\_high" indicates undirect interactions with high confidence (supported with the PubMed references plus at least 2 different sources), "PCommonsUN\_medium" for undirect interactions with medium confidence (supported with the PubMed references). For direct (pathway-merged) interactions from Pathways Commons, "PCommonsDN\_high" indicates direct interactions with high confidence (supported with the PubMed references plus at least 2 different sources), and "PCommonsUN\_medium" for direct interactions with medium confidence (supported with the PubMed references). In addition to pooled version of pathways from all data sources, the user can also choose the pathway-merged network from individual sources, that is, "PCommonsDN\_Reactome" for those from Reactome, "PCommonsDN\_KEGG" for those from KEGG, "PCommonsDN\_HumanCyc" for those from HumanCyc, "PCommonsDN\_PID" for those froom PID, "PCommonsDN\_PANTHER" for those from PANTHER, "PCommonsDN\_ReconX" for those from ReconX, "PCommonsDN\_TRANSFAC" for those from TRANS-FAC, "PCommonsDN\_PhosphoSite" for those from PhosphoSite, and "PCommonsDN\_CTD" for those from CTD. For direct (pathway-merged) interactions sourced from KEGG, it can be 'KEGG' for all, 'KEGG\_metabolism' for pathways grouped into 'Metabolism', 'KEGG\_genetic' for 'Genetic Information Processing' pathways, 'KEGG\_environmental' for 'Environmental Information Processing' pathways, 'KEGG\_cellular' for 'Cellular Processes' pathways, 'KEGG\_organismal' for 'Organismal Systems' pathways, and 'KEGG\_disease' for 'Human Diseases' pathways. 'REACTOME' for protein-protein interactions derived from Reactome pathways

STRING.only the further restriction of STRING by interaction type. If NA, no such restriction. Otherwide, it can be one or more of "neighborhood\_score","fusion\_score","cooccurence\_score","coe Useful options are c("experimental\_score","database\_score"): only experimental data (extracted from BIND, DIP, GRID, HPRD, IntAct, MINT, and PID) and curated data (extracted from Biocarta, BioCyc, GO, KEGG, and Reactome) are used

network.customised

an object of class "igraph". By default, it is NULL. It is designed to allow the user analysing their customised network data that are not listed in the above argument 'network'. This customisation (if provided) has the high priority over built-in network

## subnet.significance

the given significance threshold. By default, it is set to NULL, meaning there is no constraint on nodes/genes. If given, those nodes/genes with p-values below this are considered significant and thus scored positively. Instead, those p-values above this given significance threshold are considered insigificant and thus scored negatively

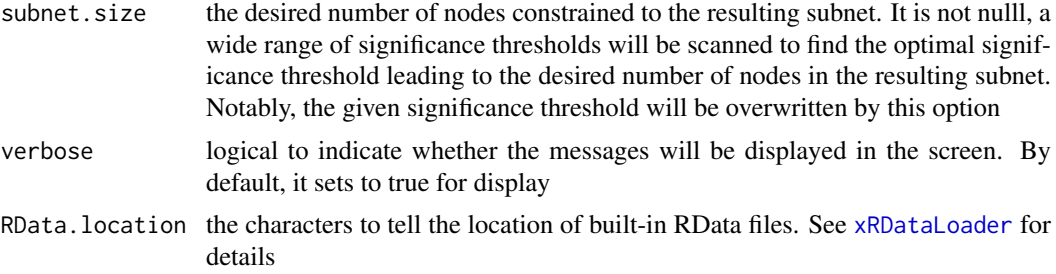

### Value

a subgraph with a maximum score, an object of class "igraph". It has ndoe attributes: signficance, score, type, priority (part of the "pNode" object)

## Note

The priority score will be first scaled to the range  $x=[0 100]$  and then is converted to pvalue-like significant level:  $10^{\circ}$ (-x). Next, [xSubneterGenes](#page-0-0) is used to identify a maximum-scoring gene subnetwork that contains as many highly prioritised genes as possible but a few lowly prioritised genes as linkers. An iterative procedure of scanning different priority thresholds is also used to identify the network with a desired number of nodes/genes. Notably, the preferential use of the same network as used in gene-level prioritisation is due to the fact that gene-level affinity/priority scores are smoothly distributed over the network after being walked. In other words, the chance of identifying such a gene network enriched with top prioritised genes is much higher.

## See Also

[xSubneterGenes](#page-0-0)

### Examples

```
## Not run:
# Load the library
library(Pi)
## End(Not run)
RData.location <- "http://galahad.well.ox.ac.uk/bigdata_dev"
## Not run:
# a) provide the SNPs with the significance info
## get lead SNPs reported in AS GWAS and their significance info (p-values)
#data.file <- "http://galahad.well.ox.ac.uk/bigdata/AS.txt"
#AS <- read.delim(data.file, header=TRUE, stringsAsFactors=FALSE)
ImmunoBase <- xRDataLoader(RData.customised='ImmunoBase',
RData.location=RData.location)
gr <- ImmunoBase$AS$variants
AS <- as.data.frame(GenomicRanges::mcols(gr)[, c('Variant','Pvalue')])
# b) perform priority analysis
pNode <- xPierSNPs(data=AS, include.eQTL="JKng_mono",
include.HiC='Monocytes', network="PCommonsUN_medium", restart=0.7,
RData.location=RData.location)
# c) perform network analysis
```
# find maximum-scoring subnet with the desired node number=50

#### xPierTrack 93

```
subnet <- xPierSubnet(pNode, priority.quantile=0.1, subnet.size=50,
RData.location=RData.location)
# d) save subnet results to the files called 'subnet_edges.txt' and 'subnet_nodes.txt'
output <- igraph::get.data.frame(subnet, what="edges")
utils::write.table(output, file="subnet_edges.txt", sep="\t",
row.names=FALSE)
output <- igraph::get.data.frame(subnet, what="vertices")
utils::write.table(output, file="subnet_nodes.txt", sep="\t",
row.names=FALSE)
# e) visualise the identified subnet
## do visualisation with nodes colored according to the priority
xVisNet(g=subnet, pattern=V(subnet)$priority, vertex.shape="sphere")
## do visualisation with nodes colored according to pvalue-like signficance
xVisNet(g=subnet, pattern=-log10(as.numeric(V(subnet)$significance)),
vertex.shape="sphere", colormap="wyr")
# f) visualise the identified subnet as a circos plot
library(RCircos)
xCircos(g=subnet, entity="Gene", RData.location=RData.location)
## End(Not run)
```
xPierTrack *Function to visualise a prioritised gene using track plot*

### Description

xPierTrack is supposed to visualise a prioritised gene using track plot. Priority for the gene in query is displayed on the data track and nearby genes on the annotation track. Genomic locations on the X-axis are indicated on the X-axis, and the gene in query is highlighted. If SNPs are also provided, SNP annotation track will be also displayed at the bottom.

## Usage

```
xPierTrack(pNode, priority.top = NULL, target.query = NULL,
window = 1e+06, nearby = NULL, query.highlight = TRUE,
track.ideogram = TRUE, track.genomeaxis = TRUE,
name.datatrack = "5-star rating\n(Priority index)",
name.annotrack = "Targets", GR.Gene = c("UCSC_knownGene",
"UCSC_knownCanonical"), SNPs = NULL, max.num.SNPs = 50,
GR.SNP = c("dbSNP_GWAS", "dbSNP_Common"), verbose = TRUE,
RData.location = "http://galahad.well.ox.ac.uk/bigdata", ...)
```
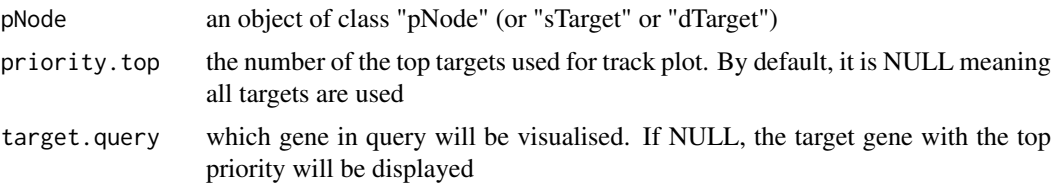

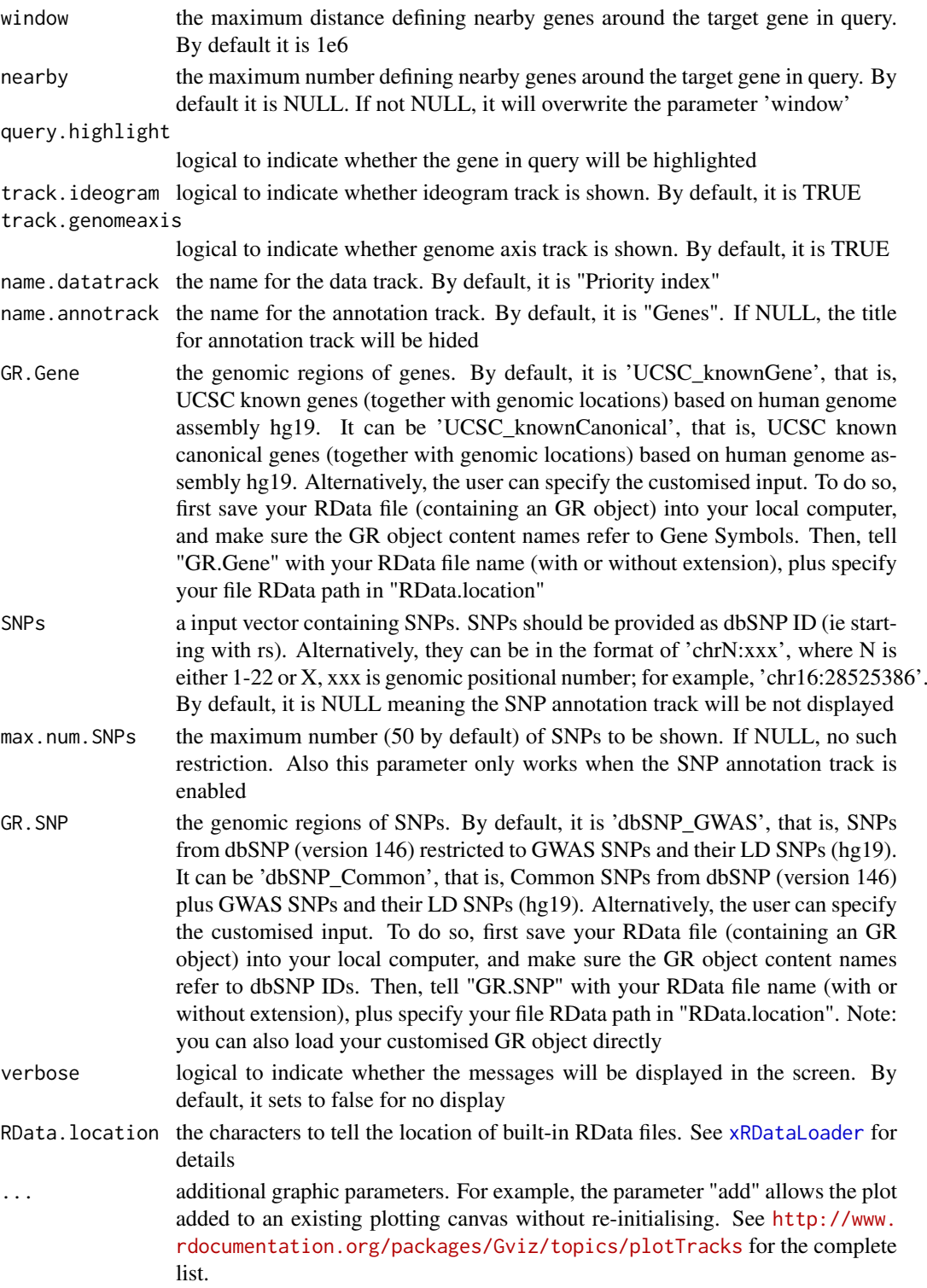

# Value

a list of GenomeGraph tracks, each one augmented by the computed image map coordinates in the 'imageMap' slot, along with the additional 'ImageMap' object 'titles' containing information about the title panels.

#### xPierTrackAdv 95

#### Note

none

# See Also

[xMLrandomforest](#page-25-0)

# Examples

```
## Not run:
# Load the library
library(Pi)
## End(Not run)
RData.location <- "http://galahad.well.ox.ac.uk/bigdata_dev"
## Not run:
# a) provide the SNPs with the significance info
## get lead SNPs reported in AS GWAS and their significance info (p-values)
#data.file <- "http://galahad.well.ox.ac.uk/bigdata/AS.txt"
#AS <- read.delim(data.file, header=TRUE, stringsAsFactors=FALSE)
ImmunoBase <- xRDataLoader(RData.customised='ImmunoBase',
RData.location=RData.location)
gr <- ImmunoBase$AS$variants
AS <- as.data.frame(GenomicRanges::mcols(gr)[, c('Variant','Pvalue')])
# b) perform priority analysis
pNode <- xPierSNPs(data=AS, include.eQTL="JKng_mono",
include.HiC='Monocytes', network="PCommonsUN_medium", restart=0.7,
RData.location=RData.location)
# c) track plot
library(Gviz)
#pdf(file="Gene_tracks.pdf", height=4, width=10, compress=TRUE)
xPierTrack(pNode, RData.location=RData.location)
#dev.off()
xPierTrack(pNode, priority.top=1000, nearby=20,
RData.location=RData.location)
```

```
## End(Not run)
```
xPierTrackAdv *Function to visualise a list of prioritised genes using advanced track plot*

# Description

xPierTrackAdv is supposed to visualise prioritised genes using advanced track plot. Internally, it calls the function 'xPierTrack' per gene.

# Usage

```
xPierTrackAdv(pNode, priority.top = NULL, targets.query = NULL,
window = 1e+06, nearby = NULL, query.highlight = TRUE,
track.ideogram = TRUE, track.genomeaxis = TRUE,
name.datatrack = "Priority index", name.annotrack = "Genes",
GR.Gene = c("UCSC_knownGene", "UCSC_knownCanonical"), SNPs = NULL,
GR.SNP = c("dbSNP_GWAS", "dbSNP_Common"), verbose = TRUE,
RData.location = "http://galahad.well.ox.ac.uk/bigdata", ...)
```
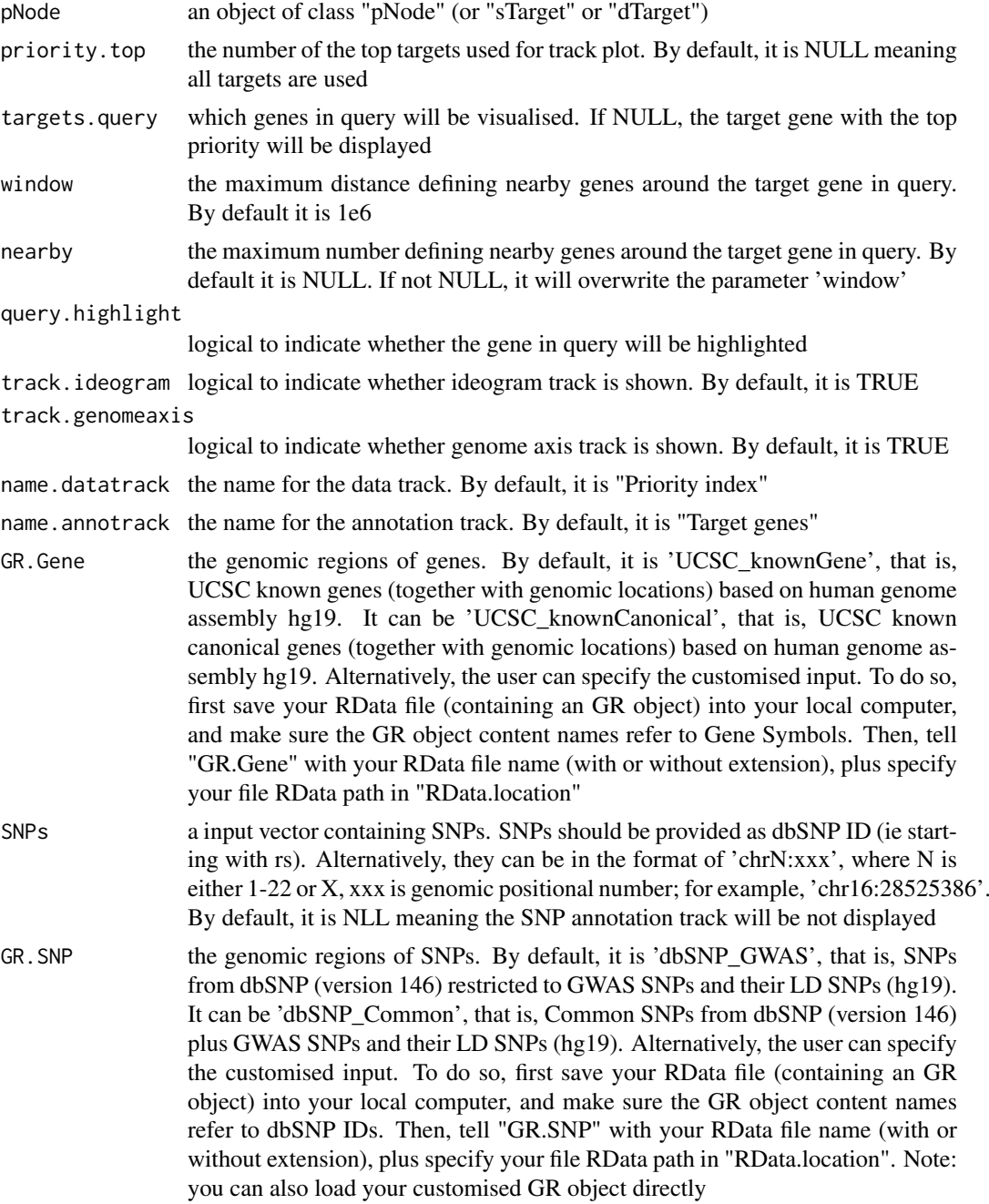

#### xPierTrackAdv 97

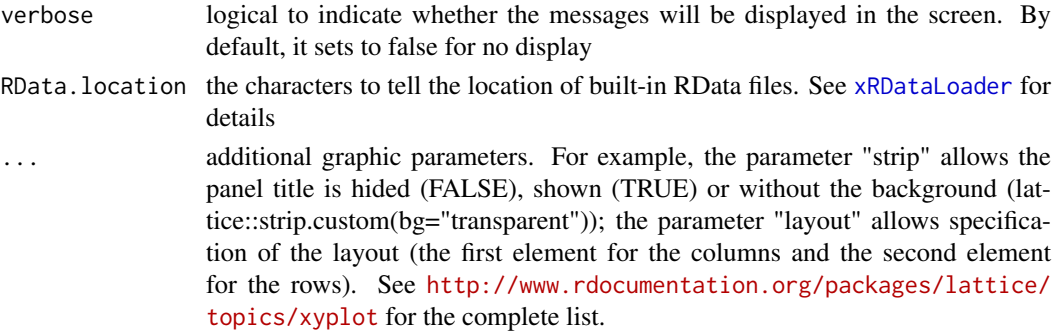

## Value

an object of class "trellis"

#### Note

none

# See Also

[xMLrandomforest](#page-25-0)

### Examples

```
## Not run:
# Load the library
library(Pi)
## End(Not run)
RData.location <- "http://galahad.well.ox.ac.uk/bigdata_dev"
## Not run:
# a) provide the SNPs with the significance info
## get lead SNPs reported in AS GWAS and their significance info (p-values)
#data.file <- "http://galahad.well.ox.ac.uk/bigdata/AS.txt"
#AS <- read.delim(data.file, header=TRUE, stringsAsFactors=FALSE)
ImmunoBase <- xRDataLoader(RData.customised='ImmunoBase',
RData.location=RData.location)
gr <- ImmunoBase$AS$variants
AS <- as.data.frame(GenomicRanges::mcols(gr)[, c('Variant','Pvalue')])
# b) perform priority analysis
pNode <- xPierSNPs(data=AS, include.eQTL="JKng_mono",
include.HiC='Monocytes', network="PCommonsUN_medium", restart=0.7,
RData.location=RData.location)
# c) track plot
```

```
library(Gviz)
#pdf(file="Gene_tracks.pdf", height=4, width=10, compress=TRUE)
xPierTrackAdv(pNode, RData.location=RData.location)
#dev.off()
xPierTrackAdv(pNode, priority.top=1000, nearby=20,
RData.location=RData.location)
```
## End(Not run)

# Description

xPredictCompare is supposed to compare prediction performance results. It returns an object of class "ggplot".

# Usage

```
xPredictCompare(list_pPerf, displayBy = c("ROC", "PR"), type =
c("curve",
"bar"), sort = TRUE, detail = TRUE, facet = FALSE,
font.family = "sans", signature = TRUE)
```
# Arguments

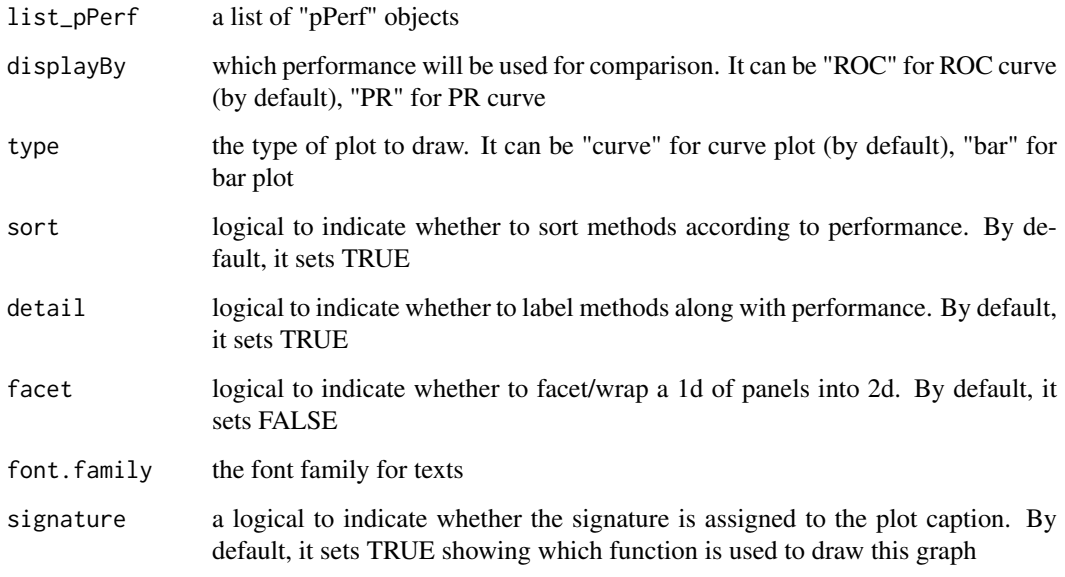

# Value

an object of class "ggplot" or NULL (if all input pPerf objects are NULL)

# Note

none

# See Also

[xPredictROCR](#page-98-0)

### xPredictROCR 99

# Examples

```
# Load the library
## Not run:
# Load the library
library(Pi)
## End(Not run)
RData.location <- "http://galahad.well.ox.ac.uk/bigdata_dev"
## Not run:
bp <- xPredictCompare(ls_pPerf, displayBy="ROC")
print(bp)
## modify legend position
bp + theme(legend.position=c(0.75,0.25))
```
## End(Not run)

<span id="page-98-0"></span>xPredictROCR *Function to assess the prediction performance via ROC and Precision-Recall (PR) analysis*

#### Description

xPredictROCR is supposed to assess the prediction performance via Receiver Operating Characteristic (ROC) and Precision-Recall (PR) analysis. It requires three inputs: 1) Gold Standard Positive (GSP) targets; 2) Gold Standard Negative (GSN) targets; 3) prediction containing predicted targets and predictive scores.

# Usage

```
xPredictROCR(prediction, GSP, GSN, rescale = TRUE, plot = c("none",
"ROC",
"PR"), verbose = TRUE, font.family = "sans", signature = TRUE)
```
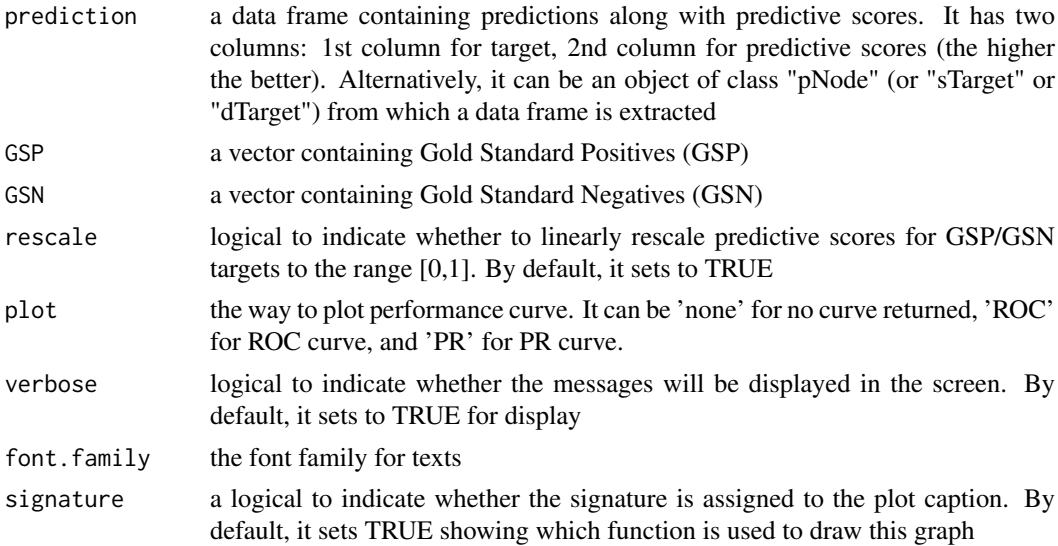

### Value

If plot is 'none' (by default), an object of class "pPerf", a list with following components:

- PRS: a data frame with 3 columns ('Precision', 'Recall' and 'Specificity')
- AUROC: a scalar value for ROC AUC
- Fmax: a scalar value for maximum F-measure
- ROC\_perf: a ROCR performance-class object for ROC curve
- PR\_perf: a ROCR performance-class object for PR curve
- Pred\_obj: a ROCR prediction-class object (potentially used for calculating other performance measures)

If plot is 'ROC' or 'PR', it will return a ggplot object after being appended with the same components as mentioned above. If no GSP and/or GSN is predicted, it will return NULL

### Note

AUC: the area under ROC F-measure: the maximum of a harmonic mean between precision and recall along PR curve

#### Examples

```
## Not run:
# Load the library
library(Pi)
## End(Not run)
RData.location <- "http://galahad.well.ox.ac.uk/bigdata_dev"
## Not run:
pPerf <- xPredictROCR(prediction, GSP, GSN)
```
## End(Not run)

xRWR *Function to implement Random Walk with Restart (RWR) on the input graph*

# **Description**

xRWR is supposed to implement Random Walk with Restart (RWR) on the input graph. If the seeds (i.e. a set of starting nodes) are given, it intends to calculate the affinity score of all nodes in the graph to the seeds. If the seeds are not given, it will pre-compute affinity matrix for nodes in the input graph with respect to each starting node (as a seed) by looping over every node in the graph. Parallel computing is also supported.

# Usage

```
xRWR(g, normalise = c("laplacian", "row", "column", "none"),
setSeeds = NULL, restart = 0.75, normalise.affinity.matrix = c("none",
"quantile"), parallel = TRUE, multicores = NULL, verbose = TRUE)
```
# Arguments

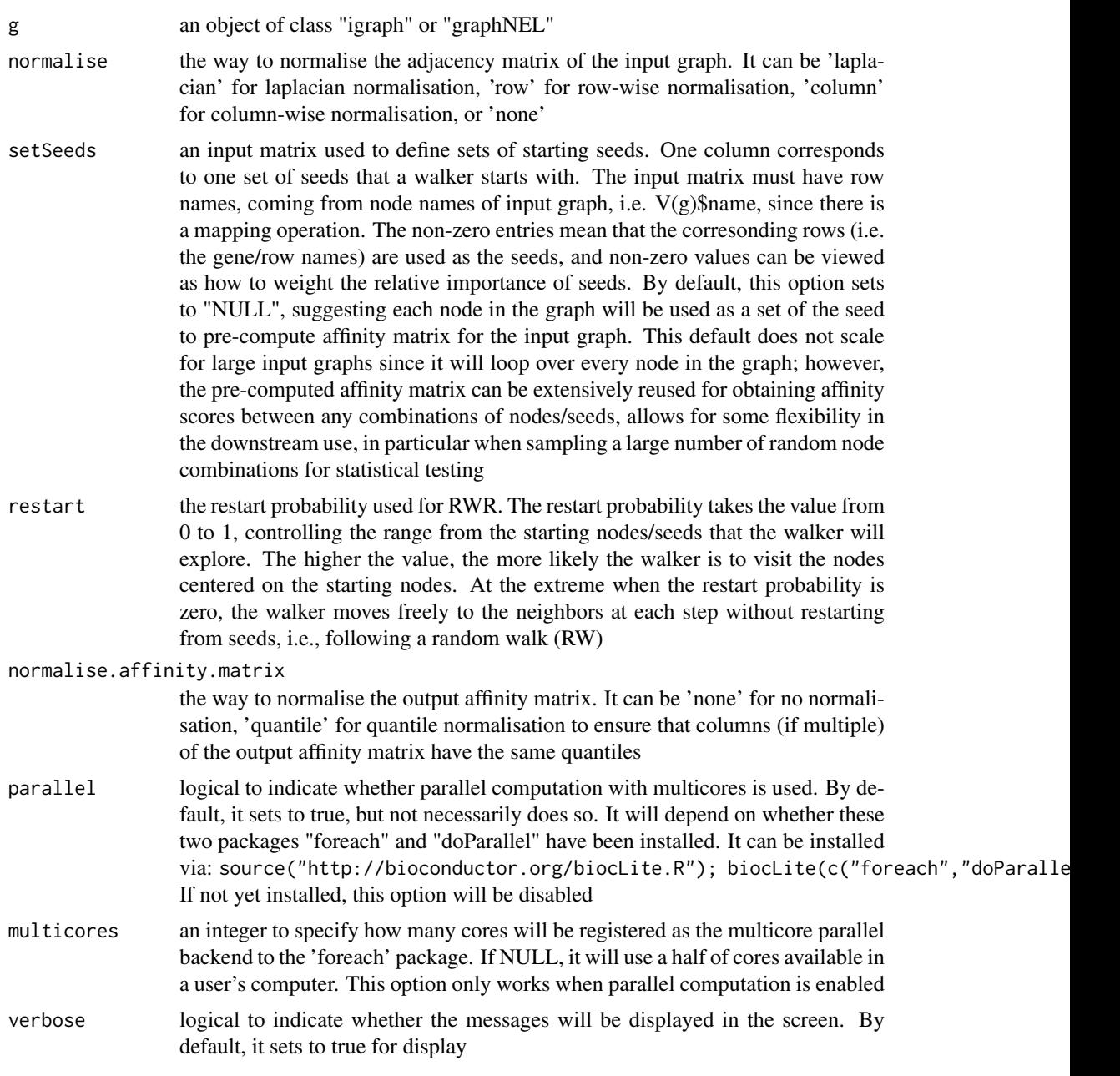

# Value

It returns a sparse matrix, called 'PTmatrix':

- When the seeds are NOT given: a pre-computated affinity matrix with the dimension of n X n, where n is the number of nodes in the input graph. Columns stand for starting nodes walking from, and rows for ending nodes walking to. Therefore, a column for a starting node represents a steady-state affinity vector that the starting node will visit all the ending nodes in the graph
- When the seeds are given: an affinity matrix with the dimension of n X nset, where n is the number of nodes in the input graph, and nset for the number of the sets of seeds (i.e.

the number of columns in setSeeds). Each column stands for the steady probability vector, storing the affinity score of all nodes in the graph to the starting nodes/seeds. This steady probability vector can be viewed as the "influential impact" over the graph imposed by the starting nodes/seeds.

## Note

The input graph will treat as an unweighted graph if there is no 'weight' edge attribute associated with

### See Also

[xPier](#page-33-0)

#### Examples

```
# 1) generate a random graph according to the ER model
set.seed(123)
g <- erdos.renyi.game(10, 1/10)
## Not run:
# 2) produce the induced subgraph only based on the nodes in query
subg <- dNetInduce(g, V(g), knn=0)
V(subg)$name <- 1:vcount(subg)
# 3) obtain the pre-computated affinity matrix
PTmatrix <- xRWR(g=subg, normalise="laplacian", restart=0.75,
parallel=FALSE)
# visualise affinity matrix
visHeatmapAdv(as.matrix(PTmatrix), Rowv=FALSE, Colv=FALSE,
colormap="wyr", KeyValueName="Affinity")
# 4) obtain affinity matrix given sets of seeds
# define sets of seeds
# each seed with equal weight (i.e. all non-zero entries are '1')
aSeeds \leq c(1, 0, 1, 0, 1)bSeeds \leq c(0, 0, 1, 0, 1)setSeeds <- data.frame(aSeeds,bSeeds)
rownames(setSeeds) <- 1:5
# calcualte affinity matrix
PTmatrix <- xRWR(g=subg, normalise="laplacian", setSeeds=setSeeds,
restart=0.75, parallel=FALSE)
PTmatrix
## End(Not run)
```
<span id="page-101-0"></span>xSNP2cGenes *Function to define HiC genes given a list of SNPs*

### Description

xSNP2cGenes is supposed to define HiC genes given a list of SNPs. The HiC weight is calcualted as Cumulative Distribution Function of HiC interaction scores.

# xSNP2cGenes 103

## Usage

```
xSNP2cGenes(data, entity = c("SNP", "chr:start-end", "data.frame",
"bed",
"GRanges"), include.HiC = c(NA, "Monocytes", "Macrophages_M0",
"Macrophages_M1", "Macrophages_M2", "Neutrophils", "Megakaryocytes",
"Endothelial_precursors", "Erythroblasts", "Fetal_thymus",
"Naive_CD4_T_cells", "Total_CD4_T_cells",
"Activated_total_CD4_T_cells",
"Nonactivated_total_CD4_T_cells", "Naive_CD8_T_cells",
"Total_CD8_T_cells",
"Naive_B_cells", "Total_B_cells", "PE.Monocytes", "PE.Macrophages_M0",
"PE.Macrophages_M1", "PE.Macrophages_M2", "PE.Neutrophils",
"PE.Megakaryocytes", "PE.Erythroblasts", "PE.Naive_CD4_T_cells",
"PE.Naive_CD8_T_cells", "Combined", "Combined_PE"), GR.SNP =
c("dbSNP_GWAS",
"dbSNP_Common"), cdf.function = c("empirical", "exponential"),
plot = FALSE, verbose = TRUE,
RData.location = "http://galahad.well.ox.ac.uk/bigdata")
```
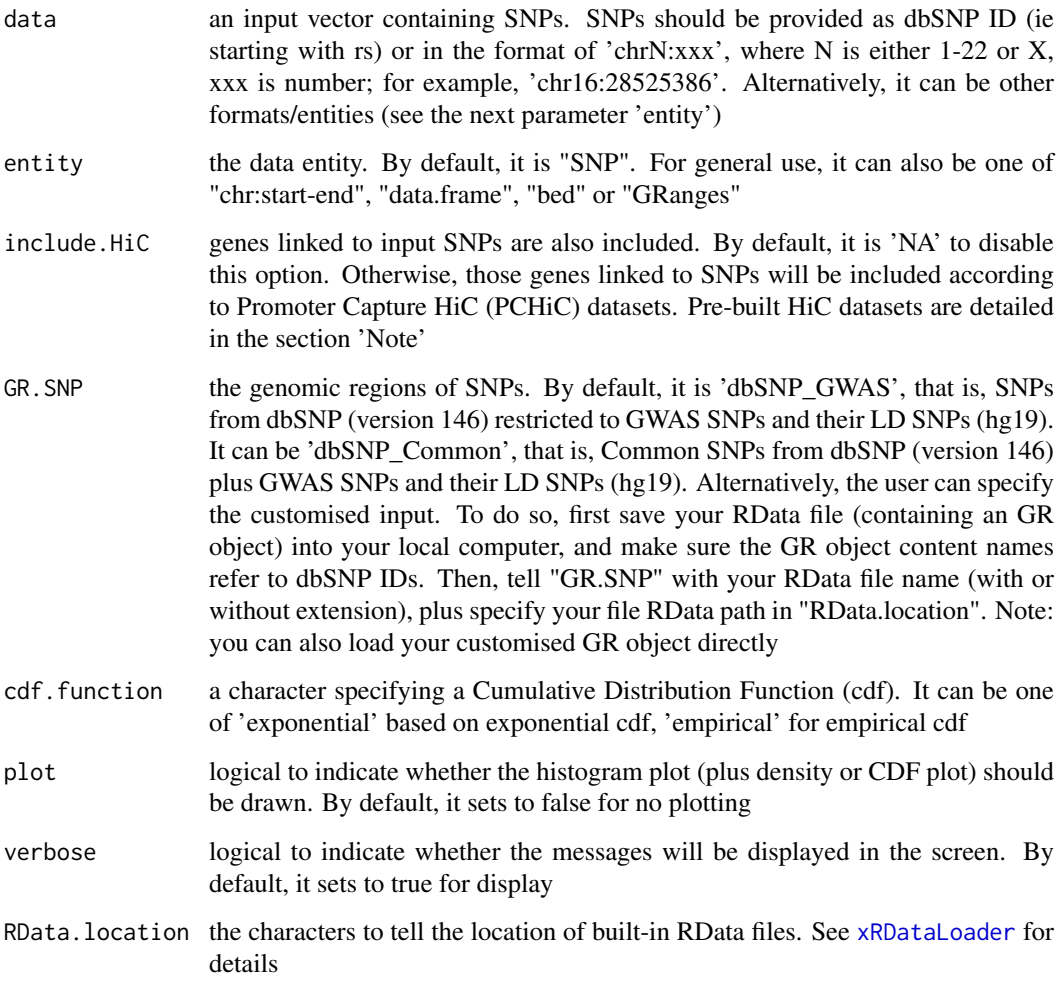

## Value

a data frame with following columns:

- Gene: SNP-interacting genes caputured by HiC
- SNP: SNPs
- Sig: the interaction score (the higher stronger)
- Weight: the HiC weight

## Note

Pre-built HiC datasets are described below according to the data sources.

1. Promoter Capture HiC datasets in 17 primary blood cell types. Sourced from Cell 2016, 167(5):1369-1384.e19

- Monocytes: physical interactions (CHiCAGO score  $\geq$ =5) of promoters (baits) with the other end (preys) in Monocytes.
- Macrophages\_M0: promoter interactomes in Macrophages M0.
- Macrophages\_M1: promoter interactomes in Macrophages M1.
- Macrophages\_M2: promoter interactomes in Macrophages M2.
- Neutrophils: promoter interactomes in Neutrophils.
- Megakaryocytes: promoter interactomes in Megakaryocytes.
- Endothelial\_precursors: promoter interactomes in Endothelial precursors.
- Erythroblasts: promoter interactomes in Erythroblasts.
- Fetal\_thymus: promoter interactomes in Fetal thymus.
- Naive CD4 T cells: promoter interactomes in Naive CD4+ T cells.
- Total\_CD4\_T\_cells: promoter interactomes in Total CD4+ T cells.
- Activated\_total\_CD4\_T\_cells: promoter interactomes in Activated total CD4+ T cells.
- Nonactivated\_total\_CD4\_T\_cells: promoter interactomes in Nonactivated total CD4+ T cells.
- Naive\_CD8\_T\_cells: promoter interactomes in Naive CD8+ T cells.
- Total\_CD8\_T\_cells: promoter interactomes in Total CD8+ T cells.
- Naive\_B\_cells: promoter interactomes in Naive B cells.
- Total\_B\_cells: promoter interactomes in Total B cells.
- Combined: promoter interactomes combined above; with score for the number of significant cell types plus scaled average.

2. Promoter Capture HiC datasets (involving active promoters and enhancers) in 9 primary blood cell types. Sourced from Cell 2016, 167(5):1369-1384.e19

- PE.Monocytes: physical interactions (CHiCAGO score >=5) of promoters (baits) with the other end (enhancers as preys) in Monocytes.
- PE.Macrophages\_M0: promoter-enhancer interactomes in Macrophages M0.
- PE.Macrophages\_M1: promoter-enhancer interactomes in Macrophages M1.
- PE.Macrophages\_M2: promoter-enhancer interactomes in Macrophages M2.
- PE.Neutrophils: promoter-enhancer interactomes in Neutrophils.
- PE.Megakaryocytes: promoter-enhancer interactomes in Megakaryocytes.

## xSNP2eGenes 105

- PE.Erythroblasts: promoter-enhancer interactomes in Erythroblasts.
- PE.Naive\_CD4\_T\_cells: promoter-enhancer interactomes in Naive CD4+ T cells.
- PE.Naive\_CD8\_T\_cells: promoter-enhancer interactomes in Naive CD8+ T cells.
- Combined\_PE: promoter interactomes combined above; with score for the number of significant cell types plus scaled average.

#### See Also

[xSNPhic](#page-116-0)

## Examples

```
## Not run:
# Load the library
library(Pi)
## End(Not run)
RData.location <- "http://galahad.well.ox.ac.uk/bigdata_dev"
## Not run:
# a) provide the SNPs with the significance info
## get lead SNPs reported in AS GWAS and their significance info (p-values)
#data.file <- "http://galahad.well.ox.ac.uk/bigdata/AS.txt"
#AS <- read.delim(data.file, header=TRUE, stringsAsFactors=FALSE)
ImmunoBase <- xRDataLoader(RData.customised='ImmunoBase',
RData.location=RData.location)
data <- names(ImmunoBase$AS$variants)
# b) define HiC genes
df_cGenes <- xSNP2cGenes(data, include.HiC="Monocytes",
RData.location=RData.location)
```
## End(Not run)

<span id="page-104-0"></span>xSNP2eGenes *Function to define eQTL genes given a list of SNPs or a customised eQTL mapping data*

#### Description

xSNP2eGenes is supposed to define eQTL genes given a list of SNPs or a customised eQTL mapping data. The eQTL weight is calcualted as Cumulative Distribution Function of negative logtransformed eQTL-reported signficance level.

#### Usage

```
xSNP2eGenes(data, include.eQTL = c(NA, "JKscience_CD14",
"JKscience_LPS2",
"JKscience_LPS24", "JKscience_IFN", "JKscience_TS2A",
"JKscience_TS2A_CD14",
"JKscience_TS2A_LPS2", "JKscience_TS2A_LPS24", "JKscience_TS2A_IFN",
"JKscience_TS2B", "JKscience_TS2B_CD14", "JKscience_TS2B_LPS2",
```

```
"JKscience_TS2B_LPS24", "JKscience_TS2B_IFN", "JKscience_TS3A",
"JKng_bcell",
"JKng_bcell_cis", "JKng_bcell_trans", "JKng_mono", "JKng_mono_cis",
"JKng_mono_trans", "JKpg_CD4", "JKpg_CD4_cis", "JKpg_CD4_trans",
"JKpg_CD8",
"JKpg_CD8_cis", "JKpg_CD8_trans", "JKnc_neutro", "JKnc_neutro_cis",
"JKnc_neutro_trans", "WESTRAng_blood", "WESTRAng_blood_cis",
"WESTRAng_blood_trans", "JK_nk", "JK_nk_cis", "JK_nk_trans",
"GTEx_V4_Adipose_Subcutaneous", "GTEx_V4_Artery_Aorta",
"GTEx_V4_Artery_Tibial", "GTEx_V4_Esophagus_Mucosa",
"GTEx_V4_Esophagus_Muscularis", "GTEx_V4_Heart_Left_Ventricle",
"GTEx_V4_Lung", "GTEx_V4_Muscle_Skeletal", "GTEx_V4_Nerve_Tibial",
"GTEx_V4_Skin_Sun_Exposed_Lower_leg", "GTEx_V4_Stomach",
"GTEx_V4_Thyroid",
"GTEx_V4_Whole_Blood", "GTEx_V6p_Adipose_Subcutaneous",
"GTEx_V6p_Adipose_Visceral_Omentum", "GTEx_V6p_Adrenal_Gland",
"GTEx_V6p_Artery_Aorta", "GTEx_V6p_Artery_Coronary",
"GTEx_V6p_Artery_Tibial",
"GTEx_V6p_Brain_Anterior_cingulate_cortex_BA24",
"GTEx_V6p_Brain_Caudate_basal_ganglia",
"GTEx_V6p_Brain_Cerebellar_Hemisphere", "GTEx_V6p_Brain_Cerebellum",
"GTEx_V6p_Brain_Cortex", "GTEx_V6p_Brain_Frontal_Cortex_BA9",
"GTEx_V6p_Brain_Hippocampus", "GTEx_V6p_Brain_Hypothalamus",
"GTEx_V6p_Brain_Nucleus_accumbens_basal_ganglia",
"GTEx_V6p_Brain_Putamen_basal_ganglia",
"GTEx_V6p_Breast_Mammary_Tissue",
"GTEx_V6p_Cells_EBVtransformed_lymphocytes",
"GTEx_V6p_Cells_Transformed_fibroblasts", "GTEx_V6p_Colon_Sigmoid",
"GTEx_V6p_Colon_Transverse",
"GTEx_V6p_Esophagus_Gastroesophageal_Junction",
"GTEx_V6p_Esophagus_Mucosa", "GTEx_V6p_Esophagus_Muscularis",
"GTEx_V6p_Heart_Atrial_Appendage", "GTEx_V6p_Heart_Left_Ventricle",
"GTEx_V6p_Liver", "GTEx_V6p_Lung", "GTEx_V6p_Muscle_Skeletal",
"GTEx_V6p_Nerve_Tibial", "GTEx_V6p_Ovary", "GTEx_V6p_Pancreas",
"GTEx_V6p_Pituitary", "GTEx_V6p_Prostate",
"GTEx_V6p_Skin_Not_Sun_Exposed_Suprapubic",
"GTEx_V6p_Skin_Sun_Exposed_Lower_leg",
"GTEx_V6p_Small_Intestine_Terminal_Ileum", "GTEx_V6p_Spleen",
"GTEx_V6p_Stomach", "GTEx_V6p_Testis", "GTEx_V6p_Thyroid",
"GTEx_V6p_Uterus",
"GTEx_V6p_Vagina", "GTEx_V6p_Whole_Blood"), eQTL.customised = NULL,
cdf.function = c("empirical", "exponential"), plot = FALSE,
verbose = TRUE, RData.location =
"http://galahad.well.ox.ac.uk/bigdata")
```
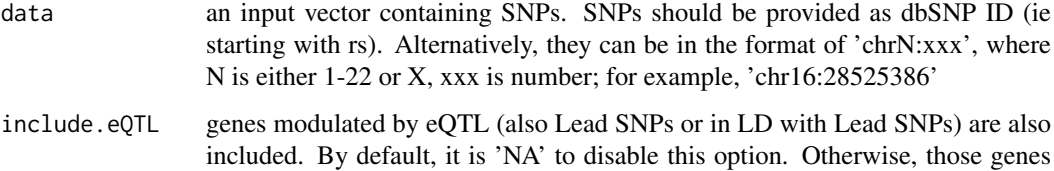

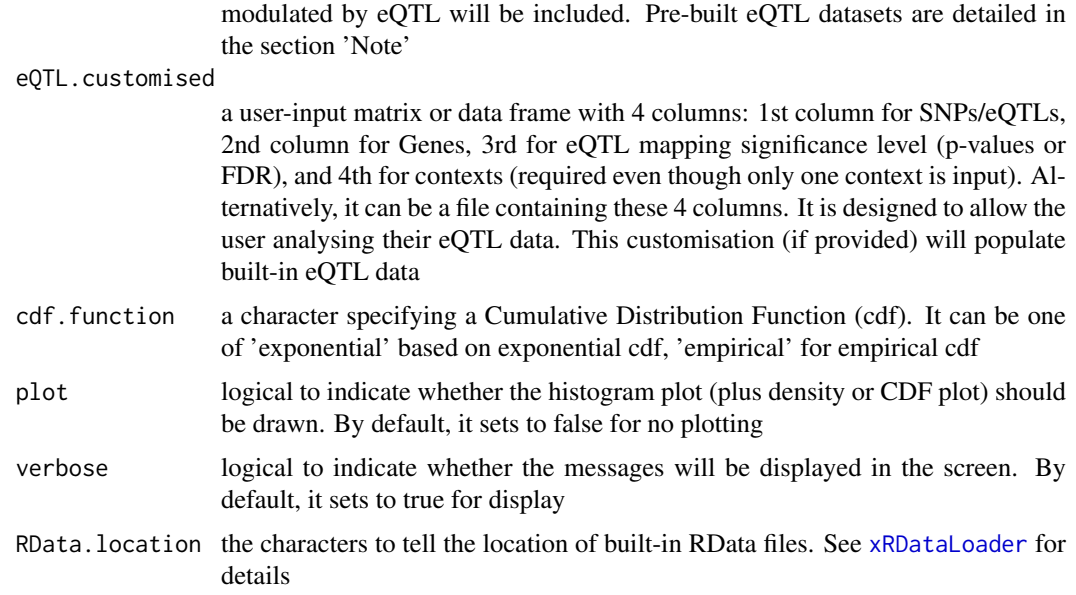

## Value

a data frame with following columns:

- Gene: eQTL-containing genes
- SNP: eQTLs
- Sig: the eQTL mapping significant level (the best/minimum)
- Weight: the eQTL weight

#### Note

Pre-built eQTL datasets are described below according to the data sources.

1. Context-specific eQTLs in monocytes: resting and activating states. Sourced from Science 2014, 343(6175):1246949

- JKscience\_TS2A: cis-eQTLs in either state (based on 228 individuals with expression data available for all experimental conditions).
- JKscience\_TS2A\_CD14: cis-eQTLs only in the resting/CD14+ state (based on 228 individuals).
- JKscience\_TS2A\_LPS2: cis-eQTLs only in the activating state induced by 2-hour LPS (based on 228 individuals).
- JKscience\_TS2A\_LPS24: cis-eQTLs only in the activating state induced by 24-hour LPS (based on 228 individuals).
- JKscience\_TS2A\_IFN: cis-eQTLs only in the activating state induced by 24-hour interferongamma (based on 228 individuals).
- JKscience\_TS2B: cis-eQTLs in either state (based on 432 individuals).
- JKscience\_TS2B\_CD14: cis-eQTLs only in the resting/CD14+ state (based on 432 individuals).
- JKscience\_TS2B\_LPS2: cis-eQTLs only in the activating state induced by 2-hour LPS (based on 432 individuals).
- JKscience\_TS2B\_LPS24: cis-eQTLs only in the activating state induced by 24-hour LPS (based on 432 individuals).
- JKscience\_TS2B\_IFN: cis-eQTLs only in the activating state induced by 24-hour interferongamma (based on 432 individuals).
- JKscience\_TS3A: trans-eQTLs in either state.
- JKscience\_CD14: cis and trans-eQTLs in the resting/CD14+ state (based on 228 individuals).
- JKscience\_LPS2: cis and trans-eQTLs in the activating state induced by 2-hour LPS (based on 228 individuals).
- JKscience\_LPS24: cis and trans-eQTLs in the activating state induced by 24-hour LPS (based on 228 individuals).
- JKscience\_IFN: cis and trans-eQTLs in the activating state induced by 24-hour interferongamma (based on 228 individuals).
- 2. eQTLs in B cells. Sourced from Nature Genetics 2012, 44(5):502-510
	- JKng\_bcell: cis- and trans-eQTLs.
	- JKng\_bcell\_cis: cis-eQTLs only.
	- JKng\_bcell\_trans: trans-eQTLs only.
- 3. eQTLs in monocytes. Sourced from Nature Genetics 2012, 44(5):502-510
	- JKng\_mono: cis- and trans-eQTLs.
	- JKng\_mono\_cis: cis-eQTLs only.
	- JKng\_mono\_trans: trans-eQTLs only.
- 4. eQTLs in neutrophils. Sourced from Nature Communications 2015, 7(6):7545
	- JKnc\_neutro: cis- and trans-eQTLs.
	- JKnc\_neutro\_cis: cis-eQTLs only.
	- JKnc\_neutro\_trans: trans-eQTLs only.
- 5. eQTLs in NK cells. Unpublished
	- JK\_nk: cis- and trans-eQTLs.
	- JK\_nk\_cis: cis-eQTLs only.
	- JK\_nk\_trans: trans-eQTLs only.

6. Tissue-specific eQTLs from GTEx (version 4; incuding 13 tissues). Sourced from Science 2015, 348(6235):648-60

- GTEx\_V4\_Adipose\_Subcutaneous: cis-eQTLs in tissue 'Adipose Subcutaneous'.
- GTEx\_V4\_Artery\_Aorta: cis-eQTLs in tissue 'Artery Aorta'.
- GTEx\_V4\_Artery\_Tibial: cis-eQTLs in tissue 'Artery Tibial'.
- GTEx\_V4\_Esophagus\_Mucosa: cis-eQTLs in tissue 'Esophagus Mucosa'.
- GTEx\_V4\_Esophagus\_Muscularis: cis-eQTLs in tissue 'Esophagus Muscularis'.
- GTEx\_V4\_Heart\_Left\_Ventricle: cis-eQTLs in tissue 'Heart Left Ventricle'.
- GTEx\_V4\_Lung: cis-eQTLs in tissue 'Lung'.
- GTEx\_V4\_Muscle\_Skeletal: cis-eQTLs in tissue 'Muscle Skeletal'.
- GTEx\_V4\_Nerve\_Tibial: cis-eQTLs in tissue 'Nerve Tibial'.
- GTEx\_V4\_Skin\_Sun\_Exposed\_Lower\_leg: cis-eQTLs in tissue 'Skin Sun Exposed Lower leg'.
- GTEx\_V4\_Stomach: cis-eQTLs in tissue 'Stomach'.
- GTEx\_V4\_Thyroid: cis-eQTLs in tissue 'Thyroid'.
- GTEx\_V4\_Whole\_Blood: cis-eQTLs in tissue 'Whole Blood'.
- 7. eQTLs in CD4 T cells. Sourced from PLoS Genetics 2017
	- JKpg\_CD4: cis- and trans-eQTLs.
	- JKpg\_CD4\_cis: cis-eQTLs only.
	- JKpg\_CD4\_trans: trans-eQTLs only.
- 8. eQTLs in CD8 T cells. Sourced from PLoS Genetics 2017
	- JKpg\_CD8: cis- and trans-eQTLs.
	- JKpg\_CD8\_cis: cis-eQTLs only.
	- JKpg\_CD8\_trans: trans-eQTLs only.
- 9. eQTLs in blood. Sourced from Nature Genetics 2013, 45(10):1238-1243
	- WESTRAng\_blood: cis- and trans-eQTLs.
	- WESTRAng\_blood\_cis: cis-eQTLs only.
	- WESTRAng\_blood\_trans: trans-eQTLs only.
- 10. Tissue-specific eQTLs from GTEx (version 6p; including 44 tissues). Sourced from http://www.biorxiv.org/content/e
	- GTEx\_V6p\_Adipose\_Subcutaneous: cis-eQTLs in tissue "Adipose Subcutaneous".
	- GTEx\_V6p\_Adipose\_Visceral\_Omentum: cis-eQTLs in tissue "Adipose Visceral (Omentum)".
	- GTEx\_V6p\_Adrenal\_Gland: cis-eQTLs in tissue "Adrenal Gland".
	- GTEx\_V6p\_Artery\_Aorta: cis-eQTLs in tissue "Artery Aorta".
	- GTEx\_V6p\_Artery\_Coronary: cis-eQTLs in tissue "Artery Coronary".
	- GTEx\_V6p\_Artery\_Tibial: cis-eQTLs in tissue "Artery Tibial".
	- GTEx\_V6p\_Brain\_Anterior\_cingulate\_cortex\_BA24: cis-eQTLs in tissue "Brain Anterior cingulate cortex (BA24)".
	- GTEx\_V6p\_Brain\_Caudate\_basal\_ganglia: cis-eQTLs in tissue "Brain Caudate (basal ganglia)".
	- GTEx\_V6p\_Brain\_Cerebellar\_Hemisphere: cis-eQTLs in tissue "Brain Cerebellar Hemisphere".
	- GTEx\_V6p\_Brain\_Cerebellum: cis-eQTLs in tissue "Brain Cerebellum".
	- GTEx\_V6p\_Brain\_Cortex: cis-eQTLs in tissue "Brain Cortex".
	- GTEx\_V6p\_Brain\_Frontal\_Cortex\_BA9: cis-eQTLs in tissue "Brain Frontal Cortex (BA9)".
	- GTEx\_V6p\_Brain\_Hippocampus: cis-eQTLs in tissue "Brain Hippocampus".
	- GTEx\_V6p\_Brain\_Hypothalamus: cis-eQTLs in tissue "Brain Hypothalamus".
	- GTEx\_V6p\_Brain\_Nucleus\_accumbens\_basal\_ganglia: cis-eQTLs in tissue "Brain Nucleus accumbens (basal ganglia)".
	- GTEx\_V6p\_Brain\_Putamen\_basal\_ganglia: cis-eQTLs in tissue "Brain Putamen (basal ganglia)".
	- GTEx\_V6p\_Breast\_Mammary\_Tissue: cis-eQTLs in tissue "Breast Mammary Tissue".
- <span id="page-109-0"></span>• GTEx\_V6p\_Cells\_EBVtransformed\_lymphocytes: cis-eQTLs in tissue "Cells EBV-transformed lymphocytes".
- GTEx\_V6p\_Cells\_Transformed\_fibroblasts: cis-eQTLs in tissue "Cells Transformed fibroblasts".
- GTEx\_V6p\_Colon\_Sigmoid: cis-eQTLs in tissue "Colon Sigmoid".
- GTEx\_V6p\_Colon\_Transverse: cis-eQTLs in tissue "Colon Transverse".
- GTEx\_V6p\_Esophagus\_Gastroesophageal\_Junction: cis-eQTLs in tissue "Esophagus Gastroesophageal Junction".
- GTEx\_V6p\_Esophagus\_Mucosa: cis-eQTLs in tissue "Esophagus Mucosa".
- GTEx\_V6p\_Esophagus\_Muscularis: cis-eQTLs in tissue "Esophagus Muscularis".
- GTEx\_V6p\_Heart\_Atrial\_Appendage: cis-eQTLs in tissue "Heart Atrial Appendage".
- GTEx\_V6p\_Heart\_Left\_Ventricle: cis-eQTLs in tissue "Heart Left Ventricle".
- GTEx\_V6p\_Liver: cis-eQTLs in tissue "Liver".
- GTEx\_V6p\_Lung: cis-eQTLs in tissue "Lung".
- GTEx\_V6p\_Muscle\_Skeletal: cis-eQTLs in tissue "Muscle Skeletal".
- GTEx\_V6p\_Nerve\_Tibial: cis-eQTLs in tissue "Nerve Tibial".
- GTEx\_V6p\_Ovary: cis-eQTLs in tissue "Ovary".
- GTEx\_V6p\_Pancreas: cis-eQTLs in tissue "Pancreas".
- GTEx\_V6p\_Pituitary: cis-eQTLs in tissue "Pituitary".
- GTEx\_V6p\_Prostate: cis-eQTLs in tissue "Prostate".
- GTEx V6p Skin Not Sun Exposed Suprapubic: cis-eOTLs in tissue "Skin Not Sun Exposed (Suprapubic)".
- GTEx\_V6p\_Skin\_Sun\_Exposed\_Lower\_leg: cis-eQTLs in tissue "Skin Sun Exposed (Lower leg)".
- GTEx\_V6p\_Small\_Intestine\_Terminal\_Ileum: cis-eQTLs in tissue "Small Intestine Terminal Ileum".
- GTEx\_V6p\_Spleen: cis-eQTLs in tissue "Spleen".
- GTEx\_V6p\_Stomach: cis-eQTLs in tissue "Stomach".
- GTEx\_V6p\_Testis: cis-eQTLs in tissue "Testis".
- GTEx\_V6p\_Thyroid: cis-eQTLs in tissue "Thyroid".
- GTEx\_V6p\_Uterus: cis-eQTLs in tissue "Uterus".
- GTEx\_V6p\_Vagina: cis-eQTLs in tissue "Vagina".
- GTEx\_V6p\_Whole\_Blood: cis-eQTLs in tissue "Whole Blood".

# See Also

#### [xRDataLoader](#page-0-0)

### Examples

## Not run: # Load the library library(Pi)

## End(Not run)

#### <span id="page-110-0"></span>xSNPeqtl 111

```
RData.location <- "http://galahad.well.ox.ac.uk/bigdata_dev"
## Not run:
# a) provide the SNPs with the significance info
## get lead SNPs reported in AS GWAS and their significance info (p-values)
#data.file <- "http://galahad.well.ox.ac.uk/bigdata/AS.txt"
#AS <- read.delim(data.file, header=TRUE, stringsAsFactors=FALSE)
ImmunoBase <- xRDataLoader(RData.customised='ImmunoBase',
RData.location=RData.location)
gr <- ImmunoBase$AS$variants
AS <- as.data.frame(GenomicRanges::mcols(gr)[, c('Variant','Pvalue')])
# b) define eQTL genes
df_eGenes <- xSNP2eGenes(data=AS[,1], include.eQTL="JKscience_TS2A",
RData.location=RData.location)
```
## End(Not run)

xSNPeqtl *Function to extract eQTL-gene pairs given a list of SNPs or a customised eQTL mapping data*

#### Description

xSNPeqtl is supposed to extract eQTL-gene pairs given a list of SNPs or a customised eQTL mapping data.

#### Usage

```
xSNPeqtl(data = NULL, include.eQTL = c(NA, "JKscience_CD14",
"JKscience_LPS2", "JKscience_LPS24", "JKscience_IFN", "JKscience_TS2A",
"JKscience_TS2A_CD14", "JKscience_TS2A_LPS2", "JKscience_TS2A_LPS24",
"JKscience_TS2A_IFN", "JKscience_TS2B", "JKscience_TS2B_CD14",
"JKscience_TS2B_LPS2", "JKscience_TS2B_LPS24", "JKscience_TS2B_IFN",
"JKscience_TS3A", "JKng_bcell", "JKng_bcell_cis", "JKng_bcell_trans",
"JKng_mono", "JKng_mono_cis", "JKng_mono_trans", "JKpg_CD4",
"JKpg_CD4_cis",
"JKpg_CD4_trans", "JKpg_CD8", "JKpg_CD8_cis", "JKpg_CD8_trans",
"JKnc_neutro", "JKnc_neutro_cis", "JKnc_neutro_trans",
"WESTRAng_blood",
"WESTRAng_blood_cis", "WESTRAng_blood_trans", "JK_nk", "JK_nk_cis",
"JK_nk_trans", "GTEx_V4_Adipose_Subcutaneous", "GTEx_V4_Artery_Aorta",
"GTEx_V4_Artery_Tibial", "GTEx_V4_Esophagus_Mucosa",
"GTEx_V4_Esophagus_Muscularis", "GTEx_V4_Heart_Left_Ventricle",
"GTEx_V4_Lung", "GTEx_V4_Muscle_Skeletal", "GTEx_V4_Nerve_Tibial",
"GTEx_V4_Skin_Sun_Exposed_Lower_leg", "GTEx_V4_Stomach",
"GTEx_V4_Thyroid",
"GTEx_V4_Whole_Blood", "GTEx_V6p_Adipose_Subcutaneous",
"GTEx_V6p_Adipose_Visceral_Omentum", "GTEx_V6p_Adrenal_Gland",
"GTEx_V6p_Artery_Aorta", "GTEx_V6p_Artery_Coronary",
"GTEx_V6p_Artery_Tibial",
"GTEx_V6p_Brain_Anterior_cingulate_cortex_BA24",
```

```
"GTEx_V6p_Brain_Caudate_basal_ganglia",
"GTEx_V6p_Brain_Cerebellar_Hemisphere", "GTEx_V6p_Brain_Cerebellum",
"GTEx_V6p_Brain_Cortex", "GTEx_V6p_Brain_Frontal_Cortex_BA9",
"GTEx_V6p_Brain_Hippocampus", "GTEx_V6p_Brain_Hypothalamus",
"GTEx_V6p_Brain_Nucleus_accumbens_basal_ganglia",
"GTEx_V6p_Brain_Putamen_basal_ganglia",
"GTEx_V6p_Breast_Mammary_Tissue",
"GTEx_V6p_Cells_EBVtransformed_lymphocytes",
"GTEx_V6p_Cells_Transformed_fibroblasts", "GTEx_V6p_Colon_Sigmoid",
"GTEx_V6p_Colon_Transverse",
"GTEx_V6p_Esophagus_Gastroesophageal_Junction",
"GTEx_V6p_Esophagus_Mucosa", "GTEx_V6p_Esophagus_Muscularis",
"GTEx_V6p_Heart_Atrial_Appendage", "GTEx_V6p_Heart_Left_Ventricle",
"GTEx_V6p_Liver", "GTEx_V6p_Lung", "GTEx_V6p_Muscle_Skeletal",
"GTEx_V6p_Nerve_Tibial", "GTEx_V6p_Ovary", "GTEx_V6p_Pancreas",
"GTEx_V6p_Pituitary", "GTEx_V6p_Prostate",
"GTEx_V6p_Skin_Not_Sun_Exposed_Suprapubic",
"GTEx_V6p_Skin_Sun_Exposed_Lower_leg",
"GTEx_V6p_Small_Intestine_Terminal_Ileum", "GTEx_V6p_Spleen",
"GTEx_V6p_Stomach", "GTEx_V6p_Testis", "GTEx_V6p_Thyroid",
"GTEx_V6p_Uterus",
"GTEx_V6p_Vagina", "GTEx_V6p_Whole_Blood"), eQTL.customised = NULL,
verbose = TRUE, RData.location =
"http://galahad.well.ox.ac.uk/bigdata")
```
#### Arguments

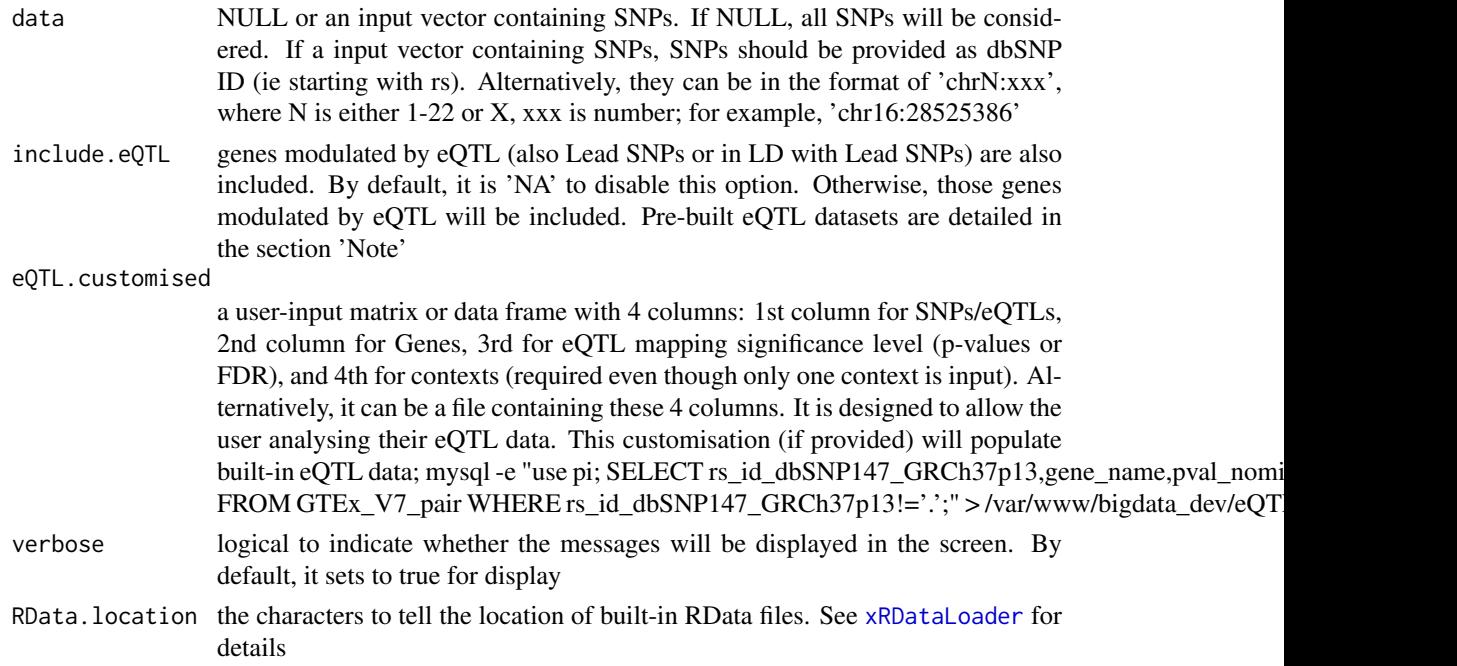

#### Value

a data frame with following columns:

• SNP: eQTLs

#### xSNPeqtl 113

- Gene: eQTL-containing genes
- Sig: the eQTL mapping significant level
- Context: the context in which eQTL data was generated

#### **Note**

Pre-built eQTL datasets are described below according to the data sources.

1. Context-specific eQTLs in monocytes: resting and activating states. Sourced from Science 2014, 343(6175):1246949

- JKscience\_TS2A: cis-eQTLs in either state (based on 228 individuals with expression data available for all experimental conditions).
- JKscience\_TS2A\_CD14: cis-eQTLs only in the resting/CD14+ state (based on 228 individuals).
- JKscience\_TS2A\_LPS2: cis-eQTLs only in the activating state induced by 2-hour LPS (based on 228 individuals).
- JKscience\_TS2A\_LPS24: cis-eQTLs only in the activating state induced by 24-hour LPS (based on 228 individuals).
- JKscience\_TS2A\_IFN: cis-eQTLs only in the activating state induced by 24-hour interferongamma (based on 228 individuals).
- JKscience\_TS2B: cis-eQTLs in either state (based on 432 individuals).
- JKscience\_TS2B\_CD14: cis-eQTLs only in the resting/CD14+ state (based on 432 individuals).
- JKscience\_TS2B\_LPS2: cis-eQTLs only in the activating state induced by 2-hour LPS (based on 432 individuals).
- JKscience\_TS2B\_LPS24: cis-eQTLs only in the activating state induced by 24-hour LPS (based on 432 individuals).
- JKscience TS2B IFN: cis-eOTLs only in the activating state induced by 24-hour interferongamma (based on 432 individuals).
- JKscience\_TS3A: trans-eQTLs in either state.
- JKscience\_CD14: cis and trans-eQTLs in the resting/CD14+ state (based on 228 individuals).
- JKscience\_LPS2: cis and trans-eQTLs in the activating state induced by 2-hour LPS (based on 228 individuals).
- JKscience\_LPS24: cis and trans-eQTLs in the activating state induced by 24-hour LPS (based on 228 individuals).
- JKscience\_IFN: cis and trans-eQTLs in the activating state induced by 24-hour interferongamma (based on 228 individuals).
- 2. eQTLs in B cells. Sourced from Nature Genetics 2012, 44(5):502-510
	- JKng\_bcell: cis- and trans-eQTLs.
	- JKng\_bcell\_cis: cis-eQTLs only.
	- JKng\_bcell\_trans: trans-eQTLs only.
- 3. eQTLs in monocytes. Sourced from Nature Genetics 2012, 44(5):502-510
	- JKng\_mono: cis- and trans-eQTLs.
	- JKng\_mono\_cis: cis-eQTLs only.

#### 114 xSNPeqti

- JKng\_mono\_trans: trans-eQTLs only.
- 4. eQTLs in neutrophils. Sourced from Nature Communications 2015, 7(6):7545
	- JKnc\_neutro: cis- and trans-eQTLs.
	- JKnc\_neutro\_cis: cis-eQTLs only.
	- JKnc\_neutro\_trans: trans-eQTLs only.
- 5. eQTLs in NK cells. Unpublished
	- JK\_nk: cis- and trans-eOTLs.
	- JK\_nk\_cis: cis-eQTLs only.
	- JK\_nk\_trans: trans-eQTLs only.

6. Tissue-specific eQTLs from GTEx (version 4; including 13 tissues). Sourced from Science 2015, 348(6235):648-60

- GTEx\_V4\_Adipose\_Subcutaneous: cis-eQTLs in tissue 'Adipose Subcutaneous'.
- GTEx\_V4\_Artery\_Aorta: cis-eQTLs in tissue 'Artery Aorta'.
- GTEx\_V4\_Artery\_Tibial: cis-eQTLs in tissue 'Artery Tibial'.
- GTEx\_V4\_Esophagus\_Mucosa: cis-eQTLs in tissue 'Esophagus Mucosa'.
- GTEx\_V4\_Esophagus\_Muscularis: cis-eQTLs in tissue 'Esophagus Muscularis'.
- GTEx\_V4\_Heart\_Left\_Ventricle: cis-eQTLs in tissue 'Heart Left Ventricle'.
- GTEx\_V4\_Lung: cis-eQTLs in tissue 'Lung'.
- GTEx\_V4\_Muscle\_Skeletal: cis-eQTLs in tissue 'Muscle Skeletal'.
- GTEx\_V4\_Nerve\_Tibial: cis-eQTLs in tissue 'Nerve Tibial'.
- GTEx\_V4\_Skin\_Sun\_Exposed\_Lower\_leg: cis-eQTLs in tissue 'Skin Sun Exposed Lower leg'.
- GTEx\_V4\_Stomach: cis-eQTLs in tissue 'Stomach'.
- GTEx\_V4\_Thyroid: cis-eQTLs in tissue 'Thyroid'.
- GTEx\_V4\_Whole\_Blood: cis-eQTLs in tissue 'Whole Blood'.

7. eQTLs in CD4 T cells. Sourced from PLoS Genetics 2017, 13(3):e1006643

- JKpg\_CD4: cis- and trans-eQTLs.
- JKpg\_CD4\_cis: cis-eQTLs only.
- JKpg\_CD4\_trans: trans-eQTLs only.
- 8. eQTLs in CD8 T cells. Sourced from PLoS Genetics 2017, 13(3):e1006643
	- JKpg\_CD8: cis- and trans-eQTLs.
	- JKpg\_CD8\_cis: cis-eQTLs only.
	- JKpg\_CD8\_trans: trans-eQTLs only.
- 9. eQTLs in blood. Sourced from Nature Genetics 2013, 45(10):1238-1243
	- WESTRAng\_blood: cis- and trans-eQTLs.
	- WESTRAng\_blood\_cis: cis-eQTLs only.
	- WESTRAng\_blood\_trans: trans-eQTLs only.

10. Tissue-specific eQTLs from GTEx (version 6p; including 44 tissues). Sourced from http://www.biorxiv.org/content/e

- GTEx\_V6p\_Adipose\_Subcutaneous: cis-eQTLs in tissue "Adipose Subcutaneous".
- GTEx\_V6p\_Adipose\_Visceral\_Omentum: cis-eQTLs in tissue "Adipose Visceral (Omentum)".
- GTEx\_V6p\_Adrenal\_Gland: cis-eQTLs in tissue "Adrenal Gland".
- GTEx\_V6p\_Artery\_Aorta: cis-eQTLs in tissue "Artery Aorta".
- GTEx\_V6p\_Artery\_Coronary: cis-eQTLs in tissue "Artery Coronary".
- GTEx\_V6p\_Artery\_Tibial: cis-eQTLs in tissue "Artery Tibial".
- GTEx\_V6p\_Brain\_Anterior\_cingulate\_cortex\_BA24: cis-eQTLs in tissue "Brain Anterior cingulate cortex (BA24)".
- GTEx\_V6p\_Brain\_Caudate\_basal\_ganglia: cis-eQTLs in tissue "Brain Caudate (basal ganglia)".
- GTEx\_V6p\_Brain\_Cerebellar\_Hemisphere: cis-eQTLs in tissue "Brain Cerebellar Hemisphere".
- GTEx\_V6p\_Brain\_Cerebellum: cis-eQTLs in tissue "Brain Cerebellum".
- GTEx\_V6p\_Brain\_Cortex: cis-eQTLs in tissue "Brain Cortex".
- GTEx V6p Brain Frontal Cortex BA9: cis-eOTLs in tissue "Brain Frontal Cortex (BA9)".
- GTEx\_V6p\_Brain\_Hippocampus: cis-eQTLs in tissue "Brain Hippocampus".
- GTEx\_V6p\_Brain\_Hypothalamus: cis-eQTLs in tissue "Brain Hypothalamus".
- GTEx V6p Brain Nucleus accumbens basal ganglia: cis-eOTLs in tissue "Brain Nucleus accumbens (basal ganglia)".
- GTEx\_V6p\_Brain\_Putamen\_basal\_ganglia: cis-eQTLs in tissue "Brain Putamen (basal ganglia)".
- GTEx V6p Breast Mammary Tissue: cis-eOTLs in tissue "Breast Mammary Tissue".
- GTEx\_V6p\_Cells\_EBVtransformed\_lymphocytes: cis-eQTLs in tissue "Cells EBV-transformed lymphocytes".
- GTEx\_V6p\_Cells\_Transformed\_fibroblasts: cis-eQTLs in tissue "Cells Transformed fibroblasts".
- GTEx\_V6p\_Colon\_Sigmoid: cis-eQTLs in tissue "Colon Sigmoid".
- GTEx\_V6p\_Colon\_Transverse: cis-eQTLs in tissue "Colon Transverse".
- GTEx\_V6p\_Esophagus\_Gastroesophageal\_Junction: cis-eQTLs in tissue "Esophagus Gastroesophageal Junction".
- GTEx\_V6p\_Esophagus\_Mucosa: cis-eQTLs in tissue "Esophagus Mucosa".
- GTEx\_V6p\_Esophagus\_Muscularis: cis-eQTLs in tissue "Esophagus Muscularis".
- GTEx\_V6p\_Heart\_Atrial\_Appendage: cis-eQTLs in tissue "Heart Atrial Appendage".
- GTEx\_V6p\_Heart\_Left\_Ventricle: cis-eQTLs in tissue "Heart Left Ventricle".
- GTEx\_V6p\_Liver: cis-eQTLs in tissue "Liver".
- GTEx\_V6p\_Lung: cis-eQTLs in tissue "Lung".
- GTEx V6p Muscle Skeletal: cis-eOTLs in tissue "Muscle Skeletal".
- GTEx\_V6p\_Nerve\_Tibial: cis-eQTLs in tissue "Nerve Tibial".
- GTEx\_V6p\_Ovary: cis-eQTLs in tissue "Ovary".
- GTEx\_V6p\_Pancreas: cis-eQTLs in tissue "Pancreas".
- GTEx\_V6p\_Pituitary: cis-eQTLs in tissue "Pituitary".
- <span id="page-115-0"></span>• GTEx\_V6p\_Prostate: cis-eQTLs in tissue "Prostate".
- GTEx\_V6p\_Skin\_Not\_Sun\_Exposed\_Suprapubic: cis-eQTLs in tissue "Skin Not Sun Exposed (Suprapubic)".
- GTEx\_V6p\_Skin\_Sun\_Exposed\_Lower\_leg: cis-eQTLs in tissue "Skin Sun Exposed (Lower leg)".
- GTEx\_V6p\_Small\_Intestine\_Terminal\_Ileum: cis-eQTLs in tissue "Small Intestine Terminal Ileum".
- GTEx\_V6p\_Spleen: cis-eQTLs in tissue "Spleen".
- GTEx\_V6p\_Stomach: cis-eQTLs in tissue "Stomach".
- GTEx\_V6p\_Testis: cis-eQTLs in tissue "Testis".
- GTEx\_V6p\_Thyroid: cis-eQTLs in tissue "Thyroid".
- GTEx\_V6p\_Uterus: cis-eQTLs in tissue "Uterus".
- GTEx\_V6p\_Vagina: cis-eQTLs in tissue "Vagina".
- GTEx\_V6p\_Whole\_Blood: cis-eQTLs in tissue "Whole Blood".

#### See Also

[xRDataLoader](#page-0-0)

#### Examples

```
## Not run:
# Load the library
library(Pi)
## End(Not run)
RData.location <- "http://galahad.well.ox.ac.uk/bigdata_dev"
## Not run:
# a) provide the SNPs with the significance info
## get lead SNPs reported in AS GWAS and their significance info (p-values)
#data.file <- "http://galahad.well.ox.ac.uk/bigdata/AS.txt"
#AS <- read.delim(data.file, header=TRUE, stringsAsFactors=FALSE)
ImmunoBase <- xRDataLoader(RData.customised='ImmunoBase',
RData.location=RData.location)
gr <- ImmunoBase$AS$variants
AS <- as.data.frame(GenomicRanges::mcols(gr)[, c('Variant','Pvalue')])
# b) define eQTL genes
df_SGS <- xSNPeqtl(data=AS[,1], include.eQTL="JKscience_TS2A",
RData.location=RData.location)
#df_SGS <- xSNPeqtl(data=AS[,1], include.eQTL="JKscience_TS2A", eQTL.customised="eQTL.customised.txt", RDat.
## End(Not run)
```
<span id="page-116-0"></span>

#### Description

xSNPhic is supposed to extract HiC-gene pairs given a list of SNPs.

# Usage

```
xSNPhic(data = NULL, entity = c("SNP", "chr:start-end", "data.frame",
"bed",
"GRanges"), include.HiC = c(NA, "Monocytes", "Macrophages_M0",
"Macrophages_M1", "Macrophages_M2", "Neutrophils", "Megakaryocytes",
"Endothelial_precursors", "Erythroblasts", "Fetal_thymus",
"Naive_CD4_T_cells", "Total_CD4_T_cells",
"Activated_total_CD4_T_cells",
"Nonactivated_total_CD4_T_cells", "Naive_CD8_T_cells",
"Total_CD8_T_cells",
"Naive_B_cells", "Total_B_cells", "PE.Monocytes", "PE.Macrophages_M0",
"PE.Macrophages_M1", "PE.Macrophages_M2", "PE.Neutrophils",
"PE.Megakaryocytes", "PE.Erythroblasts", "PE.Naive_CD4_T_cells",
"PE.Naive_CD8_T_cells", "Combined", "Combined_PE"), GR.SNP =
c("dbSNP_GWAS",
"dbSNP_Common"), verbose = TRUE,
RData.location = "http://galahad.well.ox.ac.uk/bigdata")
```
# Arguments

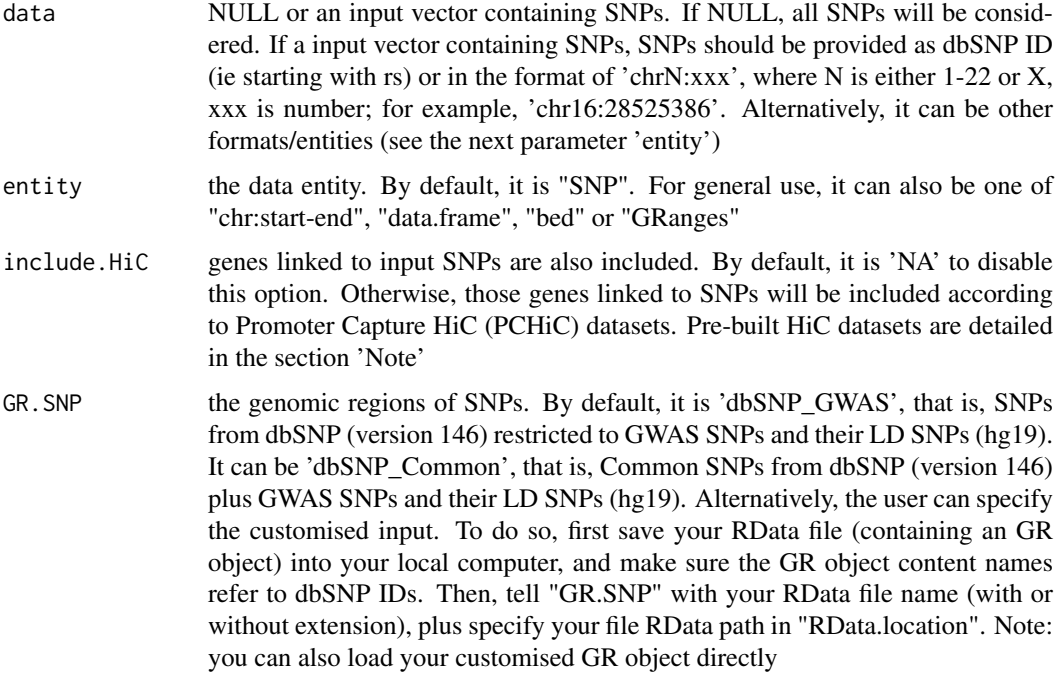

<span id="page-117-0"></span>118 xSNPhic

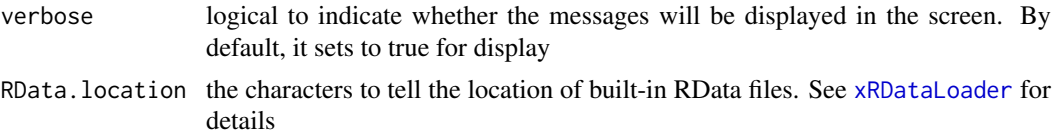

#### Value

If input data is NULL, a data frame with following columns:

- from: baited genomic regions (baits)
- to: preyed (other end) genomic regions of interactions (preys)
- score: CHiCAGO scores quantifying the strength of physical interactions between harbors and partners

If input data is not NULL, a list with two components: "df" and "ig". "df" is a data frame with following columns:

- from: 'from/bait' genomic regions
- to: 'to/prey' genomic regions
- score: CHiCAGO scores quantifying the strength of physical interactions between baits and preys
- from\_genes: genes associated with 'from/bait' genomic regions
- to\_genes: genes associated with 'to/prey' genomic regions
- SNP: input SNPs (in query)
- SNP\_end: specify which end SNPs in query fall into (either 'bait/from' or 'prey/to')
- SNP\_harbor: genomic regions harbors the SNPs in query
- Context: the context in which PCHiC data was generated

"ig" is an object of both classes "igraph" and "PCHiC", a direct graph with nodes for genomic regions and edges for CHiCAGO scores between them. Also added node attribute is 1) 'target' storing genes assocated and 2) 'SNP' for input SNPs (if the node harboring input SNPs). If several cell types are queried, "ig" is actually a list of "igraph"/"PCHiC" objects.

### Note

Pre-built HiC datasets are described below according to the data sources.

1. Promoter Capture HiC datasets in 17 primary blood cell types. Sourced from Cell 2016, 167(5):1369-1384.e19

- Monocytes: physical interactions (CHiCAGO score >=5) of promoters (baits) with the other end (preys) in Monocytes.
- Macrophages\_M0: promoter interactomes in Macrophages M0.
- Macrophages\_M1: promoter interactomes in Macrophages M1.
- Macrophages\_M2: promoter interactomes in Macrophages M2.
- Neutrophils: promoter interactomes in Neutrophils.
- Megakaryocytes: promoter interactomes in Megakaryocytes.
- Endothelial\_precursors: promoter interactomes in Endothelial precursors.
- Erythroblasts: promoter interactomes in Erythroblasts.
- Fetal\_thymus: promoter interactomes in Fetal thymus.
- <span id="page-118-0"></span>• Naive\_CD4\_T\_cells: promoter interactomes in Naive CD4+ T cells.
- Total\_CD4\_T\_cells: promoter interactomes in Total CD4+ T cells.
- Activated\_total\_CD4\_T\_cells: promoter interactomes in Activated total CD4+ T cells.
- Nonactivated\_total\_CD4\_T\_cells: promoter interactomes in Nonactivated total CD4+ T cells.
- Naive\_CD8\_T\_cells: promoter interactomes in Naive CD8+ T cells.
- Total\_CD8\_T\_cells: promoter interactomes in Total CD8+ T cells.
- Naive\_B\_cells: promoter interactomes in Naive B cells.
- Total\_B\_cells: promoter interactomes in Total B cells.
- Combined: promoter interactomes combined above; with score for the number of significant cell types plus scaled average.

2. Promoter Capture HiC datasets (involving active promoters and enhancers) in 9 primary blood cell types. Sourced from Cell 2016, 167(5):1369-1384.e19

- PE.Monocytes: physical interactions (CHiCAGO score >=5) of promoters (baits) with the other end (enhancers as preys) in Monocytes.
- PE.Macrophages\_M0: promoter-enhancer interactomes in Macrophages M0.
- PE.Macrophages\_M1: promoter-enhancer interactomes in Macrophages M1.
- PE.Macrophages\_M2: promoter-enhancer interactomes in Macrophages M2.
- PE.Neutrophils: promoter-enhancer interactomes in Neutrophils.
- PE.Megakaryocytes: promoter-enhancer interactomes in Megakaryocytes.
- PE.Erythroblasts: promoter-enhancer interactomes in Erythroblasts.
- PE.Naive\_CD4\_T\_cells: promoter-enhancer interactomes in Naive CD4+ T cells.
- PE. Naive CD8 T cells: promoter-enhancer interactomes in Naive CD8+ T cells.
- Combined PE: promoter interactomes combined above; with score for the number of significant cell types plus scaled average.

#### See Also

#### [xRDataLoader](#page-0-0)

#### Examples

```
## Not run:
# Load the library
library(Pi)
```
## End(Not run)

```
RData.location <- "http://galahad.well.ox.ac.uk/bigdata_dev"
## Not run:
# a) provide the SNPs with the significance info
## get lead SNPs reported in AS GWAS and their significance info (p-values)
#data.file <- "http://galahad.well.ox.ac.uk/bigdata/AS.txt"
#AS <- read.delim(data.file, header=TRUE, stringsAsFactors=FALSE)
ImmunoBase <- xRDataLoader(RData.customised='ImmunoBase',
RData.location=RData.location)
data <- names(ImmunoBase$AS$variants)
```

```
# b) extract HiC-gene pairs given a list of AS SNPs
PCHiC <- xSNPhic(data, include.HiC="Monocytes", GR.SNP="dbSNP_GWAS",
RData.location=RData.location)
head(PCHiC$df)
# c) visualise the interaction (a directed graph: bait->prey)
g <- PCHiC$ig
## a node with SNPs colored in 'skyblue' and the one without SNPs in 'pink'
## the width in an edge is proportional to the interaction strength
xPCHiCplot(g, vertex.label.cex=0.5)
xPCHiCplot(g, glayout=layout_in_circle, vertex.label.cex=0.5)
## End(Not run)
```
<span id="page-119-0"></span>xVisEvidence *Function to visualise evidence for prioritised genes in a gene network*

#### Description

xVisEvidence is supposed to visualise evidence for prioritised genes in a gene network. It returns an object of class "igraph".

### Usage

```
xVisEvidence(xTarget, g = NA, nodes = NULL, node.info = c("smart","none"), neighbor.order = 1, neighbor.seed = TRUE, neighbor.top = NULL,
largest.comp = TRUE, show = TRUE, colormap = "ggplot2",
legend.position = "topleft", legend.horiz = FALSE, mtext.side = 3,
verbose = TRUE, edge.width = NULL, vertex.size = NULL,
vertex.size.nonseed = NULL, vertex.label.color = "blue",
vertex.label.color.nonseed = NULL, ...)
```
#### Arguments

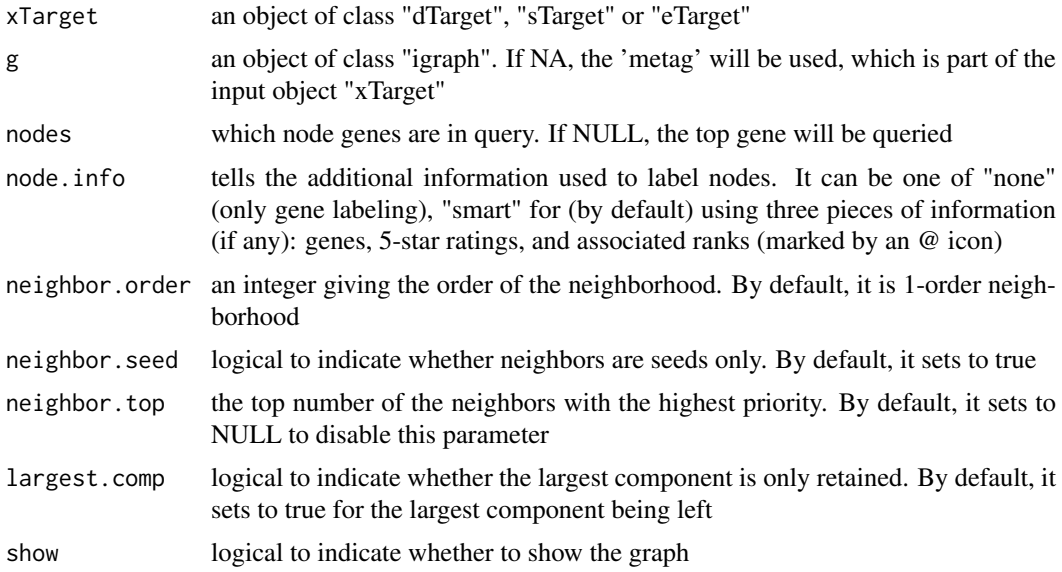

<span id="page-120-0"></span>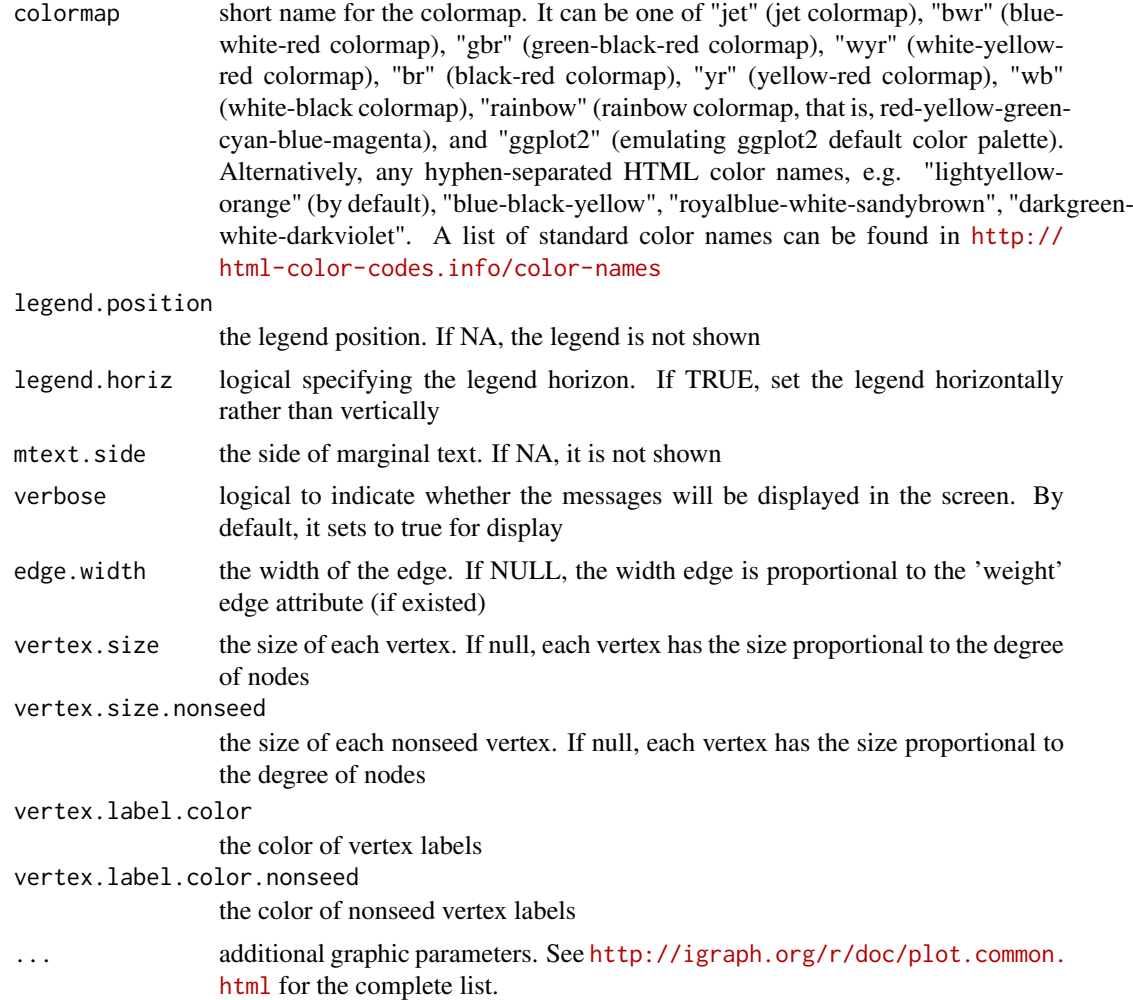

# Value

a subgraph, an object of class "igraph".

# See Also

[xPierMatrix](#page-57-0)

# Examples

```
## Not run:
# Load the library
library(Pi)
## End(Not run)
RData.location <- "http://galahad.well.ox.ac.uk/bigdata_dev"
## Not run:
## TNFRSF1A
xVisEvidence(xTarget, nodes="TNFRSF1A", neighbor.order=1,
neighbor.seed=TRUE, neighbor.top=NULL, vertex.label.color="black",
vertex.label.cex=0.7, vertex.label.dist=0.6, vertex.label.font=1,
vertex.label.family="Arial", legend.position="bottomleft",
```
<span id="page-121-0"></span>122 xVisEvidenceAdv

```
legend.horiz=TRUE, newpage=FALSE)
## UBA52
xVisEvidence(xTarget, nodes="UBA52", neighbor.order=1,
neighbor.seed=TRUE, neighbor.top=20, vertex.label.color="black",
vertex.label.cex=0.7, vertex.label.dist=0.6, vertex.label.font=1,
legend.position="bottomleft", legend.horiz=TRUE, newpage=FALSE)
```
## End(Not run)

xVisEvidenceAdv *Function to visualise evidence and priority scores for prioritised genes in a gene network*

#### Description

xVisEvidenceAdv is supposed to visualise evidence and priority scores for prioritised genes in a gene network. It returns an object of class "ggplot".

#### Usage

```
xVisEvidenceAdv(xTarget, g = NA, nodes = NULL, node.info = c("smart",
"none"), neighbor.order = 1, neighbor.seed = TRUE, neighbor.top = NULL,
largest.comp = TRUE, node.label.size = 2, node.label.color = "black",
node.label.alpha = 0.9, node.label.padding = 0.5, node.label.arrow = 0,
nodeu = 1.force = 0.1, node.shape = 19,
node.color.title = "5-star\nrating", colormap = "white-yellow-red",
ncolors = 64, zlim = c(0, 5), node.size.random = 5, title = ""edge.color = "orange", edge.color.alpha = 0.5, edge.curve = 0,
edge.arrow.gap = 0.025, pie.radius = NULL, pie.color = "black",
pie.color.alpha = 1, pie.thick = 0.1, ...)
```
#### Arguments

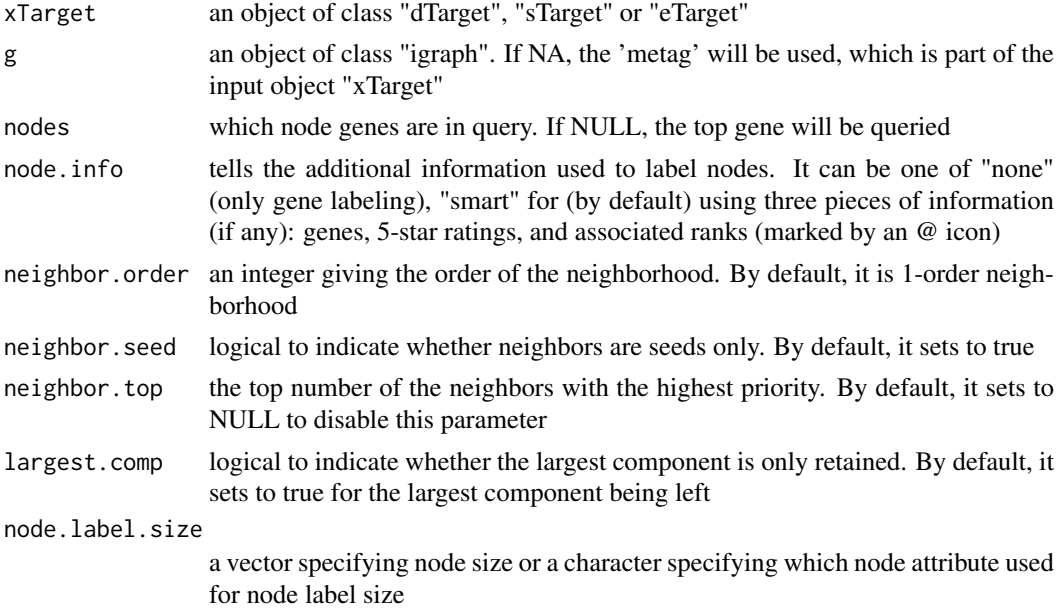

<span id="page-122-0"></span>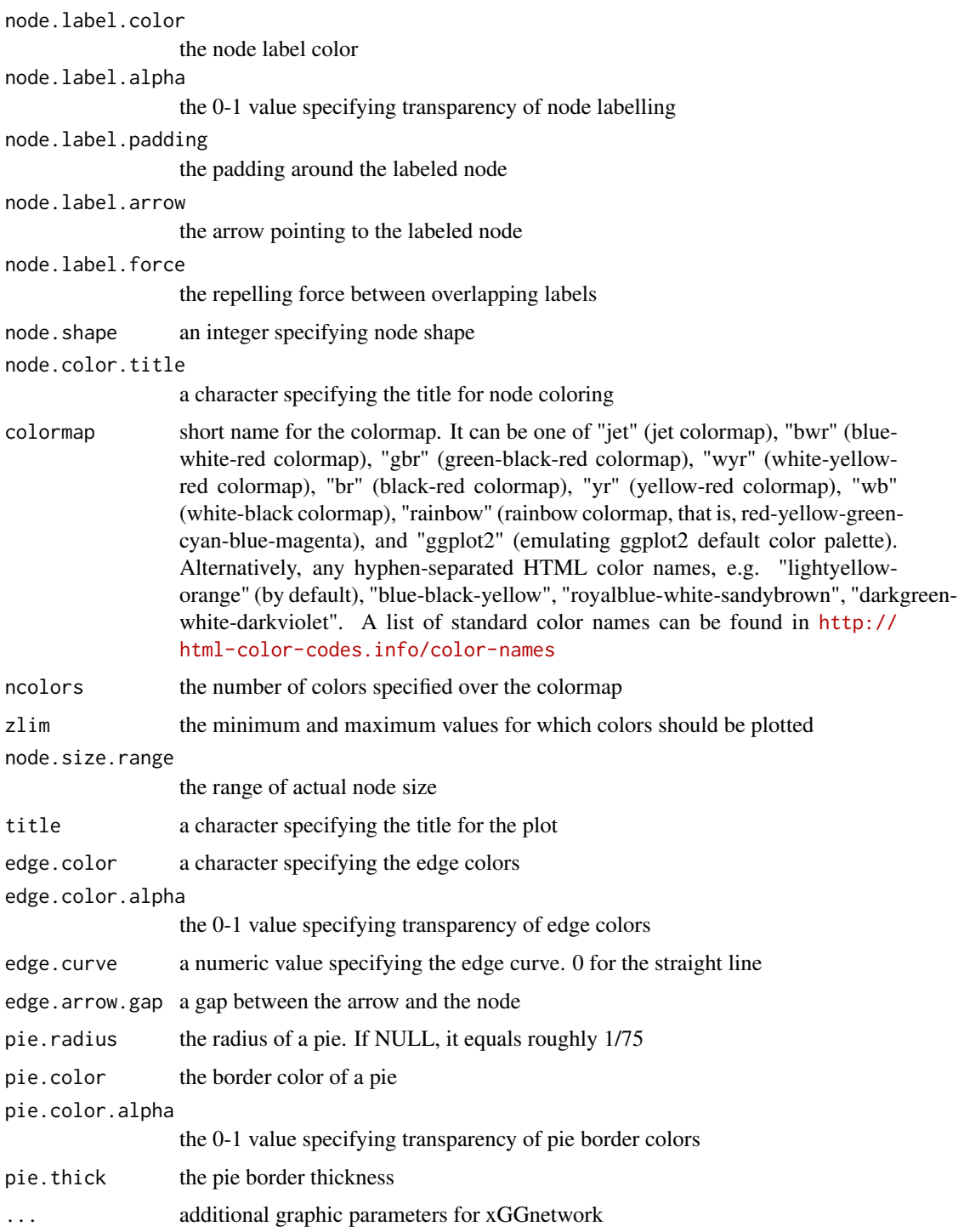

# Value

a ggplot object.

# See Also

[xVisEvidence](#page-119-0)

# Examples

```
## Not run:
# Load the library
library(Pi)
## End(Not run)
RData.location <- "http://galahad.well.ox.ac.uk/bigdata_dev"
## Not run:
## TNFRSF1A
xVisEvidenceAdv(xTarget, nodes="TNFRSF1A", neighbor.order=1,
neighbor.seed=TRUE, neighbor.top=NULL)
```
## End(Not run)

# **Index**

∗Topic S3 cTarget, [3](#page-2-0) dTarget , [4](#page-3-0) eGSEA, [5](#page-4-0) eTarget, [6](#page-5-0) pNode , [6](#page-5-0) pPerf , [7](#page-6-0) sGS , [8](#page-7-0) sTarget, [9](#page-8-0) ∗Topic classes cTarget, [3](#page-2-0) dTarget , [4](#page-3-0) eGSEA, [5](#page-4-0) eTarget, [6](#page-5-0) pNode , [6](#page-5-0) pPerf , [7](#page-6-0) sGS , [8](#page-7-0) sTarget, [9](#page-8-0) cTarget, [3](#page-2-0) dTarget , [4](#page-3-0) eGSEA, [5](#page-4-0) eTarget, [6](#page-5-0) pNode , [6](#page-5-0) pPerf , [7](#page-6-0) print.cTarget *(*cTarget *)* , [3](#page-2-0) print.dTarget *(*dTarget *)* , [4](#page-3-0) print.eGSEA *(*eGSEA *)* , [5](#page-4-0) print.eTarget *(*eTarget *)* , [6](#page-5-0) print.pNode *(*pNode *)* , [6](#page-5-0) print.pPerf *(*pPerf *)* , [7](#page-6-0) print.sGS *(*sGS *)* , [8](#page-7-0) print.sTarget *(*sTarget *)* , [9](#page-8-0) sGS , [8](#page-7-0) sTarget, [9](#page-8-0) xContour , [10](#page-9-0) , *[11](#page-10-0)* xEnricher , *[63](#page-62-0)* xGR2xGenes , *[48](#page-47-0)* xGSEAbarplot , [11](#page-10-0) , *[53](#page-52-0)* xGSEAconciser , [12](#page-11-0)

xGSEAdotplot , [13](#page-12-0) , *[53](#page-52-0)* xGSsimulator , [15](#page-14-0) xMLcaret , [17](#page-16-0) xMLcompare , *[19](#page-18-0)* , [19](#page-18-0) xMLdensity , [20](#page-19-0) xMLdotplot , [21](#page-20-0) xMLfeatureplot , [22](#page-21-0) xMLglmnet , [23](#page-22-0) xMLparameters , [24](#page-23-0) , *[25](#page-24-0)* xMLrandomforest , *[16](#page-15-0)* , *[20](#page-19-0) , [21](#page-20-0)* , [26](#page-25-0) , *[29](#page-28-0) , [30](#page-29-0)* , *[95](#page-94-0)* , *[97](#page-96-0)* xMLrename , [28](#page-27-0) xMLzoom , [29](#page-28-0) xPCHiCplot , [30](#page-29-0) xPieplot , [33](#page-32-0) , *[34](#page-33-0)* xPier , [34](#page-33-0) , *[39](#page-38-0)* , *[46](#page-45-0)* , *[57](#page-56-0)* , *[75](#page-74-0)* , *[102](#page-101-0)* xPierAnno , [36](#page-35-0) xPierCor , [40](#page-39-0) , *[41](#page-40-0)* xPierCross , [41](#page-40-0) xPierEvidence , [43](#page-42-0) xPierGenes , *[36](#page-35-0)* , [44](#page-43-0) , *[50](#page-49-0)* , *[57](#page-56-0)* , *[71](#page-70-0)* , *[75](#page-74-0)* xPierGRs , [47](#page-46-0) xPierGSEA , *[12](#page-11-0) [–14](#page-13-0)* , [51](#page-50-0) xPierKEGG , [54](#page-53-0) xPierManhattan , [56](#page-55-0) xPierMatrix , *[42](#page-41-0)* , [58](#page-57-1) , *[85](#page-84-0)* , *[121](#page-120-0)* xPierPathways , *[36](#page-35-0)* , *[39](#page-38-0)* , *[46](#page-45-0)* , *[57](#page-56-0)* , [60](#page-59-0) , *[75](#page-74-0)* xPierROCR , [64](#page-63-0) xPierSNPs , *[36](#page-35-0)* , *[39](#page-38-0)* , *[46](#page-45-0)* , *[57](#page-56-0)* , [65](#page-64-0) , *[76](#page-75-0)* , *[81](#page-80-0)* , *[85](#page-84-0)* , *[89](#page-88-0)* xPierSNPsAdv , *[43](#page-42-0)* , *[59](#page-58-0)* , [76](#page-75-0) xPierSNPsConsensus , [85](#page-84-0) xPierSubnet , [90](#page-89-0) xPierTrack , [93](#page-92-0) xPierTrackAdv , [95](#page-94-0) xPredictCompare , [98](#page-97-0) xPredictROCR , *[16](#page-15-0)* , *[98](#page-97-0)* , [99](#page-98-0) xRDataLoader , *[16](#page-15-0)* , *[18](#page-17-0)* , *[23](#page-22-0)* , *[27](#page-26-0)* , *[36](#page-35-0)* , *[38](#page-37-0) , [39](#page-38-0)* , *[42](#page-41-0)* , *[46](#page-45-0)* , *[50](#page-49-0)* , *[53](#page-52-0)* , *[55](#page-54-0)* , *[57](#page-56-0)* , *[59](#page-58-0)* , *[62](#page-61-0) , [63](#page-62-0)* , *[70](#page-69-0)* , *[80](#page-79-0)* , *[89](#page-88-0)* , *[92](#page-91-0)* , *[94](#page-93-0)* , *[97](#page-96-0)* , *[103](#page-102-0)* , *[107](#page-106-0)* , *[110](#page-109-0)* , *[112](#page-111-0)* , *[116](#page-115-0)* , *[118](#page-117-0) , [119](#page-118-0)* xRWR , *[36](#page-35-0)* , [100](#page-99-0) xSM2DF , *[75](#page-74-0)* xSNP2cGenes , *[71](#page-70-0)* , *[75](#page-74-0)* , [102](#page-101-0)

126 INDEX

xSNP2eGenes , *[71](#page-70-0)* , *[75](#page-74-0)* , [105](#page-104-0) xSNP2nGenes , *[71](#page-70-0)* , *[75](#page-74-0)* xSNPeqtl , [111](#page-110-0) xSNPhic , *[31](#page-30-0) , [32](#page-31-0)* , *[105](#page-104-0)* , [117](#page-116-0) xSNPscores , *[70](#page-69-0)* , *[75](#page-74-0)* xSparseMatrix , *[75](#page-74-0)* xSubneterGenes , *[92](#page-91-0)* xVisEvidence , *[55](#page-54-0)* , [120](#page-119-1) , *[123](#page-122-0)* xVisEvidenceAdv , [122](#page-121-0) xVisNet , *[55](#page-54-0)*